# **Redes de datos**

# Capa de Aplicación

Facultad de Ingeniería – Universidad de la República 2024

### **Capa de Aplicación**

- Es la capa donde se encuentran las aplicaciones que interactúan con el usuario
	- Son la razón de ser de las redes de datos
- En Internet, son estas aplicaciones el principal motor de crecimiento
	- 197X y 198X correos de texto y acceso remoto
	- 1990 World Wide Web (www)
	- **1998 Google**
	- $\bullet$  2003 skype
	- 2005 Youtube
	- 2007 Netflix VoD (Video on demand)
- En Internet, se intenta que la *"inteligencia"* se encuentre en las aplicaciones de los extremos.

#### **Capa de Aplicación**

Principales razones para usar internet en enero de 2024 (usuarios entre 16 y 64 años de edad) según: https://datareportal.com/global-digital-overview

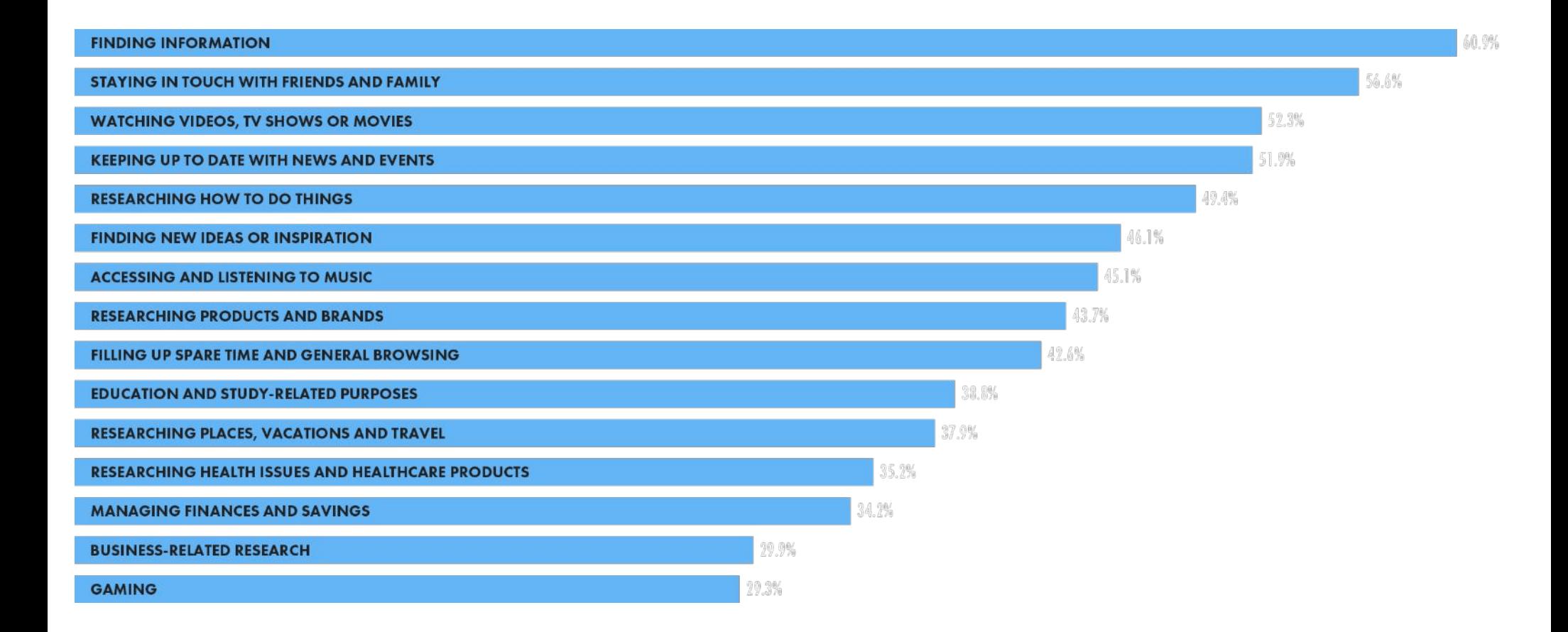

#### **Capa de Aplicación**

Principales tipos de sitio y aplicaciones visitados en enero de 2024 (usuarios entre 16 y 64 años de edad) según: https://datareportal.com/global-digital-overview

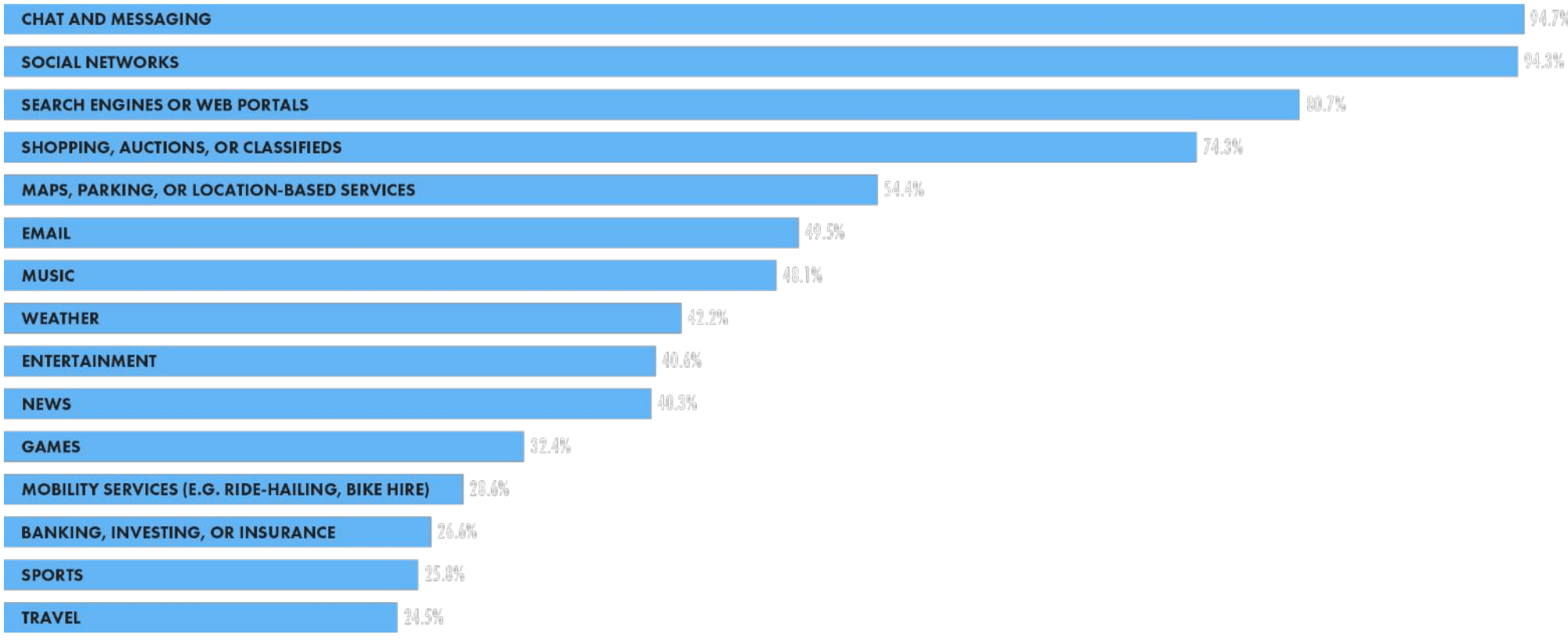

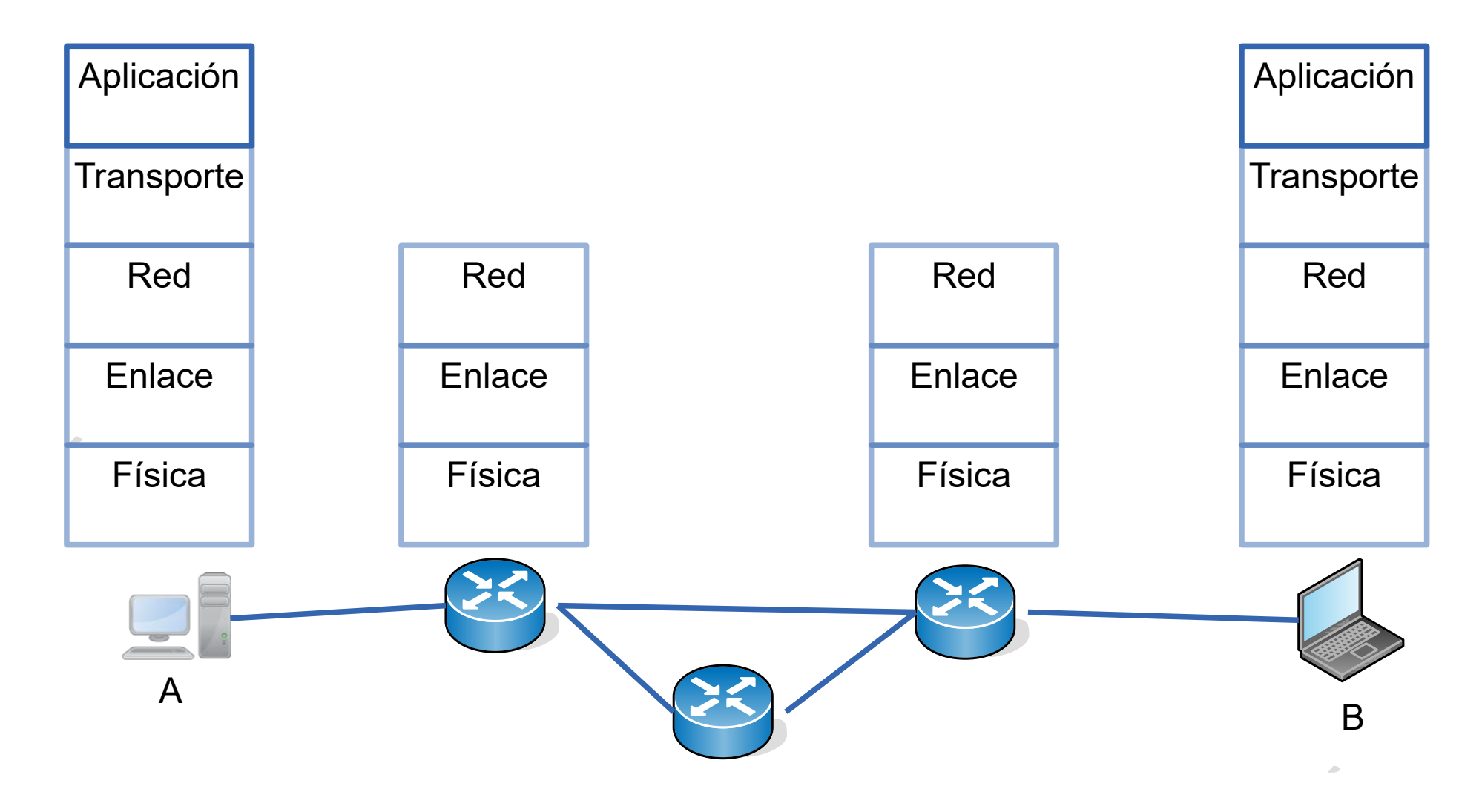

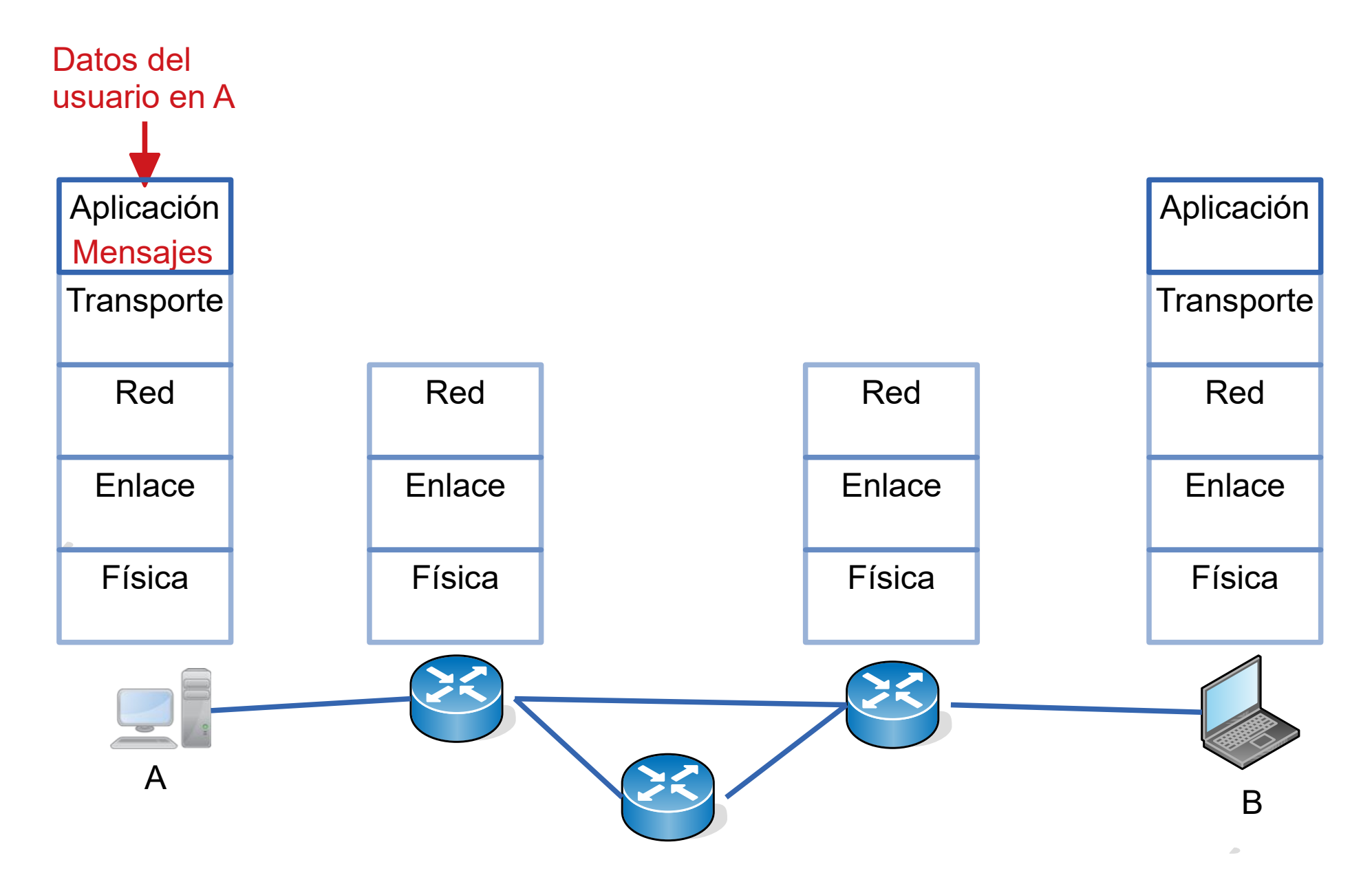

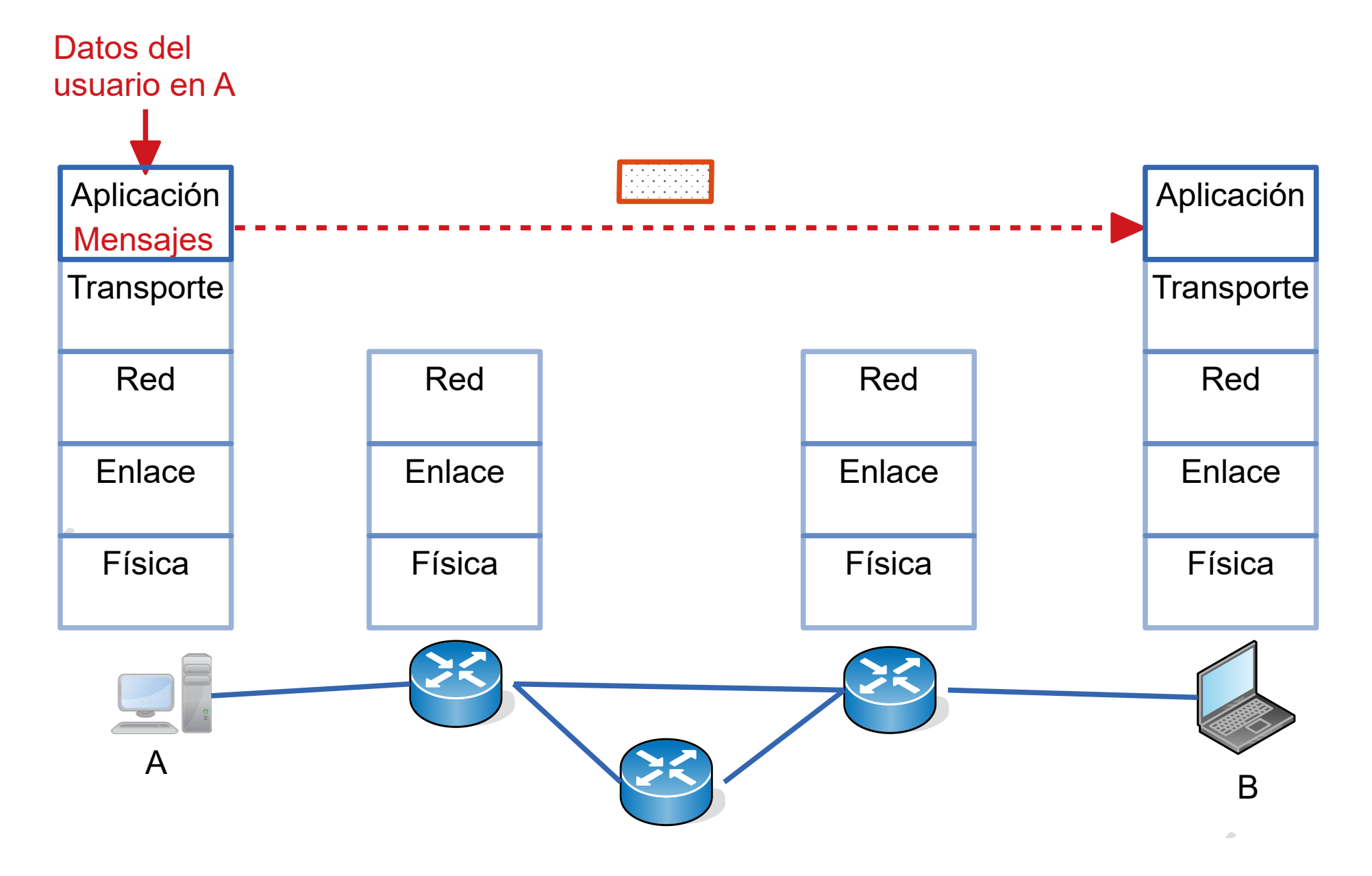

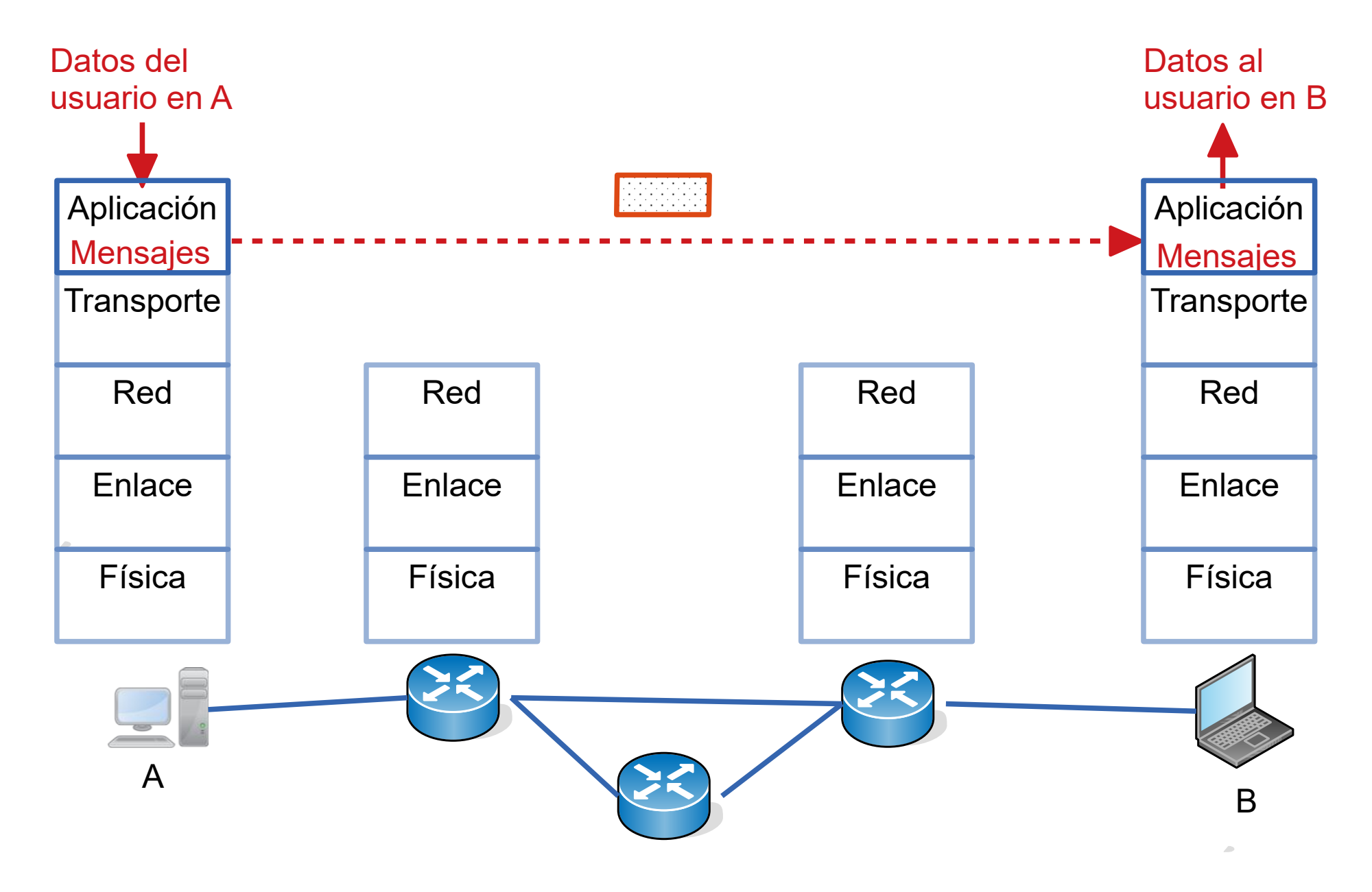

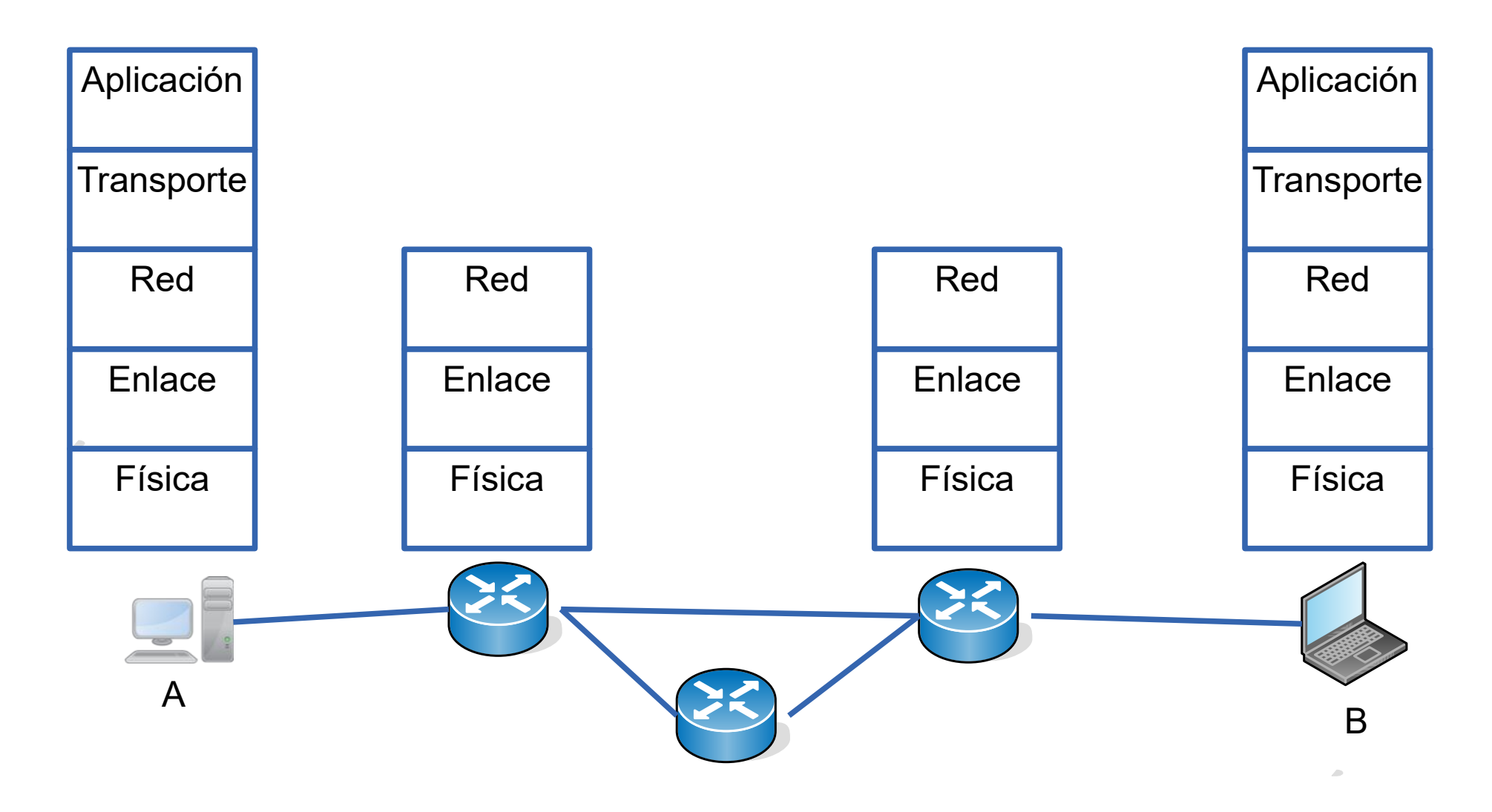

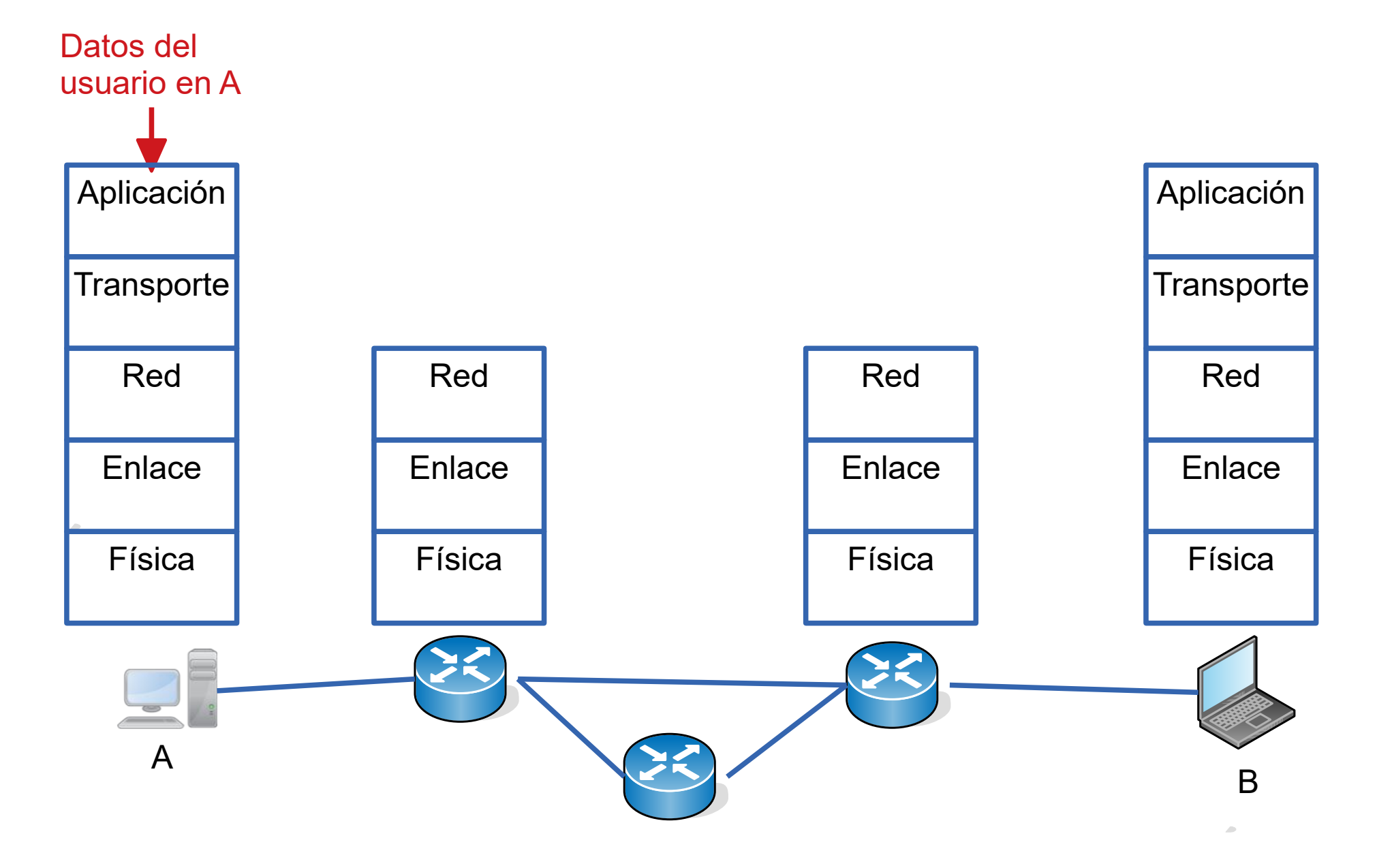

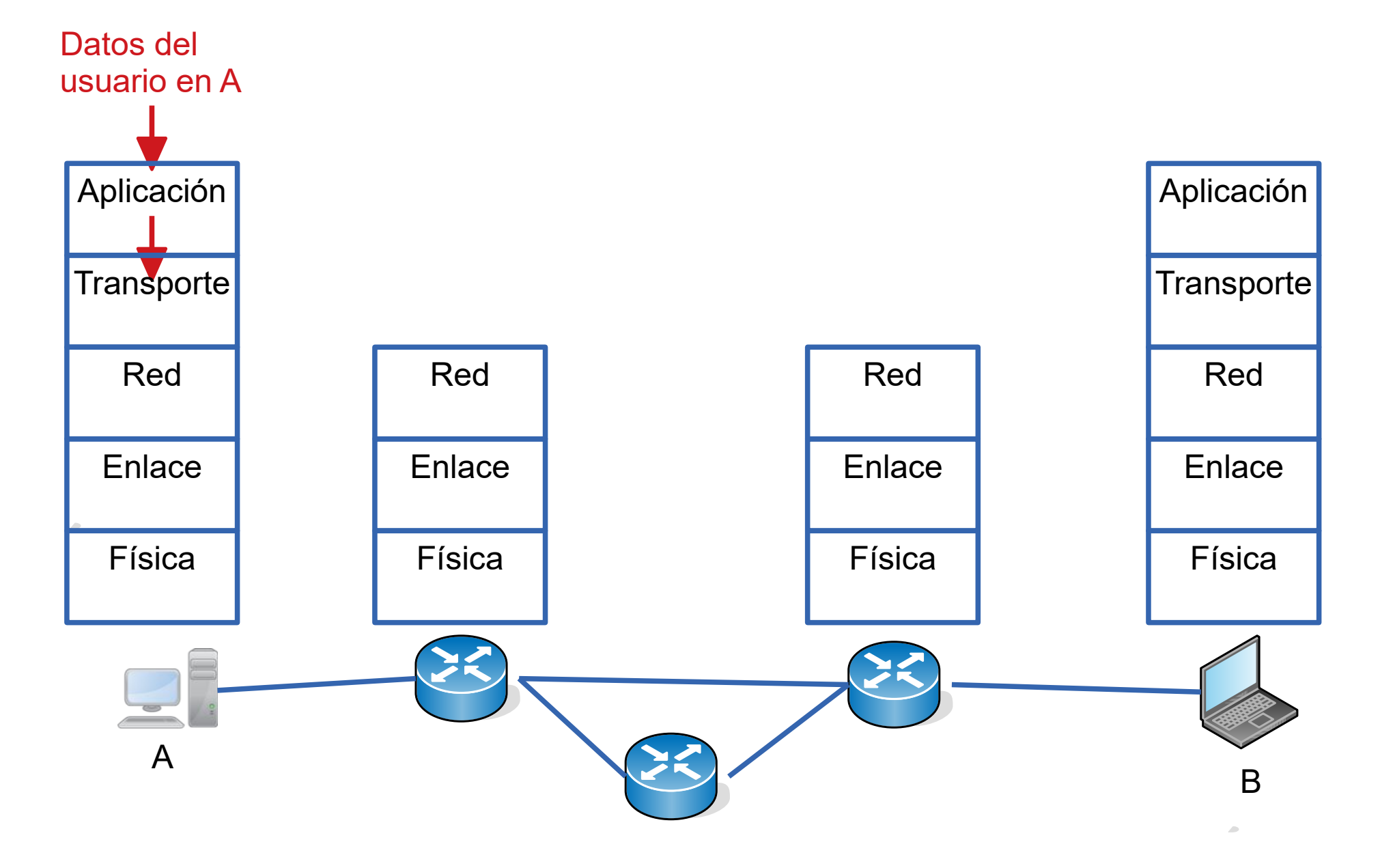

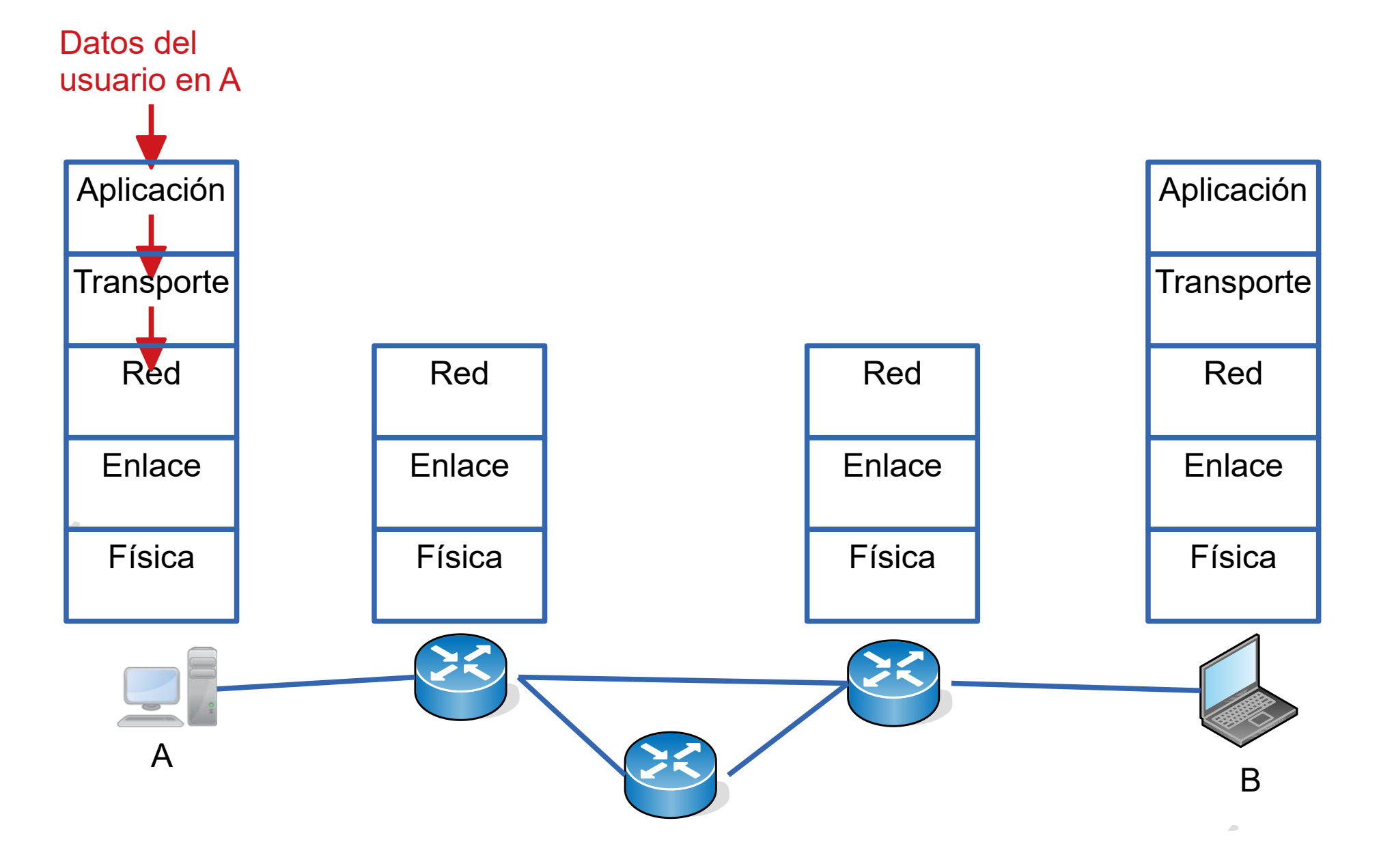

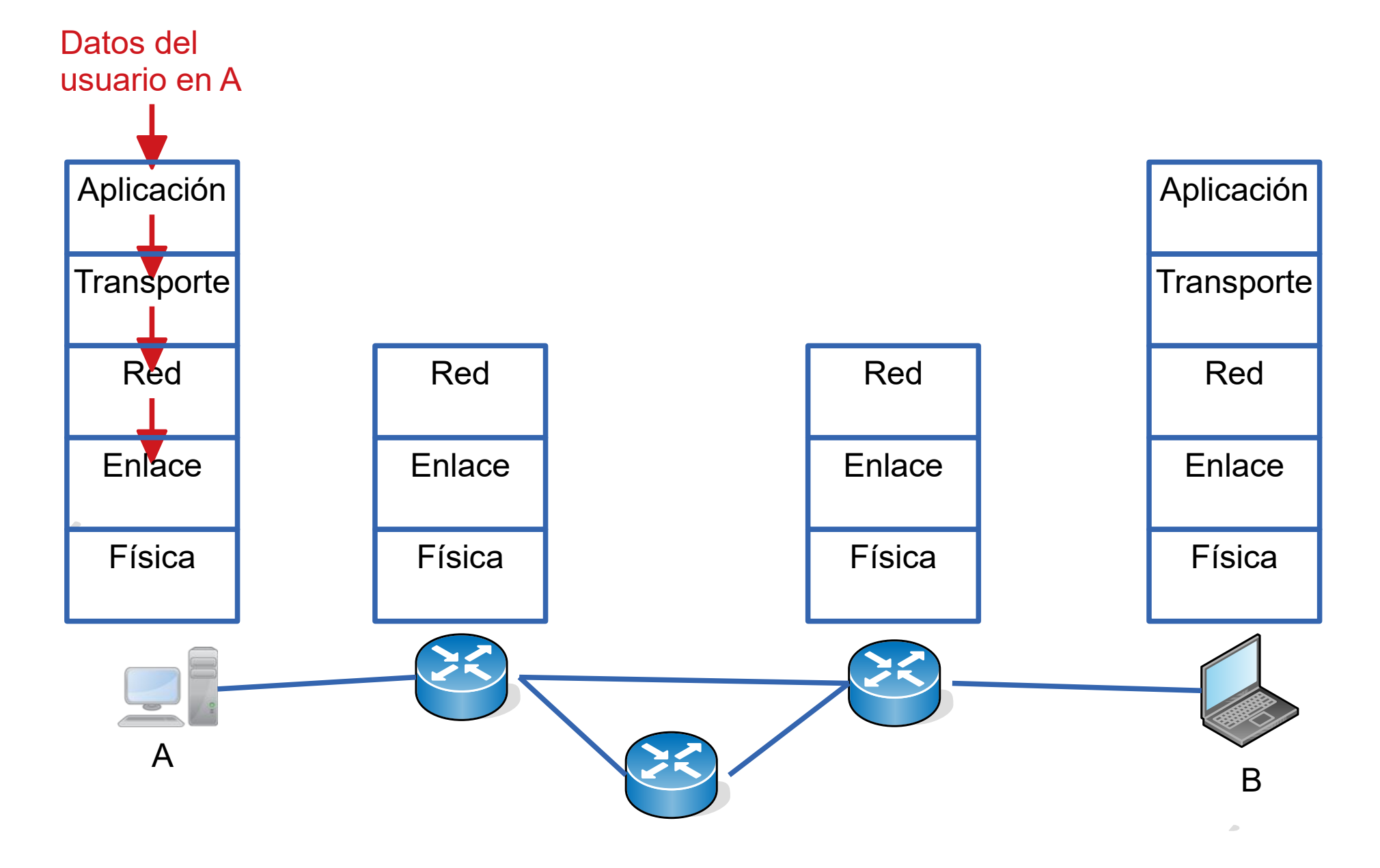

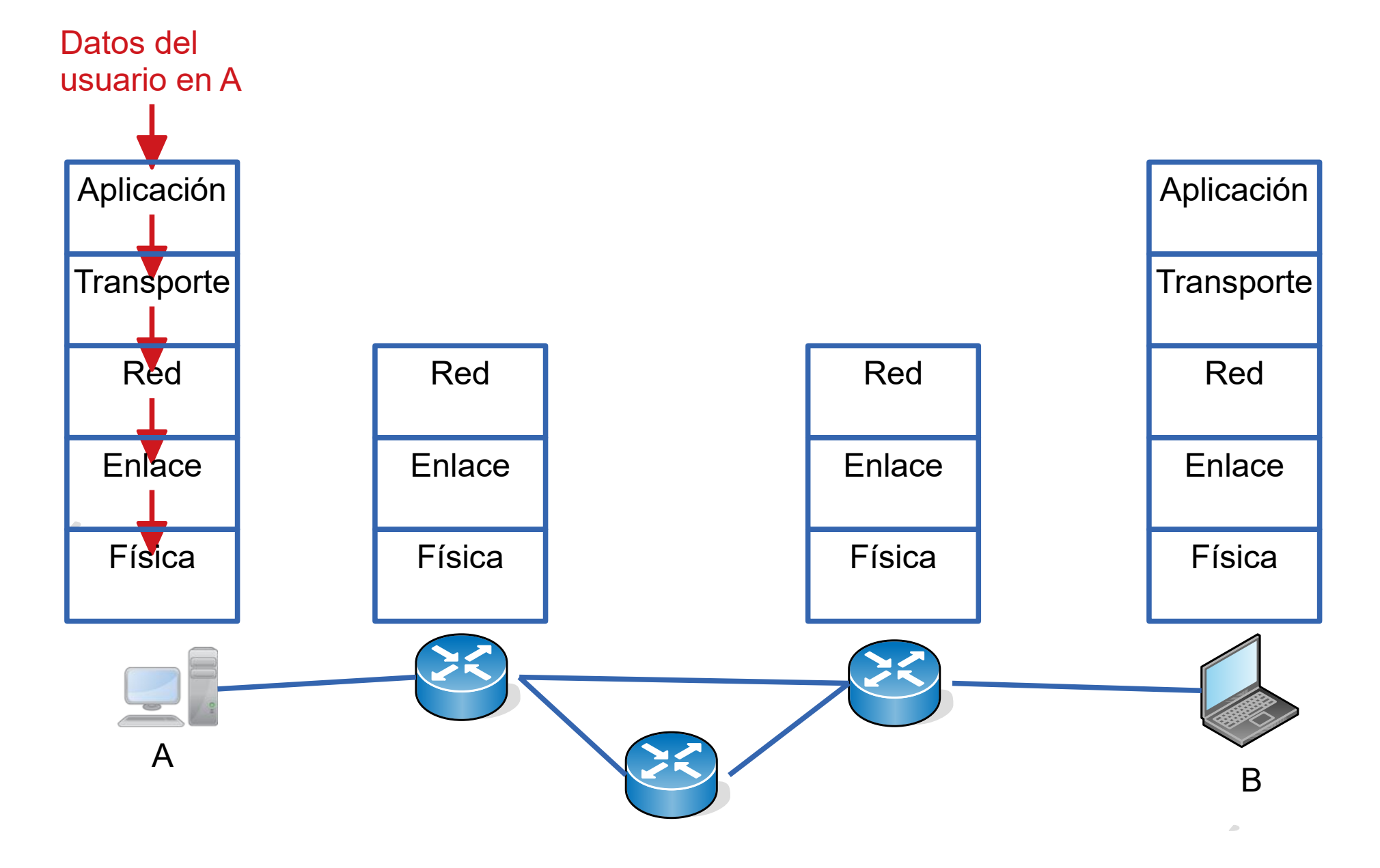

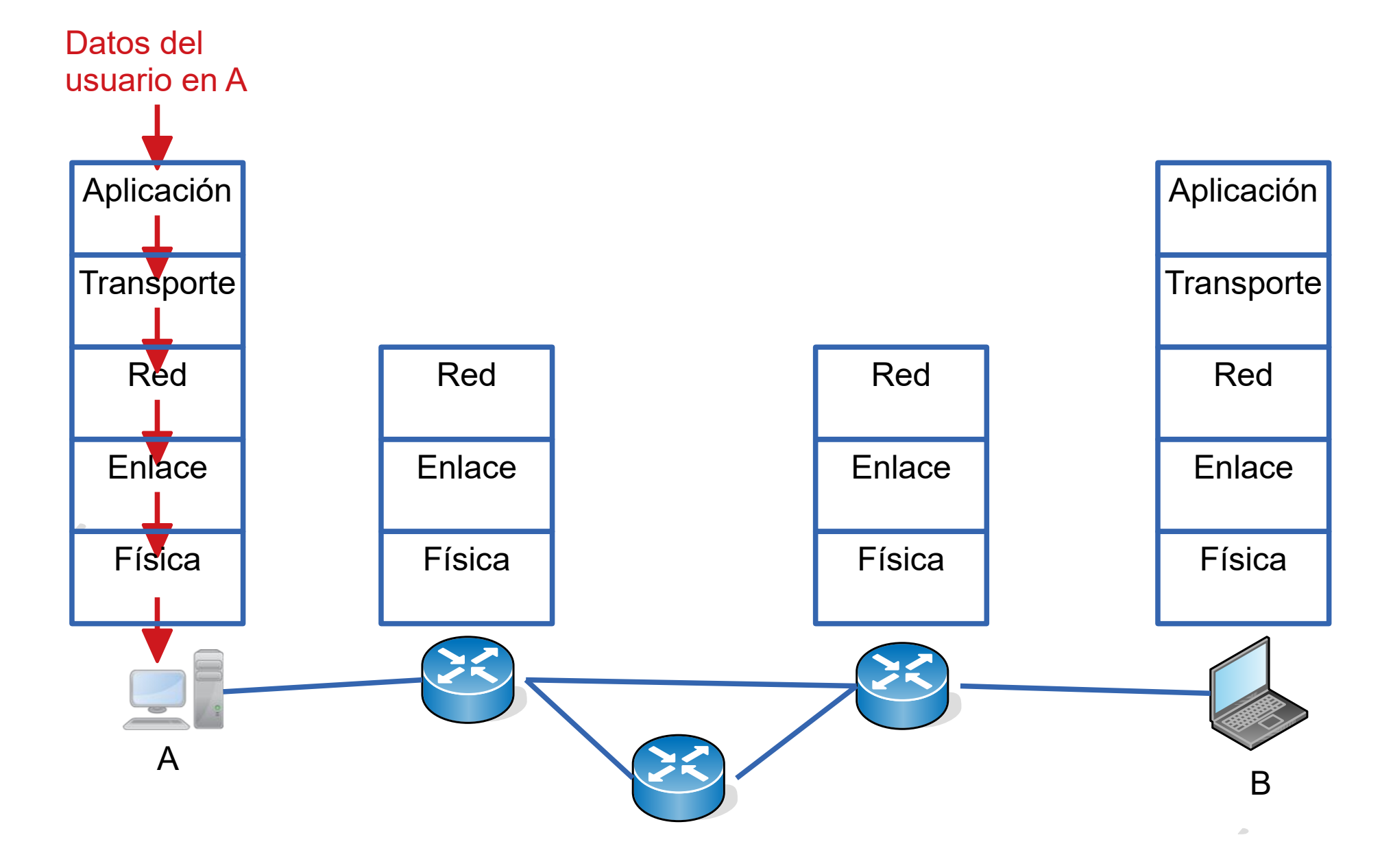

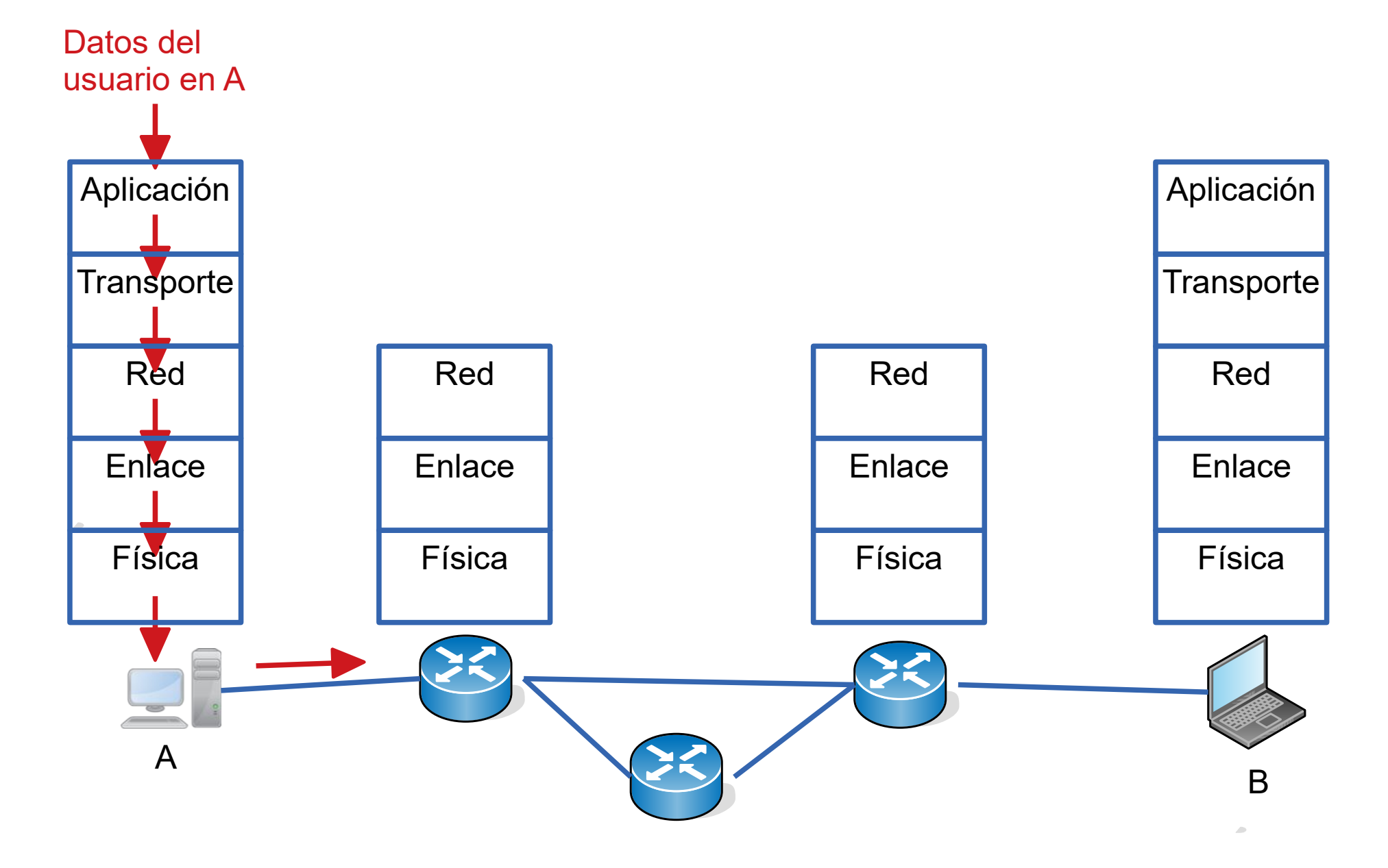

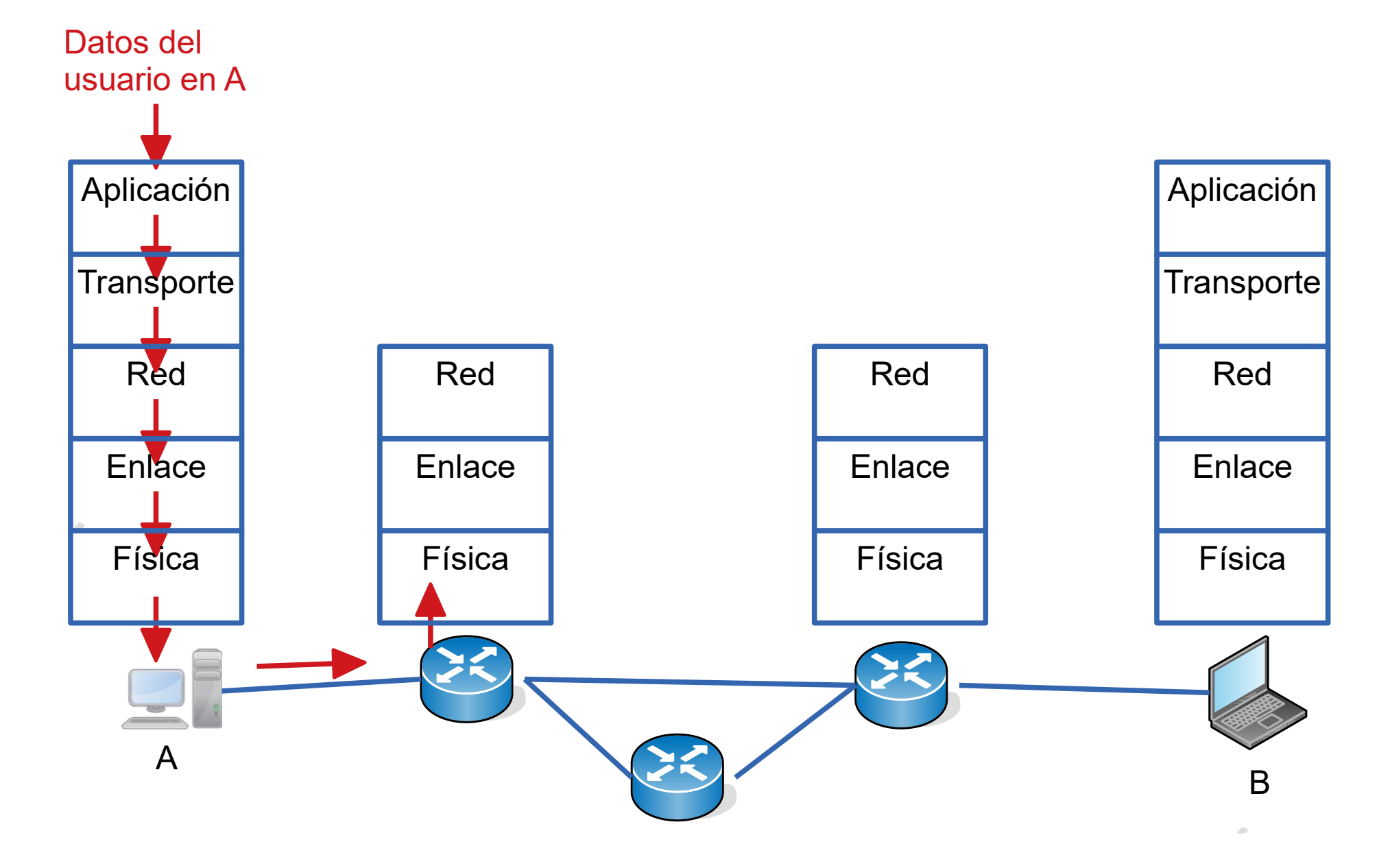

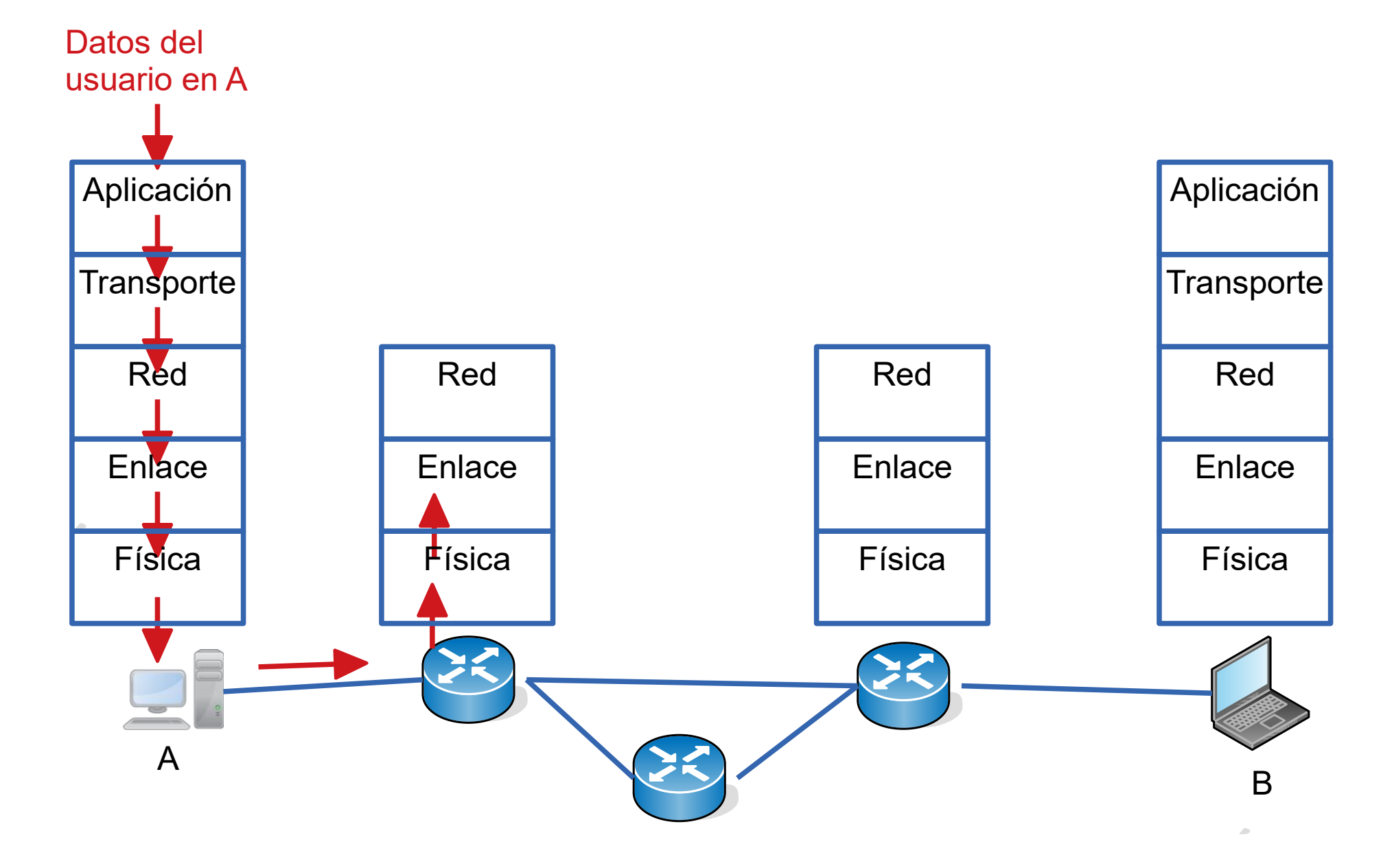

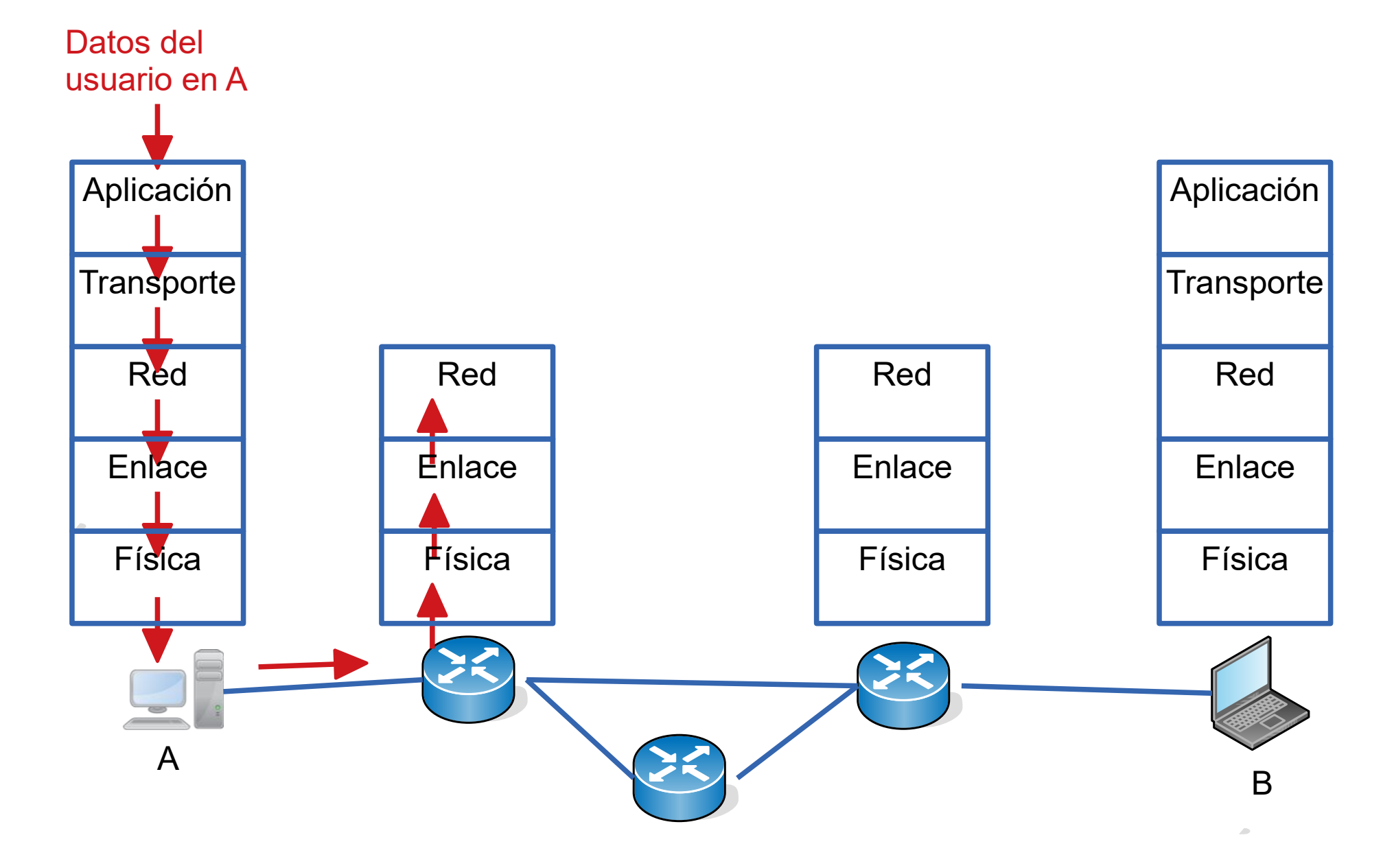

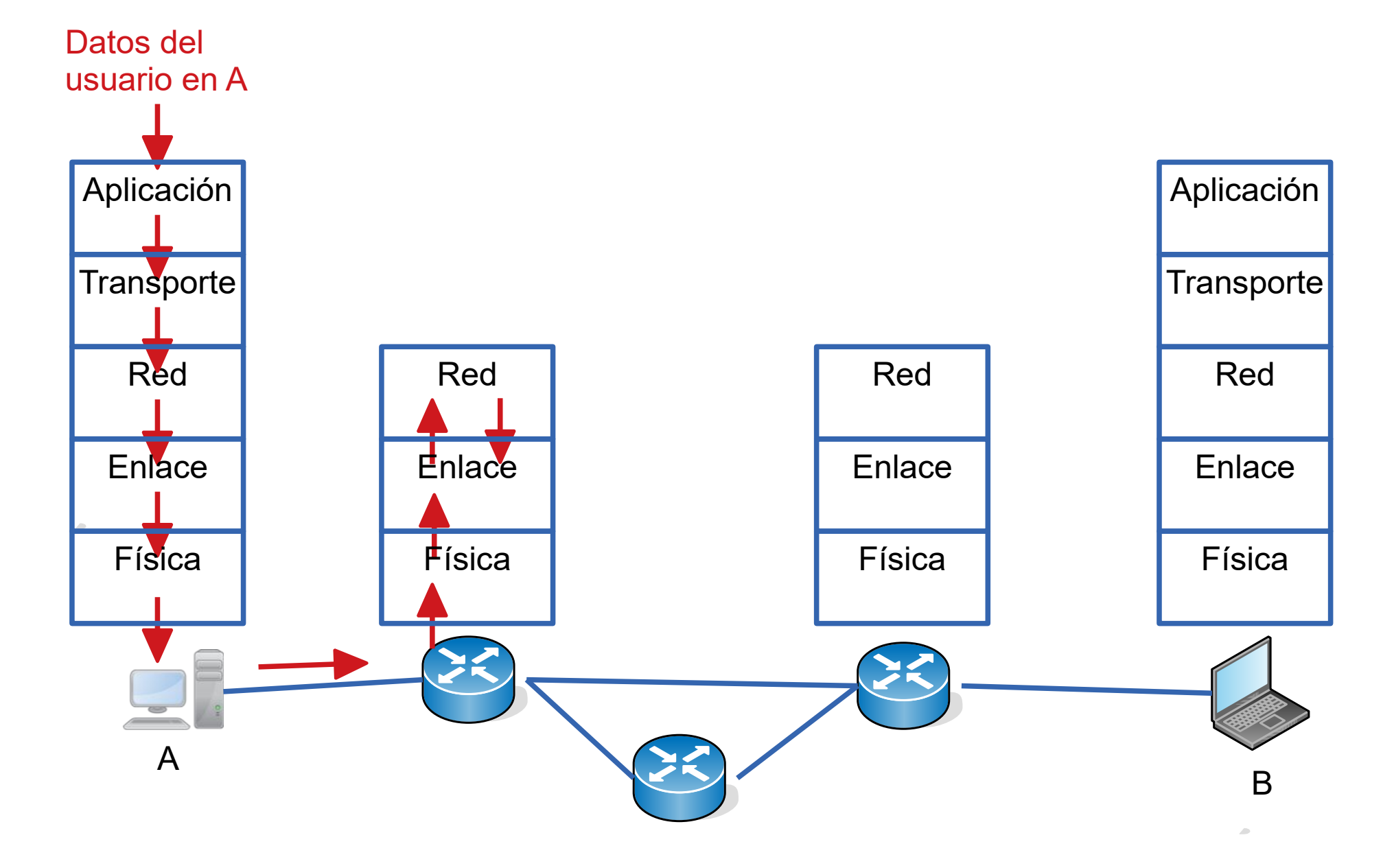

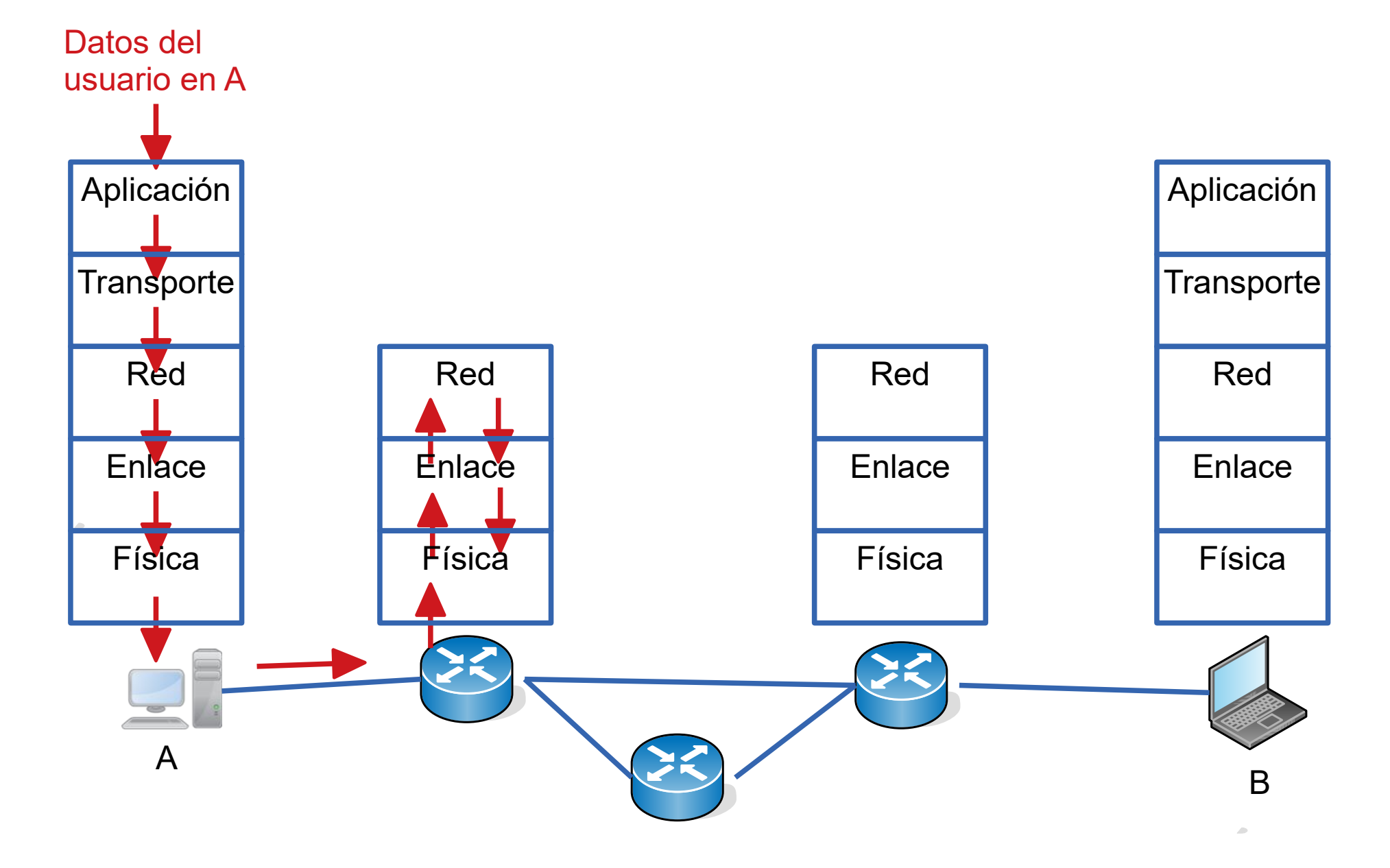

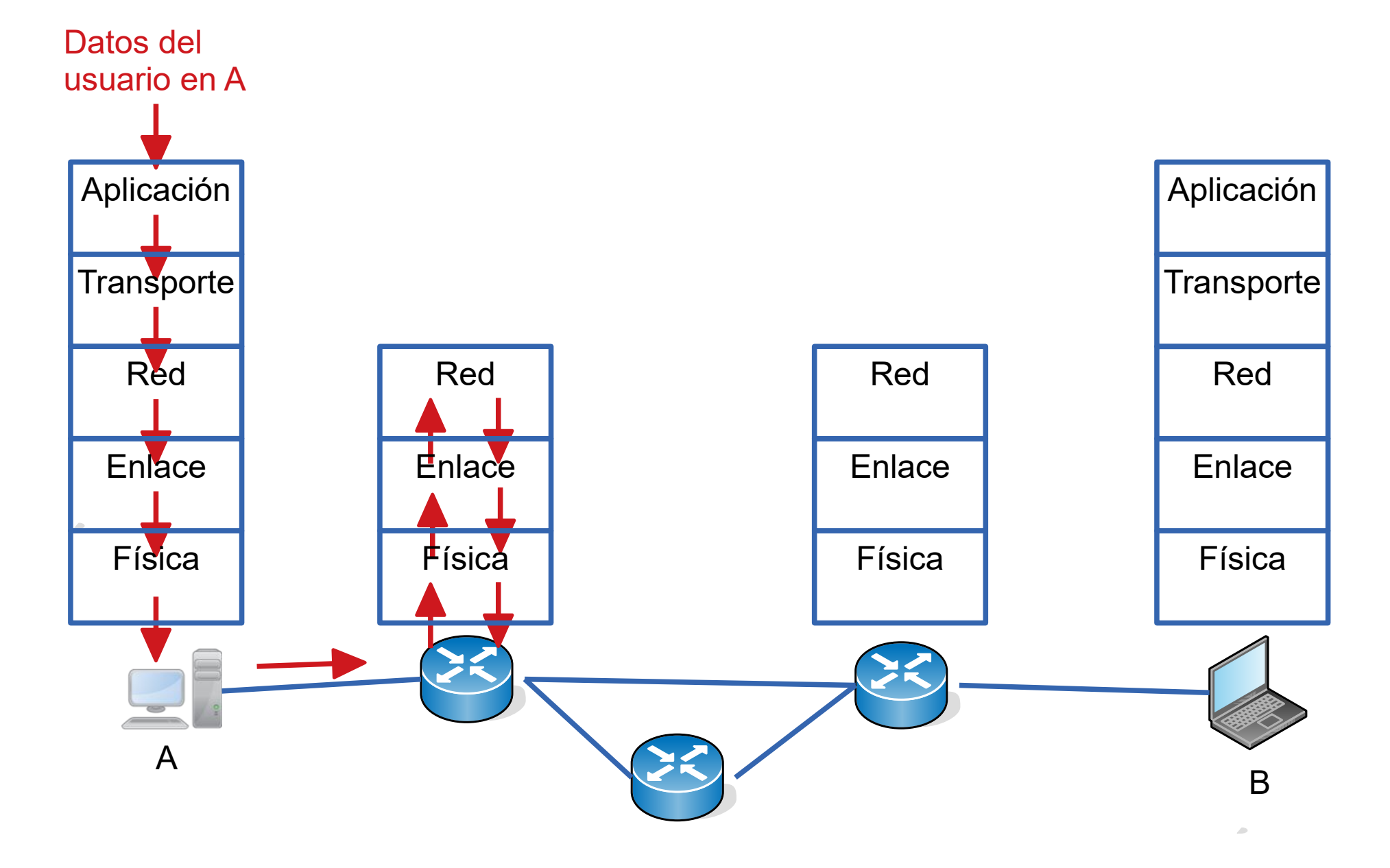

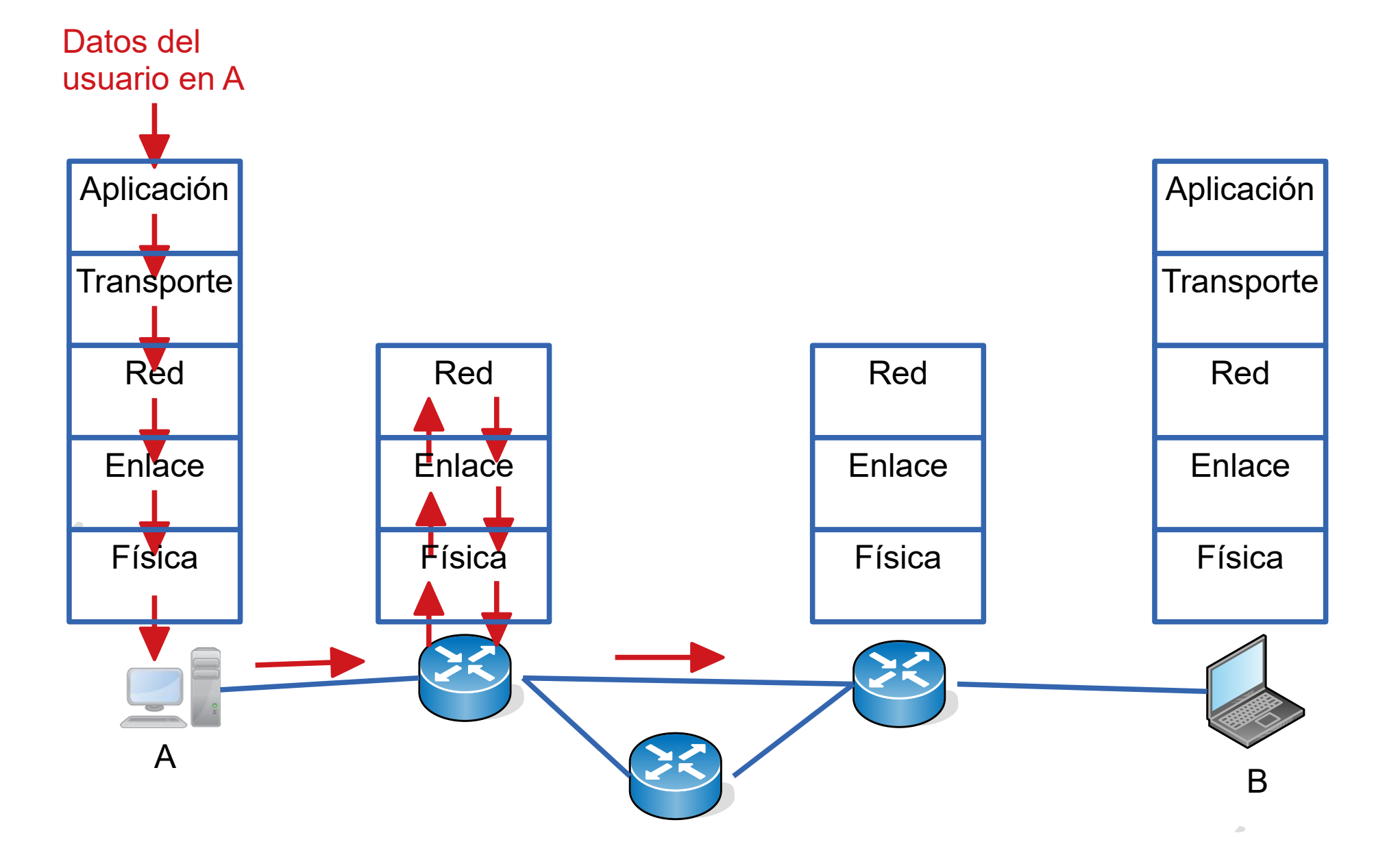

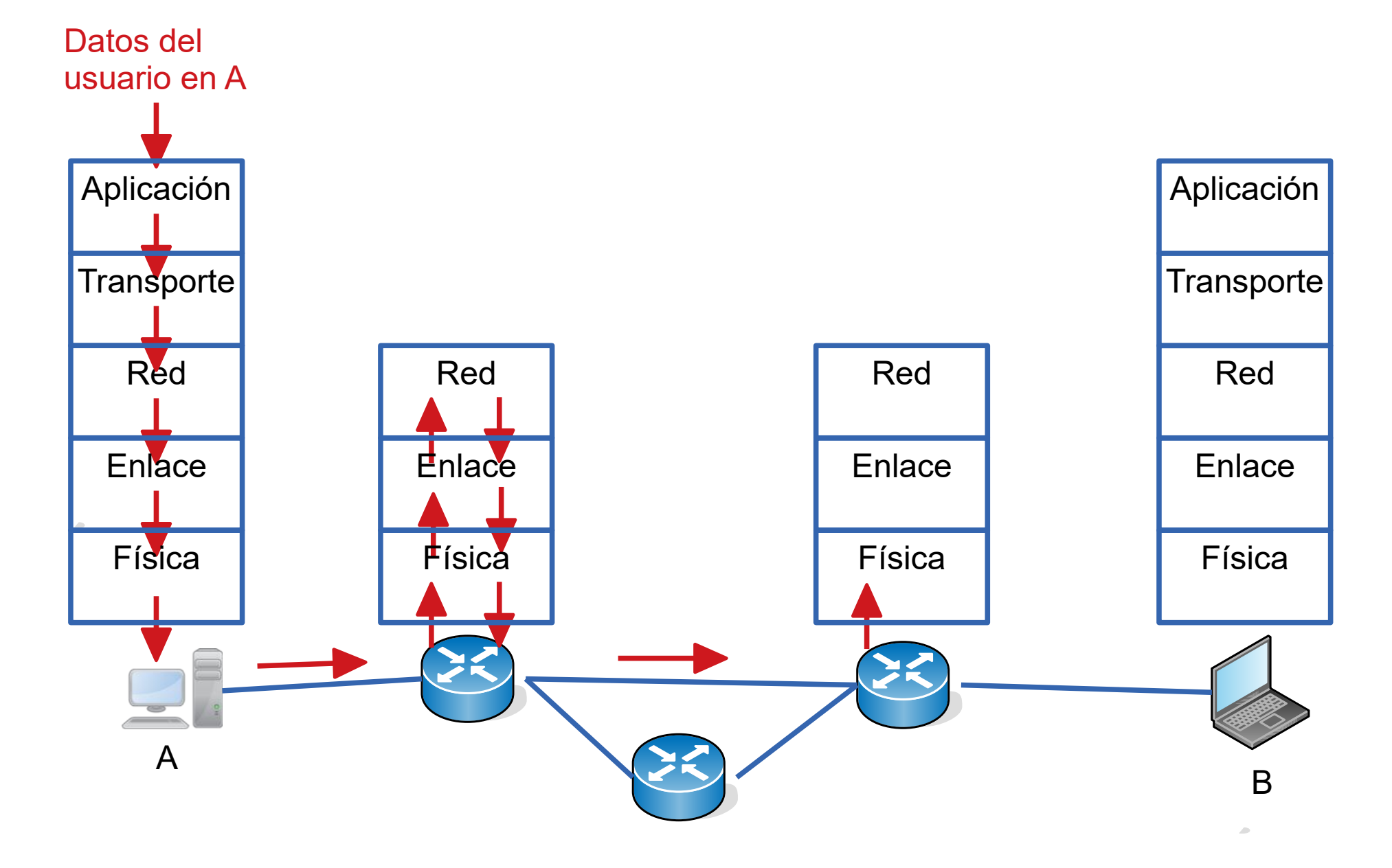

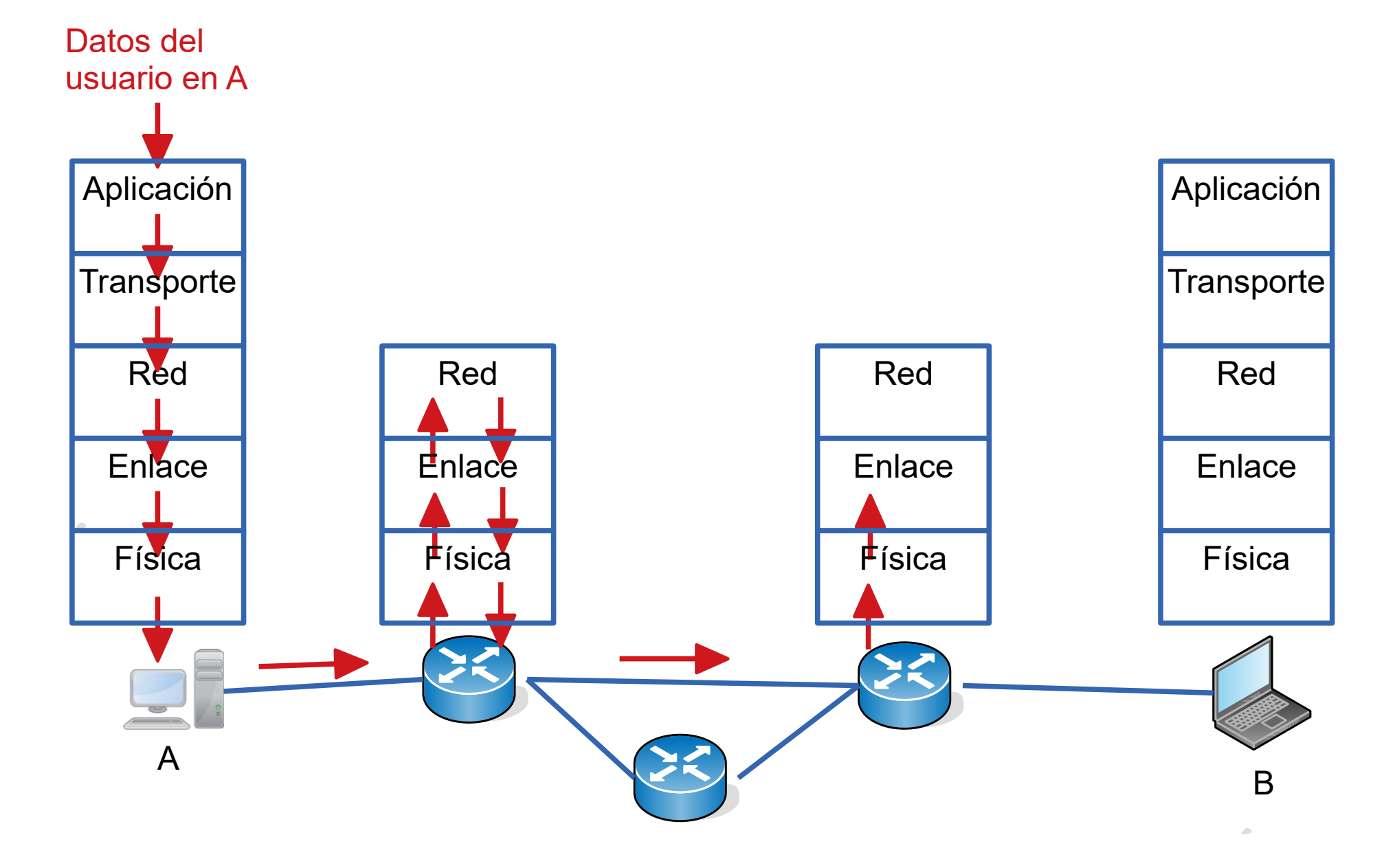

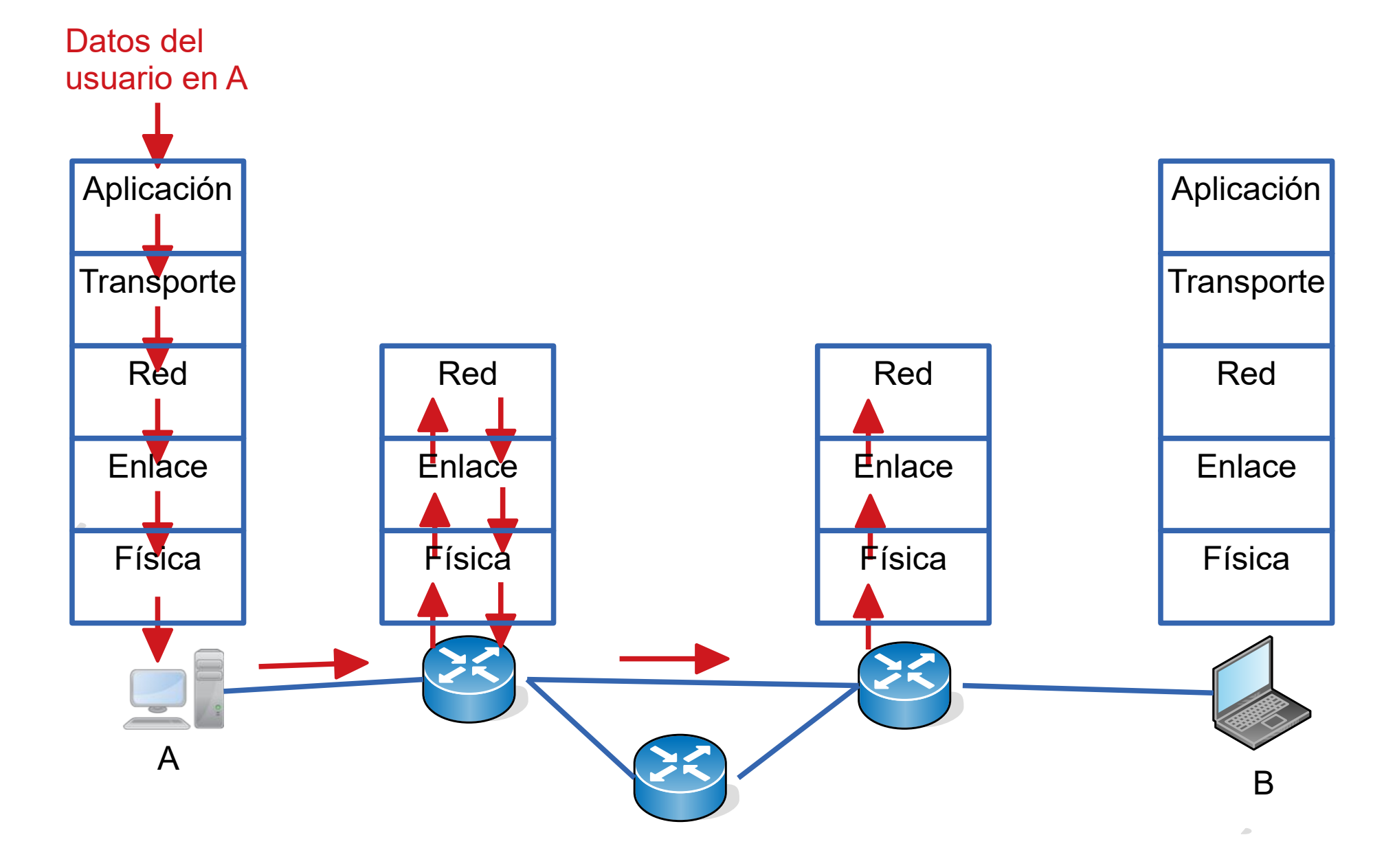

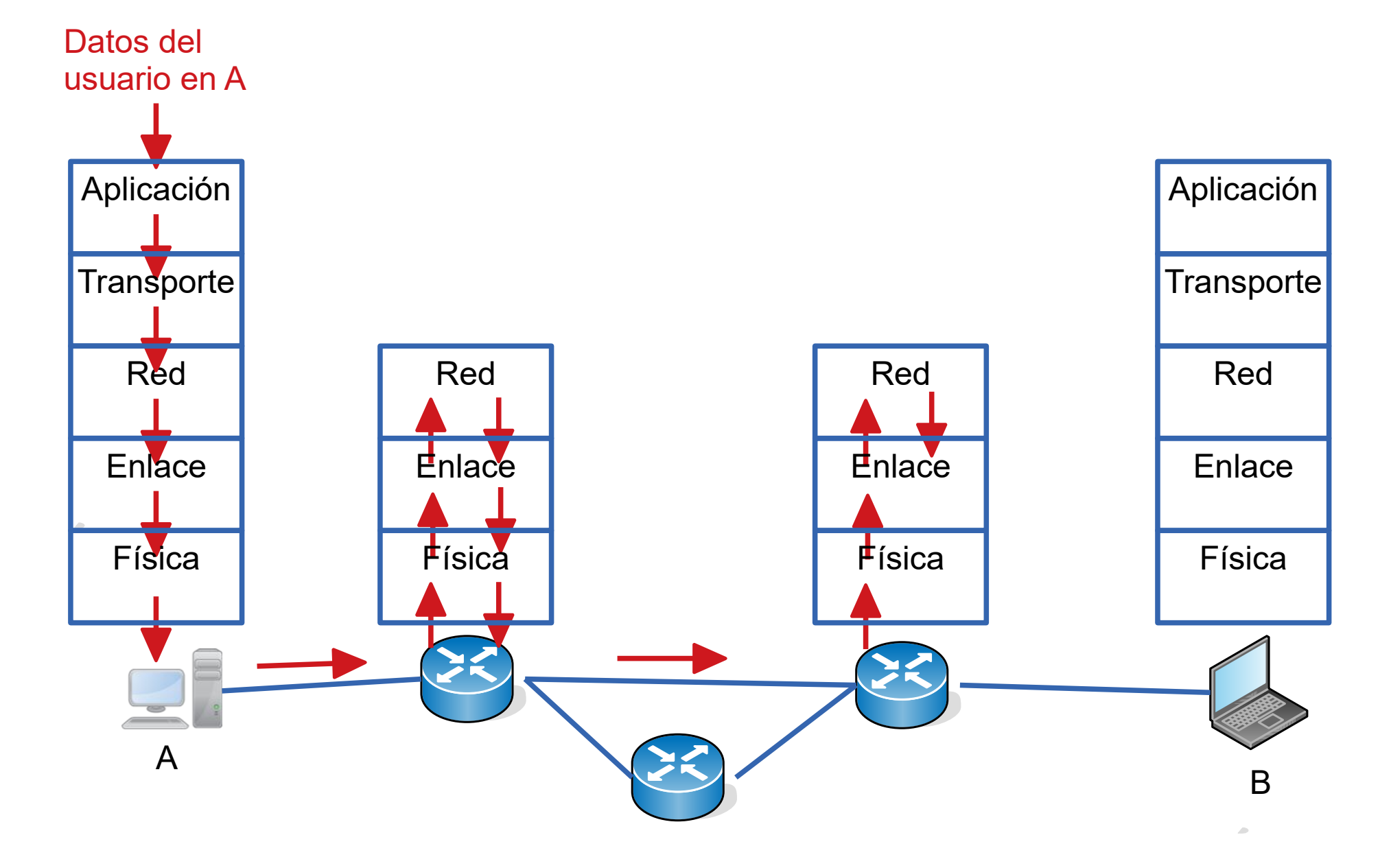

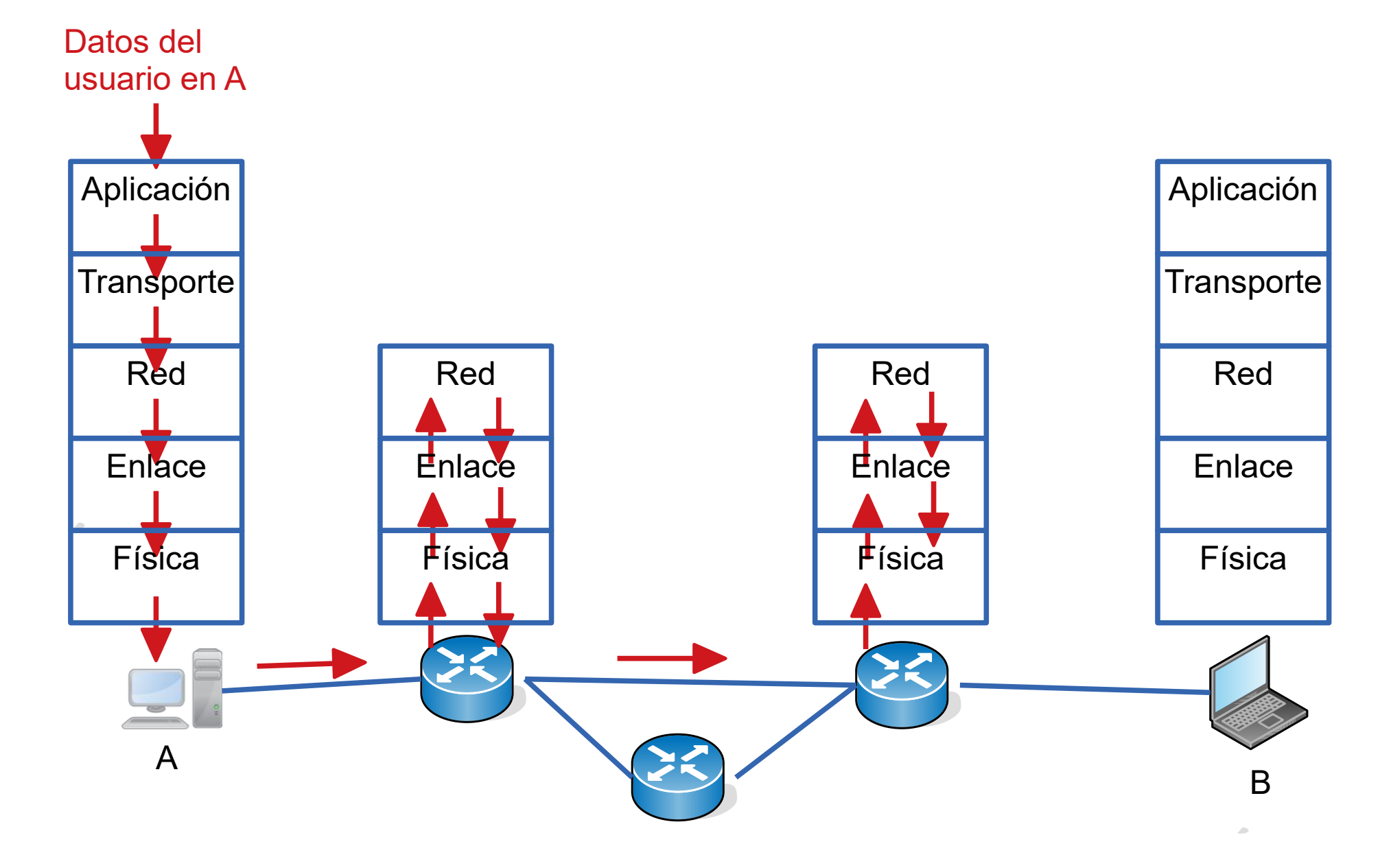

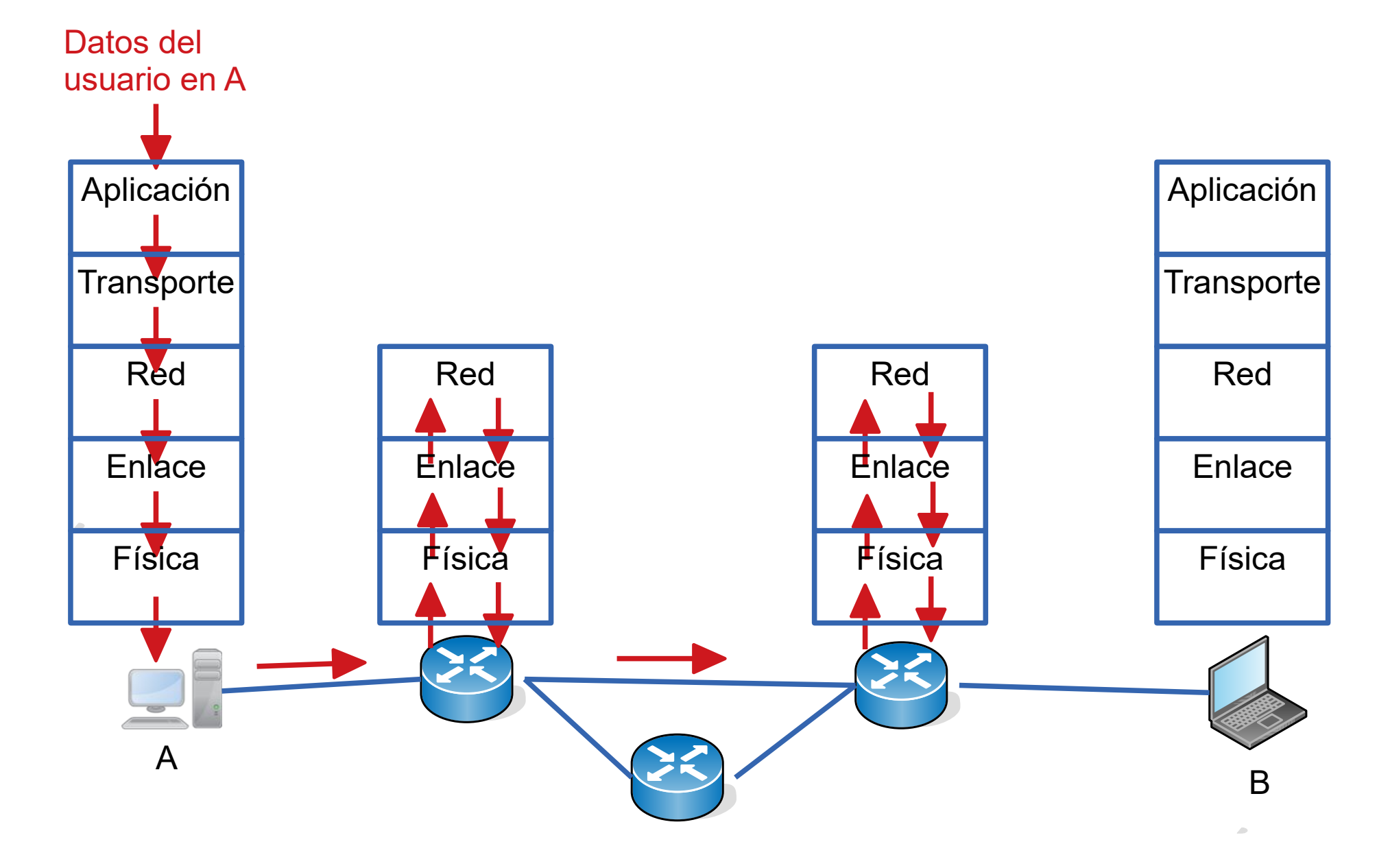

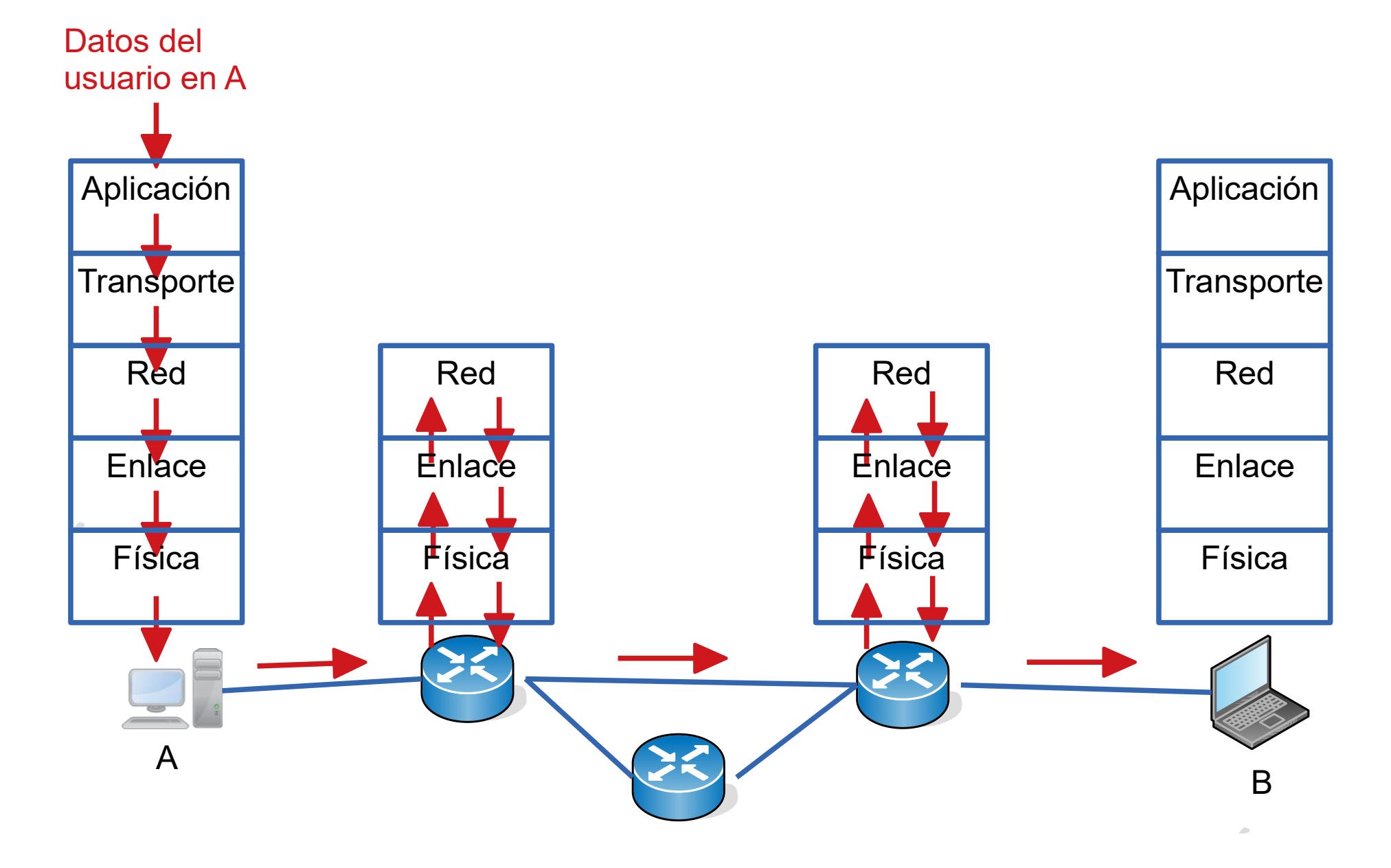

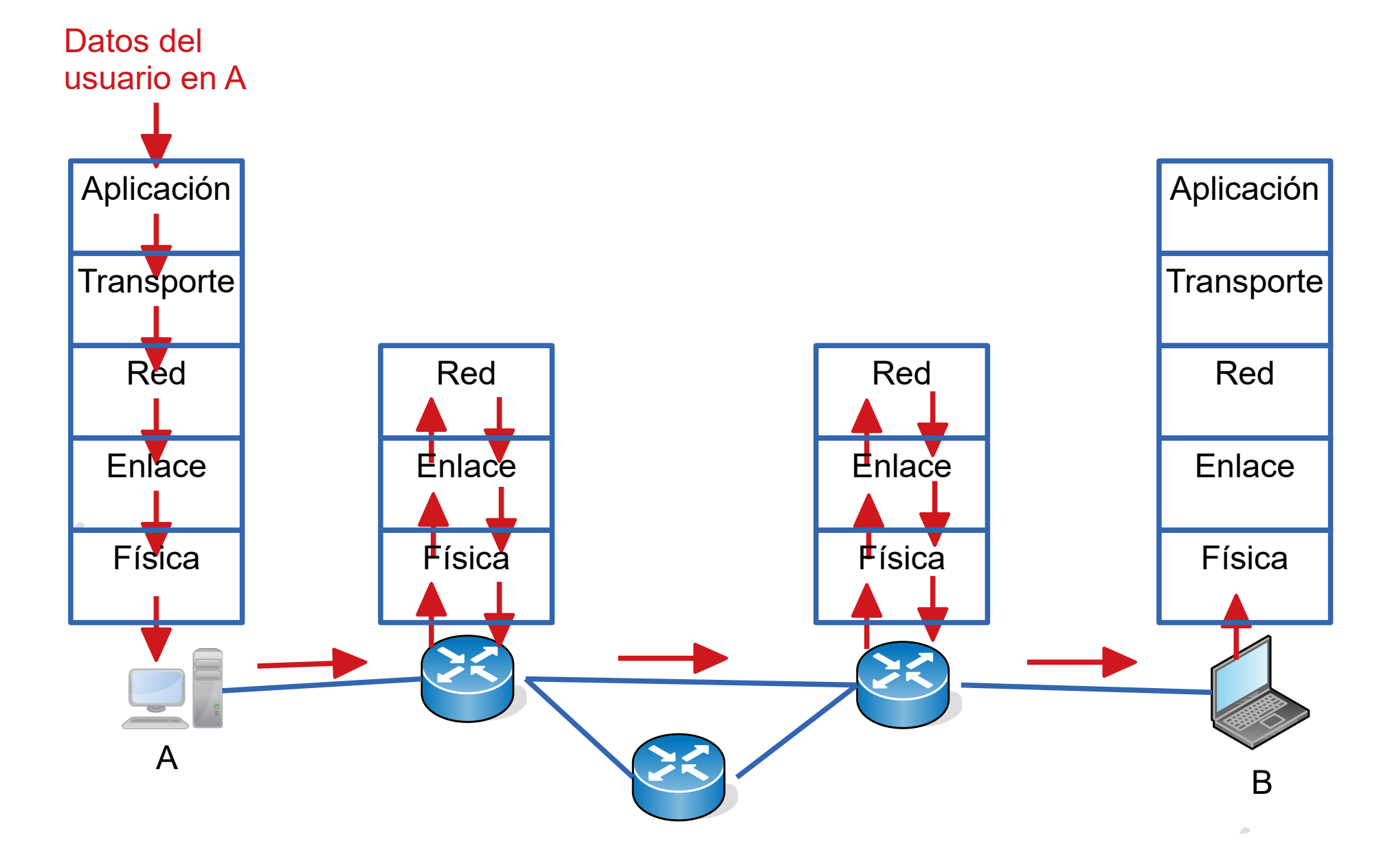

#### UDELAR-FING-IIE Redes de Datos - CURE

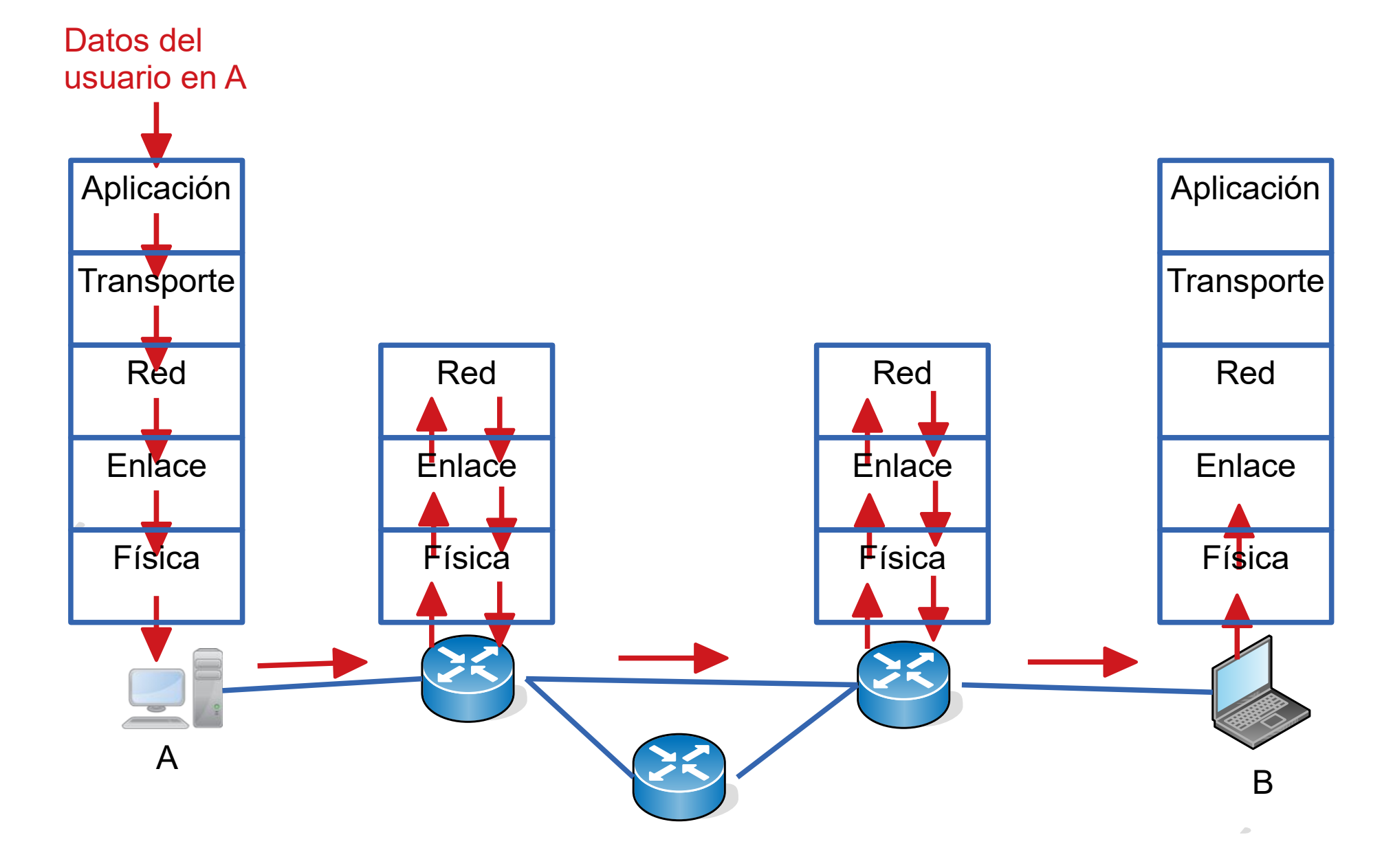

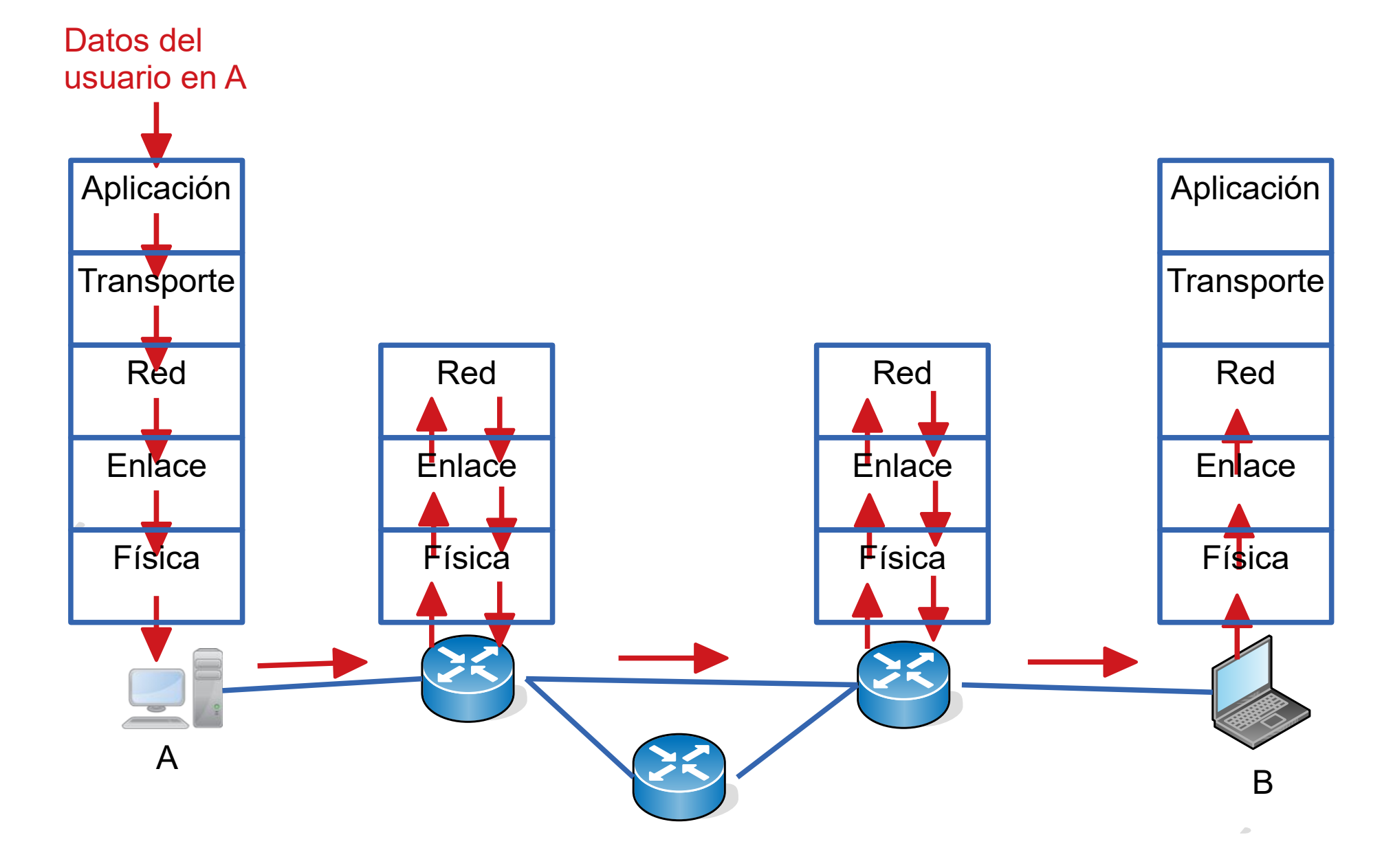

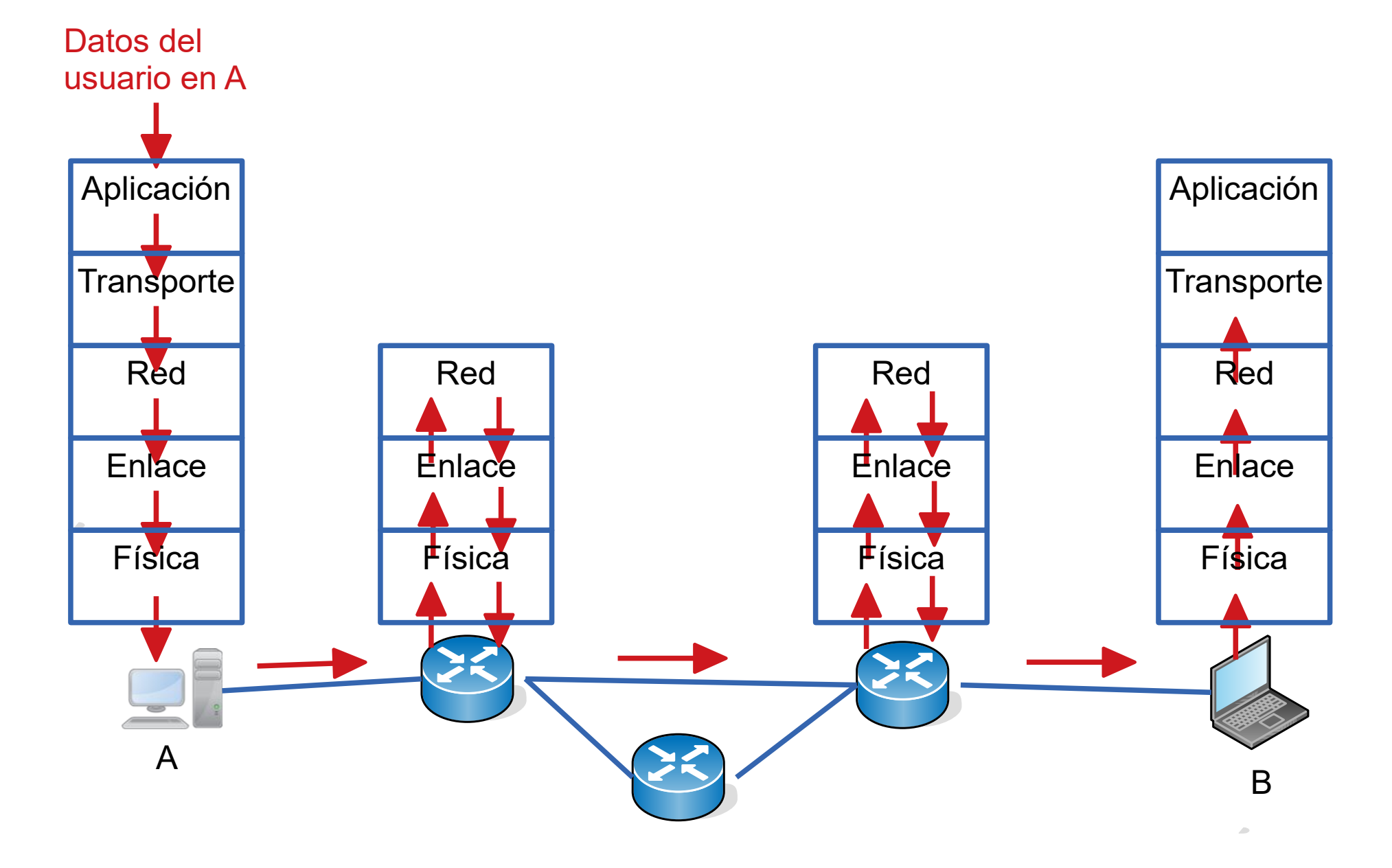

#### UDELAR-FING-IIE Redes de Datos - CURE

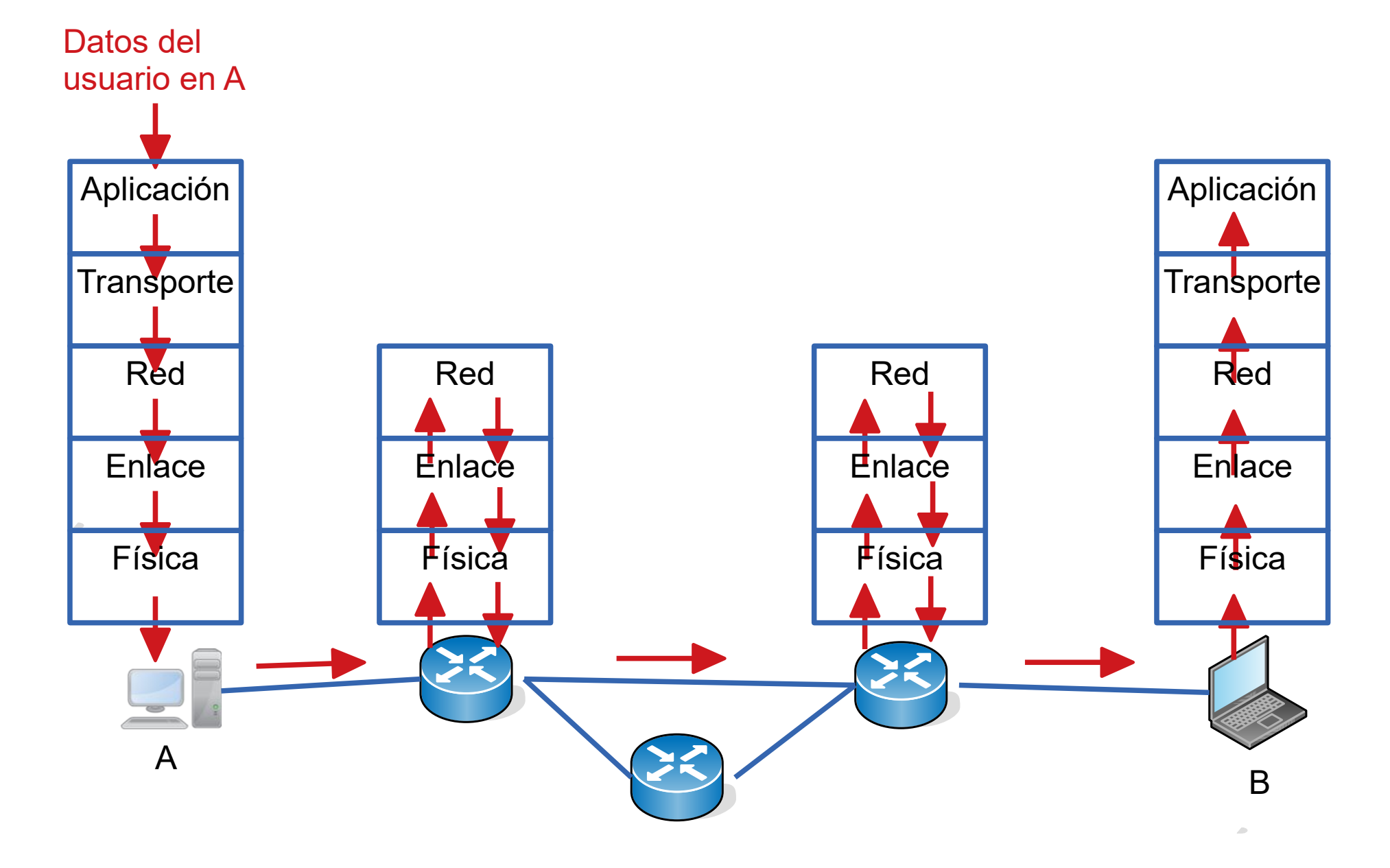

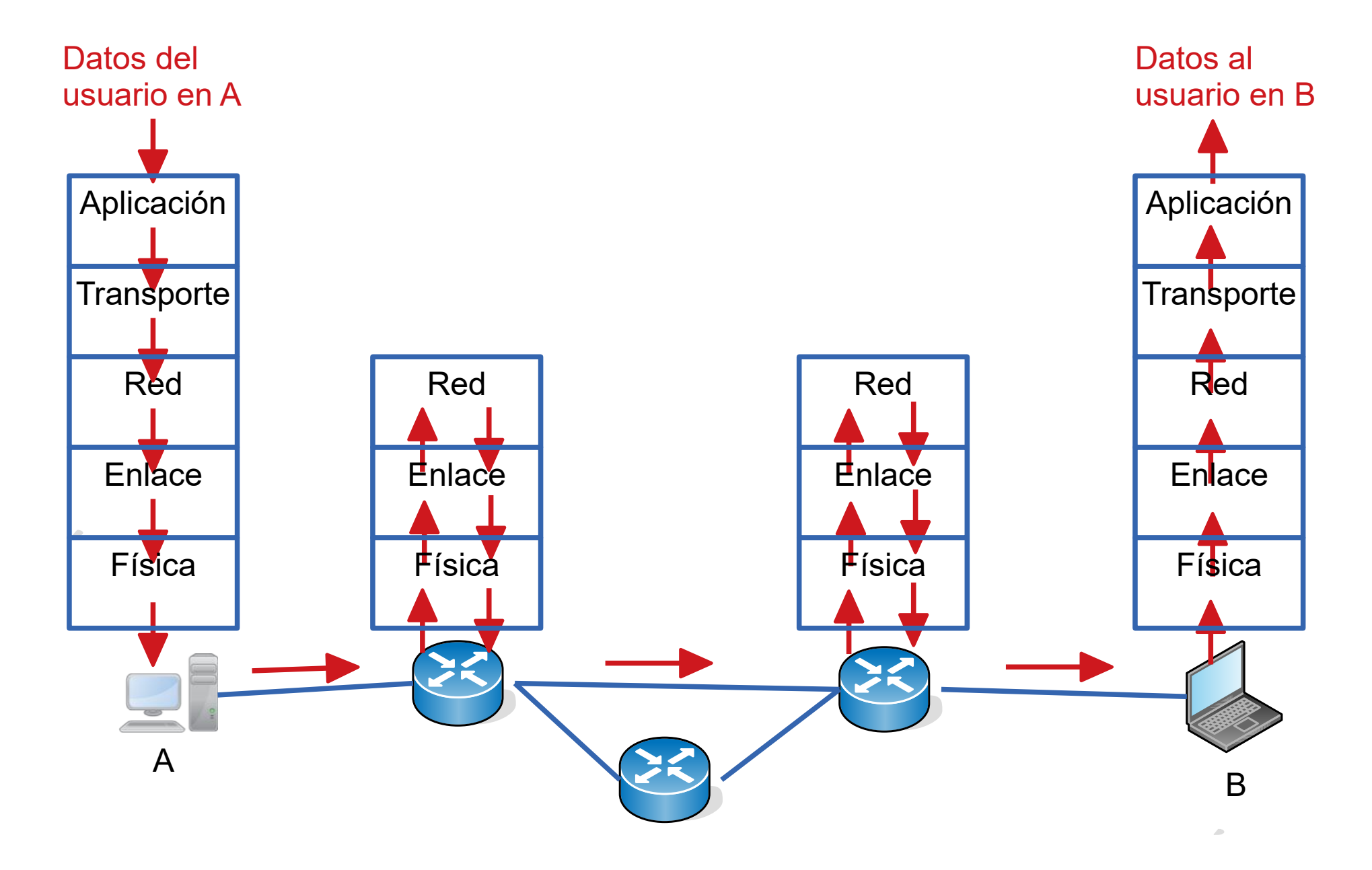
#### **Funciones de la Capa de Aplicación**

- Proveer servicios al usuario final:
	- Correo electrónico
	- Navegación web
	- Transferencia de archivos
	- Terminal virtual
	- audio/video
	- etc., etc., ...
- Se necesitan protocolos y servicios de apoyo a las aplicaciones
	- Servicio de nombres (DNS)  $\bullet$
	- Seguridad (Criptografía/Autenticación)
	- Administración y Gestión de redes

#### **Aplicaciones**

- Las aplicaciones y servicios disponibles dependen en parte del sistema operativo
- Desde la perspectiva del desarrollador de aplicaciones, la infraestructura de red está oculta, sólo puede utilizar un conjunto específico de servicios.
- La capa de aplicación utiliza los servicios de las capas inferiores
	- TCP: Orientado a conexión, confiable
	- UDP: Datagrama, no confiable
- Algunas aplicaciones ofrecen servicios auxiliares a otras aplicaciones
- Usualmente bibliotecas del sistema operativo
- Aplicaciones interactúan con el usuario

#### **Protocolos de Capa de Aplicación**

- ¿Son necesarios?
	- Interacción entre aplicaciones de distintos proveedores (web server y web browser)
	- Aún en caso de ser un único proveedor tendremos protocolos (Whatsapp: servidor, cliente web, cliente android y cliente ios)
	- **•** Intercambio ordenado
	- Evitar bloqueos (deadlocks)
	- $\bullet$  Ftc...
- No siempre son complejos
	- Muchos protocolos utilizan mensajes de texto en inglés

#### **Protocolos de Capa de Aplicación**

- Un protocolo de Capa de Aplicación define:
	- El tipo de mensajes intercambiados
	- La sintaxis de los mensajes y los campos de los mensajes
	- La semántica de los mensajes  $\bullet$
	- Las reglas de cuando una aplicación debe enviar un mensaje o responder a un mensaje.

#### **Clasificación de Protocolos de Capa de Aplicación**

- Dos grandes arquitecturas:
	- Cliente servidor: servidor "always on", brinda servicios consumidos por los clientes.
	- Los clientes no dialogan entre si.
	- Ejemplo: HTTP, correo electrónico, compartición de discos, etc.
- P2P (peer to peer) : las aplicaciones se comunican entre si en pie de igualdad
	- Ejemplo: Compartición de archivos (Bittorrent, eMule), telefonía Internet (Skype), etc
- Puede haber aplicaciones híbridas:
	- Aplicación de mensajería instantánea:
	- **CS:** Registro y seguimiento del cliente (control) centralizado
	- **P2P:** Dialogo entre pares

#### **¿Cómo se utilizan los servicios de Capa de Transporte?**

- Los servicios de capa 4 están accesibles mediante "primitivas" o llamadas a bibliotecas del sistema operativo
	- La más usada: biblioteca de "sockets"
	- Distintas variantes, misma filosofía pero varían los detalles

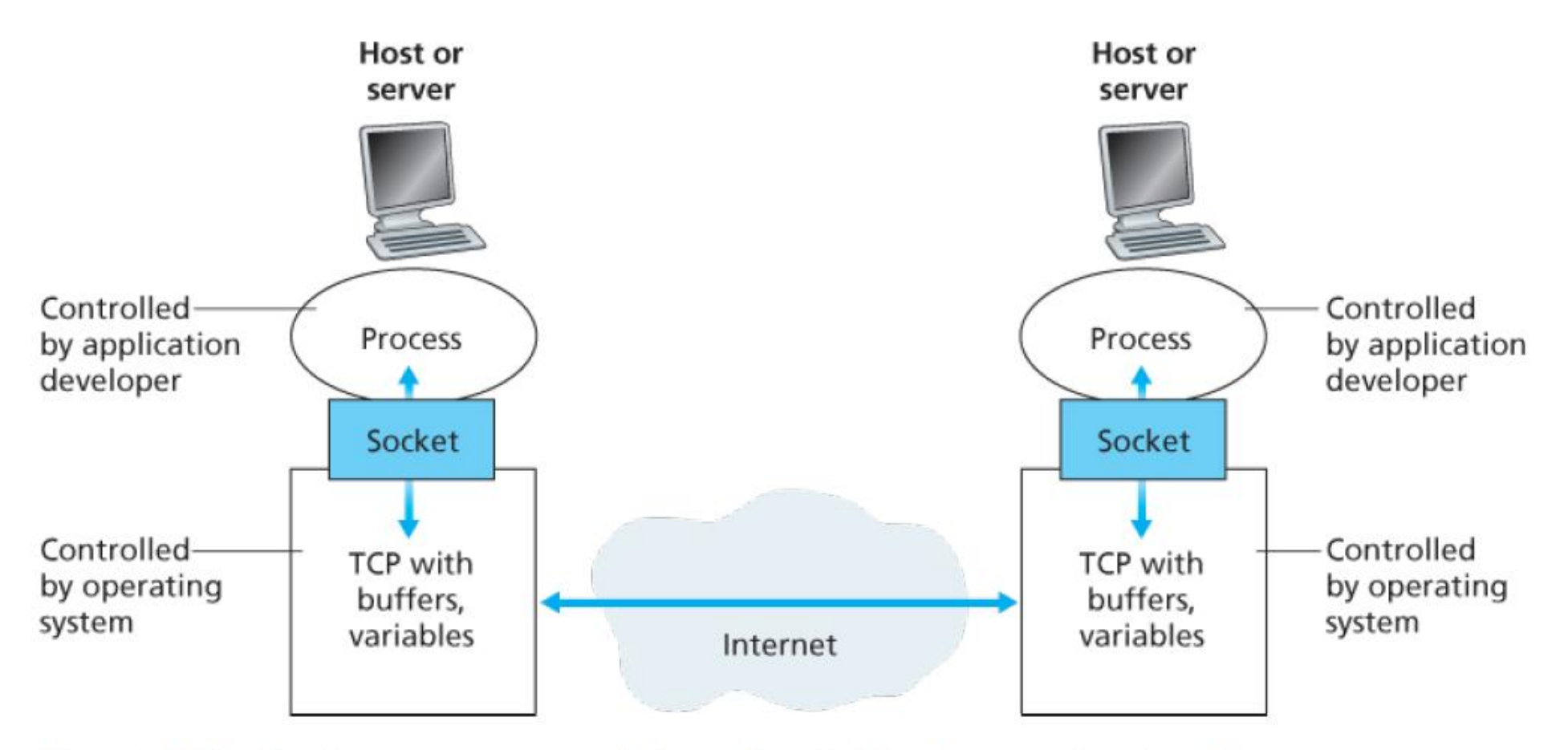

Figure 2.3 Application processes, sockets, and underlying transport protocol

#### **Capa de Aplicación - Servicio UDP/TCP**

Primitivas Socket UDP:

- Crear un socket (socket)
- Elegir parámetros (bind)
- Enviar datos (sendto)
- Recibir datos (recvfrom)
- Finalizar y liberar recursos (close)

Primitivas Socket en TCP:

- Crear un socket (socket)
- Elegir parámetros (bind)
- Escuchar conexiones (listen)
- Aceptar conexiones (accept)
- Iniciar una conexión (connect)
- Enviar datos (send)
- Recibir datos (recv)
- Finalizar y liberar recursos (close)

#### **Cliente y Servidor TCP**

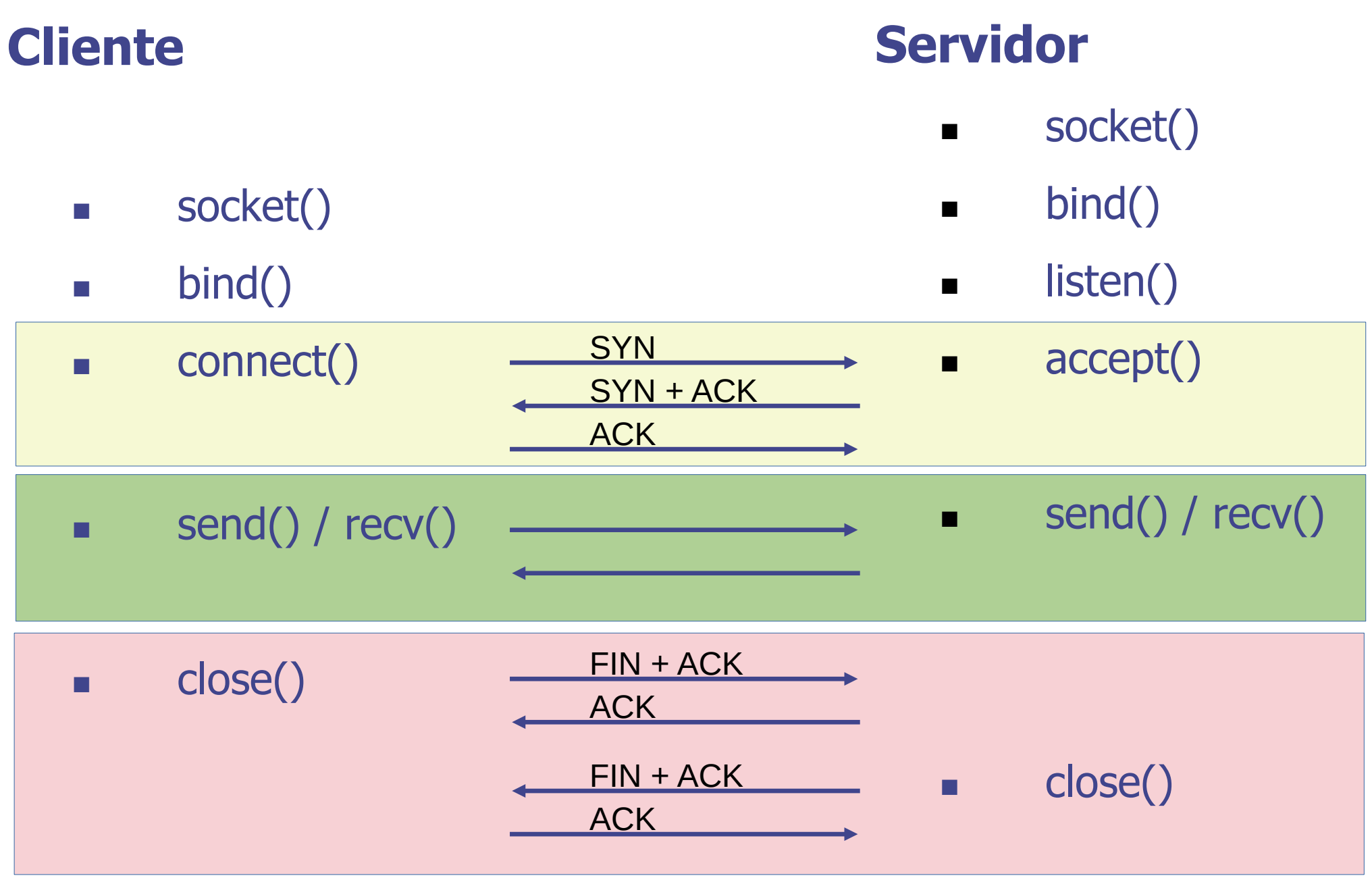

- Transferencia de archivos
	- Transferencia de información sin errores
	- Capacidad (throughput) "alto"
	- Interactividad no importante
- Navegación web/correo electrónico
	- Transferencia de información sin errores
	- Interactividad aceptable (segundos)
	- Capacidad aceptable para una navegación ágil ("muy subjetivo")

#### **Ejemplos de requerimientos (UDP)**

- Telefonía IP
	- Retardo bajo
	- Variación de retardo bajo
	- No es tan importante el control de errores
	- Capacidad "baja" (decenas de kbps)
- Video IP
	- Variación de retardo bajo
	- No es tan importante el control de errores
	- Capacidad "alta" (cientos/miles de kbps)
- DNS
	- Consultas de "un datagrama"

#### **Ejemplos de protocolos populares de capa de aplicación**

- **HTTP:** Hyper Text Transfer Protocol, navegación web
- Se basa en "pedidos" (request) por parte del **cliente** y "respuestas" (response) del **servidor**
- El comando más común es el **GET**
- Cuando visitamos http://iie.fing.edu.uy/index.html
	- -> GET /index.html HTTP/1.0
	- -> Host: iie.fing.edu.uy
	- ->
	- <- "Encabezados"
	- <- "contenido de la página"

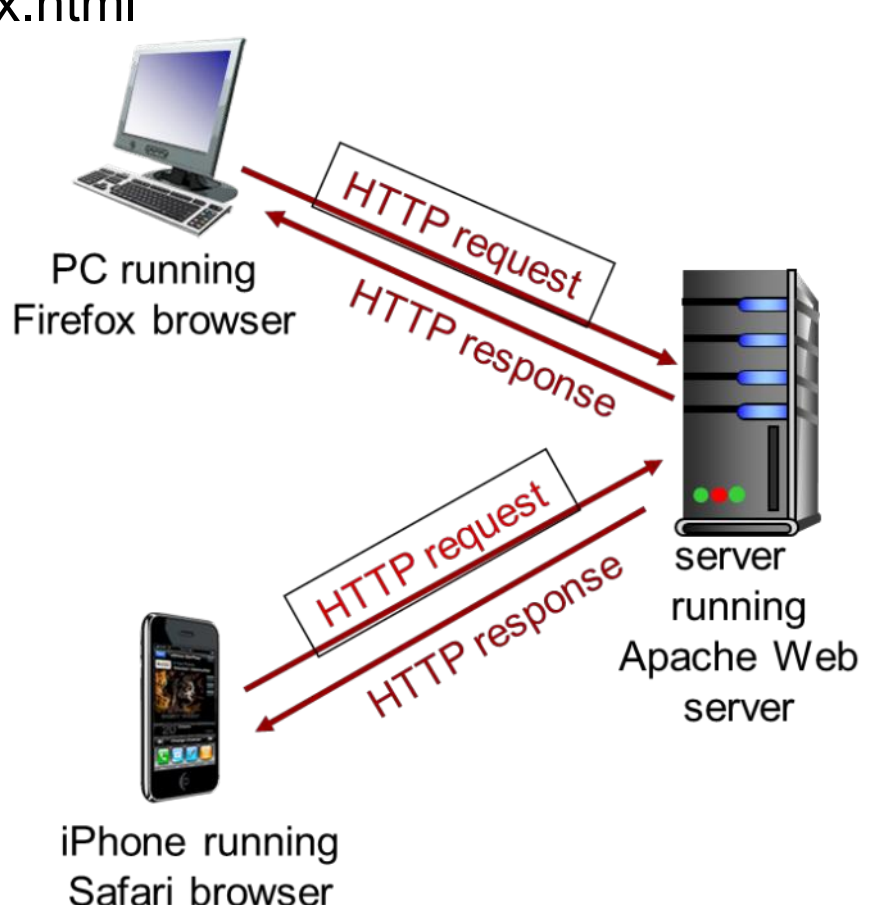

#### **Protocolo de Capa de Aplicación HTTP**

Otros Comandos:

• ….

- HEAD: solamente devuelve los encabezados
- POST: pensado para enviar información al servidor
- Se pueden utilizar otros encabezados en los pedidos por ejemplo **cookies** para seguimiento
- En los encabezados de la respuesta se indica el tipo de contenido, fecha de modificación, e información varia.

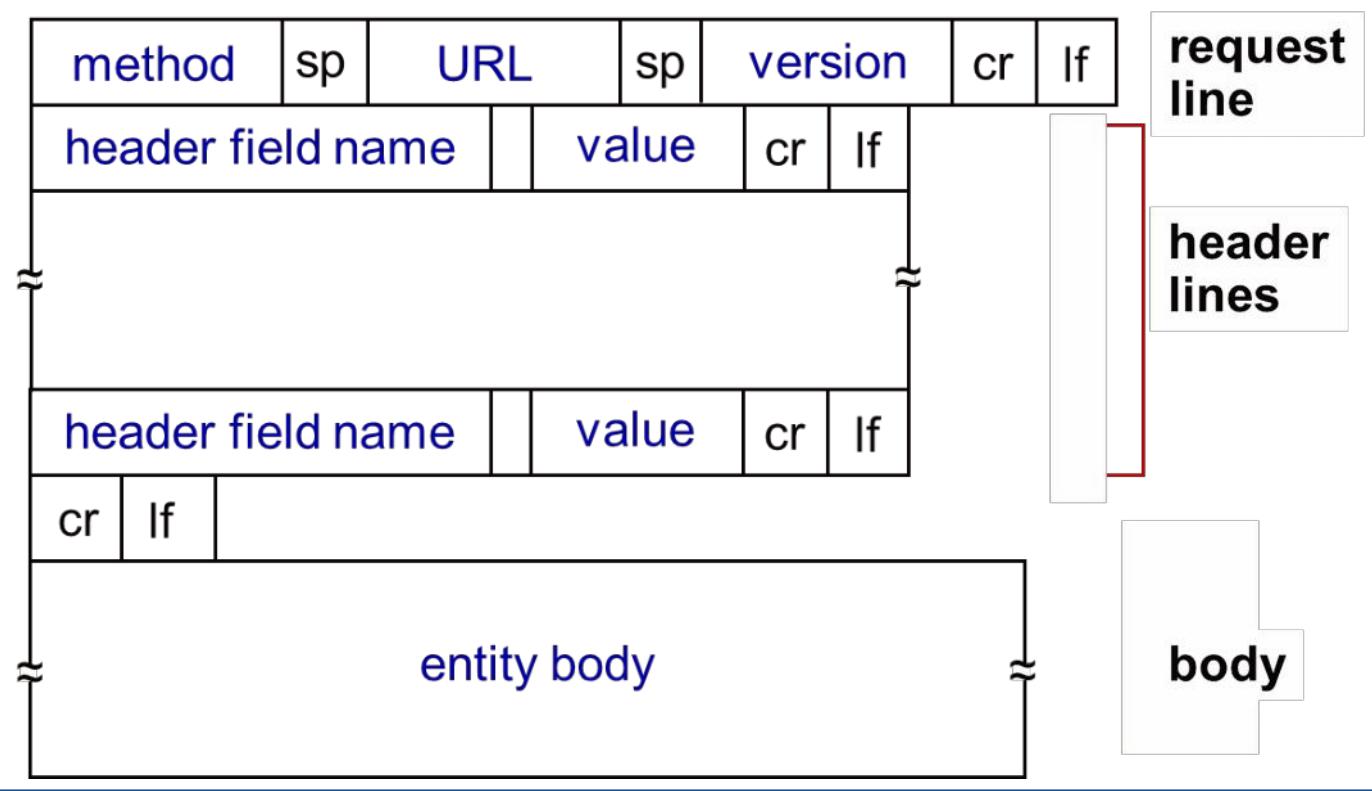

#### **Protocolo de Capa de Aplicación HTTP**

- **HTML:** Hyper Text Markup Language
- Una página web se compone de **objetos**: archivo HTML, imágen jpg, un archivo de audio, etc.
- Una página web consiste en un archivo HTML que hace referencia a los otros **objetos**.
- Cada uno de esos **objetos** son alcanzables utilizando una URL (Unified Resource Locator) para encontrarlo [https://www.fing.edu.uy/sites/default/files/cti\\_flex\\_logo.png](https://www.fing.edu.uy/sites/default/files/cti_flex_logo.png)
- HTML es un lenguaje para indicar el contenido y formato de una página.
- Es el browser o navegador que luego interpreta el archivo HTML y lo presenta en pantalla.
- **HTTPS:** HTTP sobre un canal seguro (encriptado)

#### **Otro ejemplo: telefonía IP o VoIP**

- Muy simplificadamente se divide en **contro**l y **media**.
- **Control:** usualmente H323 o SIP. Corresponde con la señalización de la llamada (establecimiento, corte, servicios adicionales)
	- Requiere un servicio libre de errores, y retardos "razonables", pero no tiene requerimientos de tiempo real.
- **Media** o Datos: paquetes conteniendo la voz "muestreada" o digitalizada (usualmente RTP)
	- Tiene fuertes requerimientos en cuanto a retardos, y especialmente variación de retardo

### **RTP (RFC 3550)(Real-time Transport Protocol)**

#### **"Entre capa 4 y 5"**

- Generalmente utiliza el servicio de datagramas (UDP) de la capa 4.
- Diseñado para llevar información de audio y video
- **Identificación** de contenido
- **Secuenciamento** (detección de pérdidas)
- **Sincronización** (diferente medios) y cálculo de jitter
- Cada cliente implementa como reaccionar frente a los eventos de pérdidas de datagramas, cambio de retardo, variación de retardo, etc.
- Protocolo binario, contiene una cabecera con varios campos, y luego los datos  $\sim$ binarios correspondientes al medio siendo reproducido
- Por ejemplo, en telefonía IP, usualmente se llevan una o varias muestras de voz muestreada a 8000 muestras por segundo (comprimidas o no)

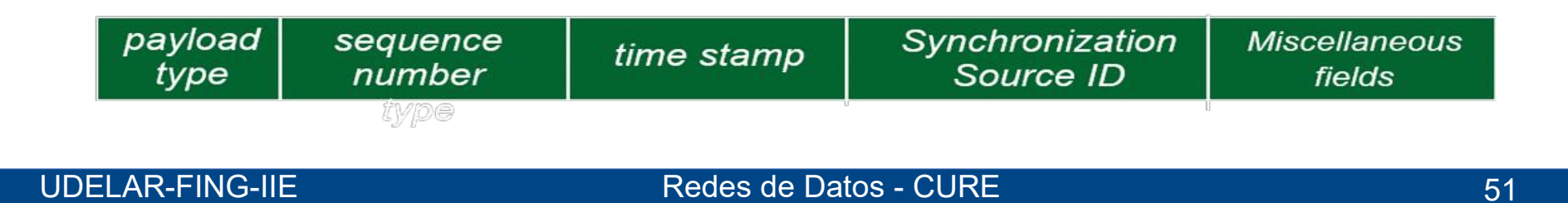

#### **Seguridad**

- La seguridad hay que tenerla en cuenta en todas las capas del modelo.
- Como simples clientes **no tenemos control** de las tres capas inferiores.
- Como organización es posible que tengamos control de las capas inferiores, pero qué sucede cuando el destino pertenece a otra organización.
- Velocidad de implementar cambios.
- Fuerte motivación a implementar estrategias de seguridad extremo a extremo dentro de la capa de aplicación.
- **TLS:** Transport Layer Security, es implementado como una aplicación.
- En las últimas clases del curso se tratará globalmente.

#### **Gestión y Administración de Redes**

- ¿Necesidad?
	- Red de mi casa: poca o ninguna
	- Proveedor de internet o gran empresa con decenas de puntos de presencia: **esencial**
- La gestión de redes, aún en sus formas más primitivas, debe permitirme una visión de la red que permita operar y tomar decisiones.
	- Detectar fallas y corregir fallas.
	- Utilización de recursos, cantidad de clientes.
	- Decisiones de inversión para crecimiento.

# Sistema de Nombres de Dominio **DNS**

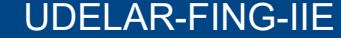

UDELAR-FING-IIE Redes de Datos - CURE

#### **Servicio de Nombres de Dominio: DNS**

- Para el usuario es difícil recordar que la información del curso está en la dirección de red (dirección IP) 164.73.32.6
- Es más fácil recordar eva.fing.edu.uy
- Originalmente, archivo (hosts.txt) con relación entre dirección capa 3 y nombre.
	- ARPANET 1970
	- Migración de ARPANET a TCP/IP estable 1 de enero 1983
	- 500 computadoras 1983

=> No escala para miles de computadoras

- El servicio DNS resuelve esa correspondencia
- **DNS: RFC 1034 noviembre 1987**

#### **DNS - Domain Name System**

- Definido en las RFC 1034 y RFC 1035
	- Múltiples agregados y actualizaciones.
- Define:
	- Un espacio de nombres jerárquico basado en dominios
	- Un sistema de base de datos distribuido para implementarlo
	- Un protocolo para consultarlo
- **Es un servicio crítico de Internet**
- **Espacio de nombres de DNS**
	- Jerárquico en forma de árbol invertido
	- Algunas limitaciones:
		- Cada etiqueta menos de 64 caracteres
		- Nombre completo menos de 255 caracteres
	- Ejemplo: www.fing.edu.uy

#### **Árbol de nombre de Dominio**

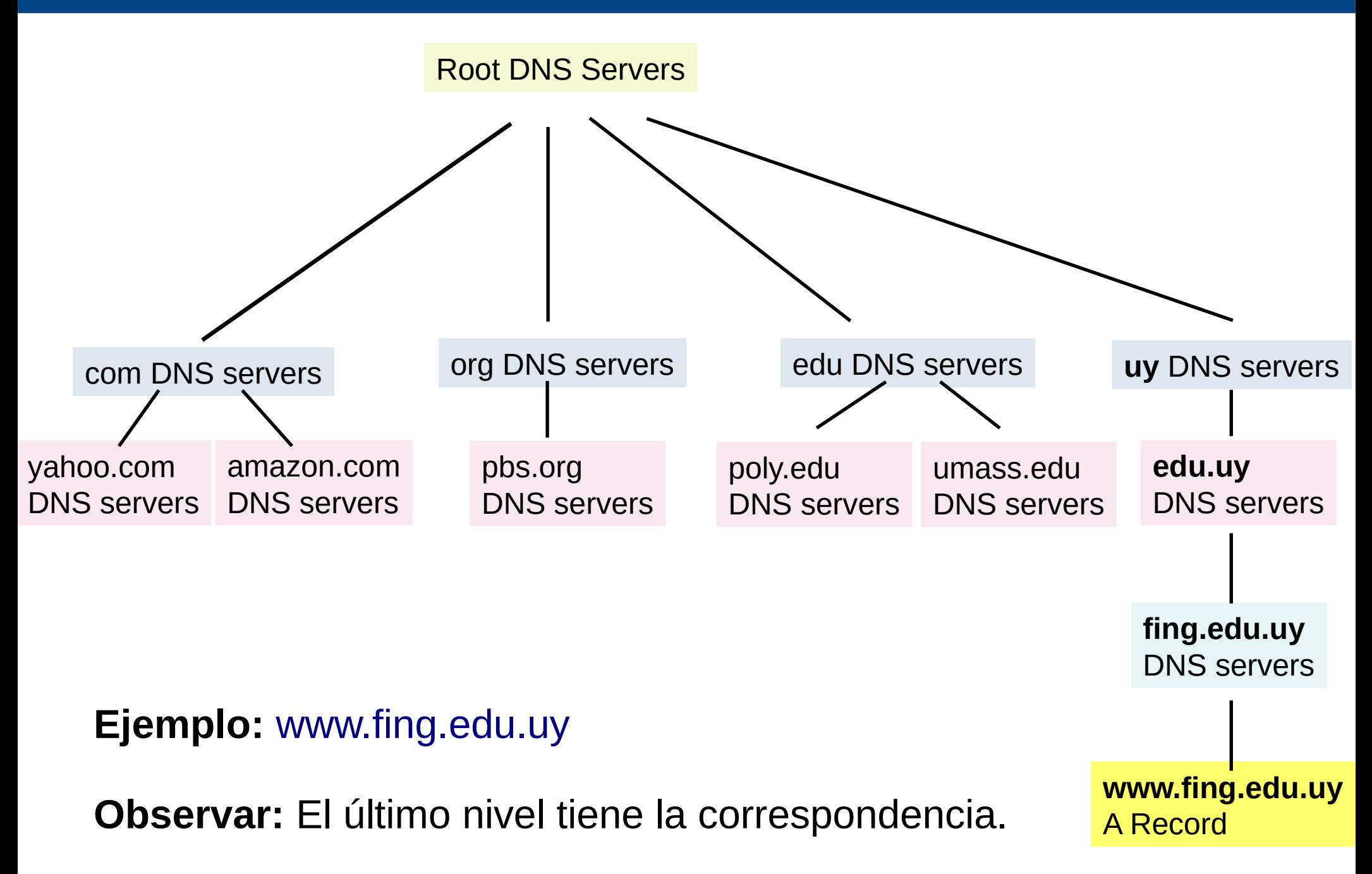

UDELAR-FING-IIE Redes de Datos - CURE 57

#### **Árbol de Nombre de Dominio II**

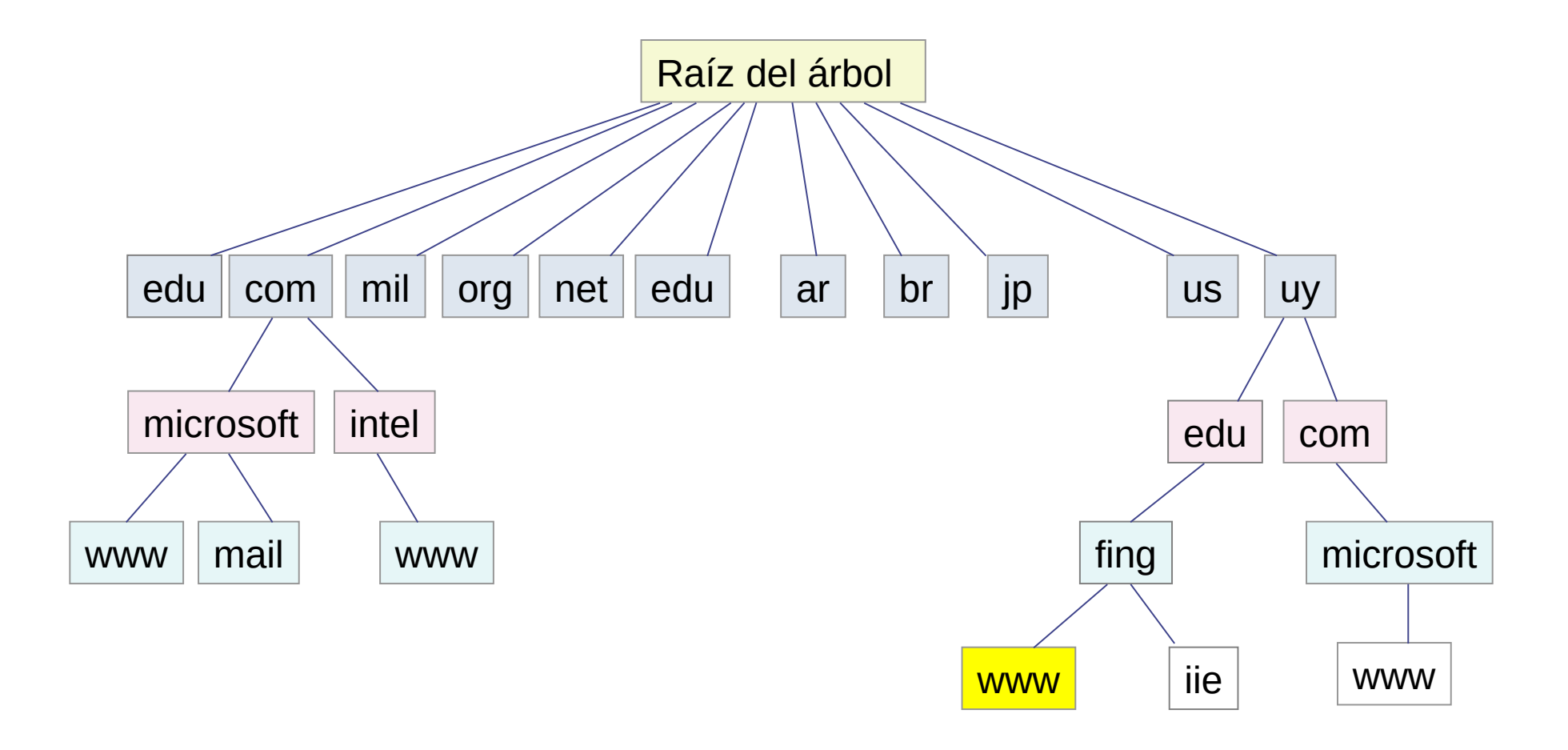

- Otra forma de representar el árbol.
- El nombre de dominio se construye concatenando hacia la raiz.
- Las "hojas" tienen las correspondencias.

### **Árbol de Nombres de Dominio – DNS Root Server**

- Raíz coordinada por la IANA (Internet Asigned Numbers Authority)
- Raíz: "única"
	- Convencionalmente se representa con un punto
	- 13 direcciones de servidores
		- Múltiples copias distribuidas en el mundo
	- Raíces alternativas:

nadie me obliga a utilizar la raíz "oficial" de la IANA

Pero lo usual es usarla

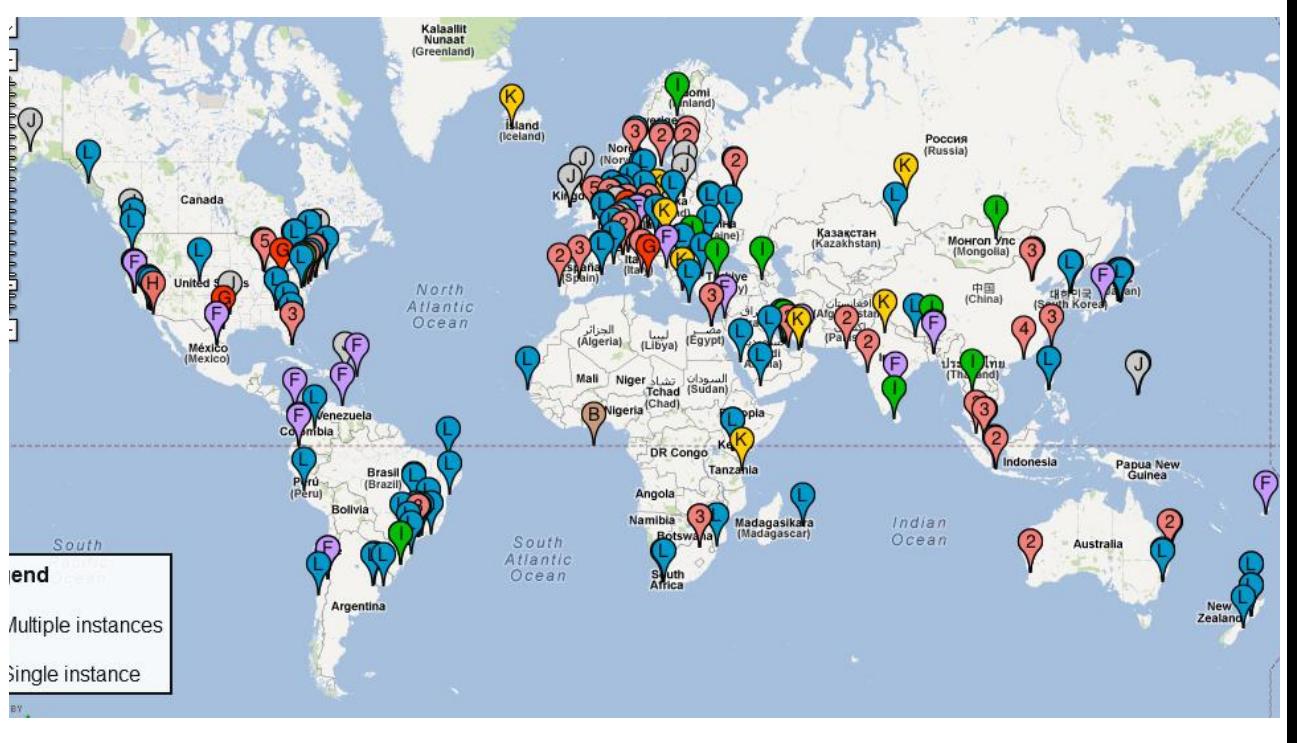

#### **DNS – Niveles dentro del Árbol**

- Dominios de primer nivel: TLDs (Top Level Domains)
- Dominios genéricos: org, net, com, mil, int, edu, info, biz, etc.
- Existen otros TLDs agregados con posterioridad
- Dominios de países: Código definido en ISO 3166
- Cada TLD define la estructura de las ramas bajo su responsabilidad
- En los dominios genéricos, es sencillo registrar un dominio de 2º nivel
- Para los TLD de países, cada país define la estructura de su rama
	- Por ejemplo en Uruguay tradicionalmente se replicó la estructura genérica  $\overline{\phantom{a}}$ (com, net, edu, etc.)
	- Actualmente habilitando el registro de dominios de 2º nivel (empresa.uy)

#### **Nombre de Dominio**

- Las etiquetas se leen desde "las hojas" hacia la raíz
- Se concatenan uniéndolas con el carácter "." (punto)
- Por ejemplo, la etiqueta *www* bajo el dominio *fing*, bajo *edu*, bajo *uy*, tiene el "nombre completo": **www.fing.edu.uy.**

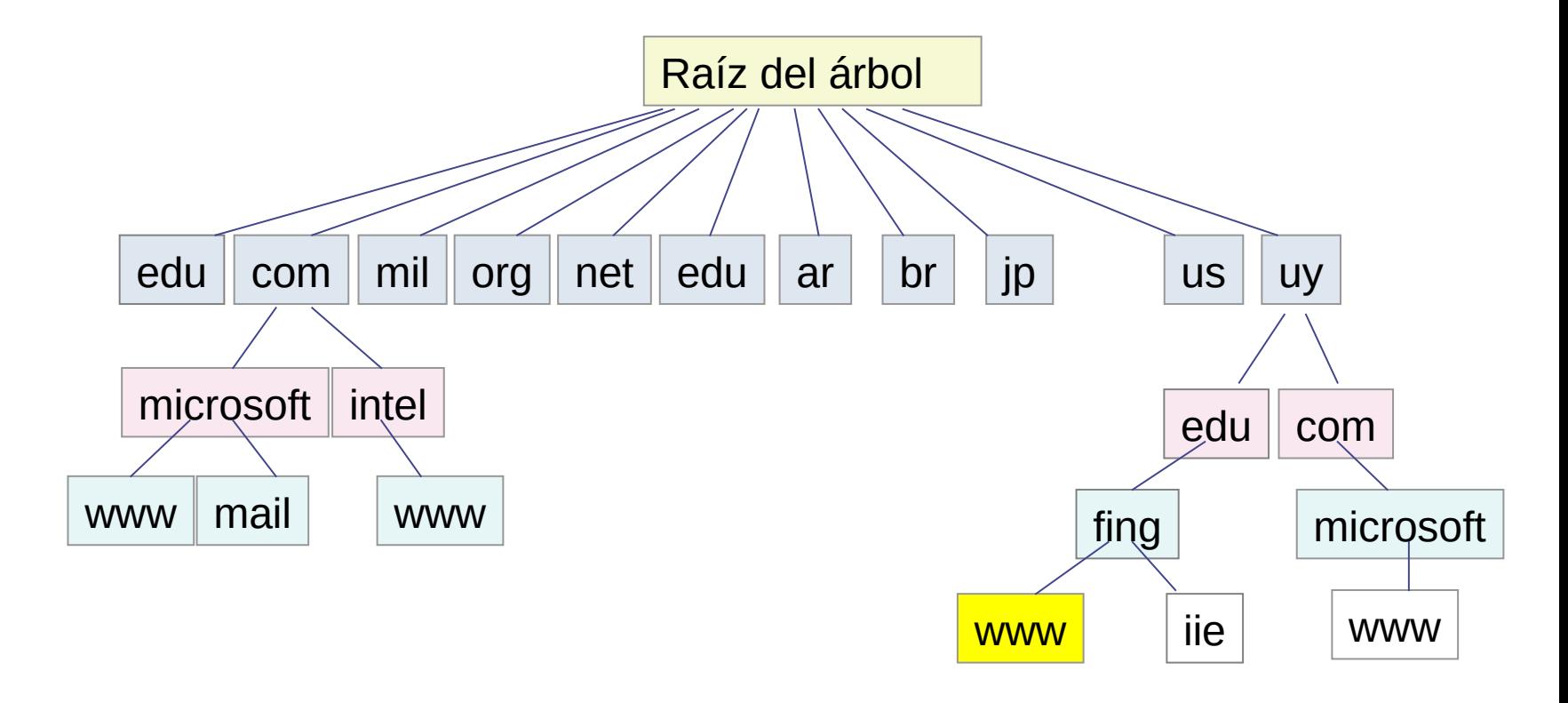

#### **Información de DNS**

- La información se guarda en registros de recursos, RR (Resource Records)
- Un RR consta de 5 campos:
	- Nombre: cualquier etiqueta del árbol
	- Clase: actualmente solo "IN" (internet)
	- Tipo: el tipo de registro
	- Valor: el contenido del registro
	- TTL: tiempo de validez (en segundos) de la información (para manejo de cache)
- Ejemplo de sintaxis:
	- www.fing.edu.uy. 1200 IN A 164.73.32.5

#### **Tipos de Registros DNS**

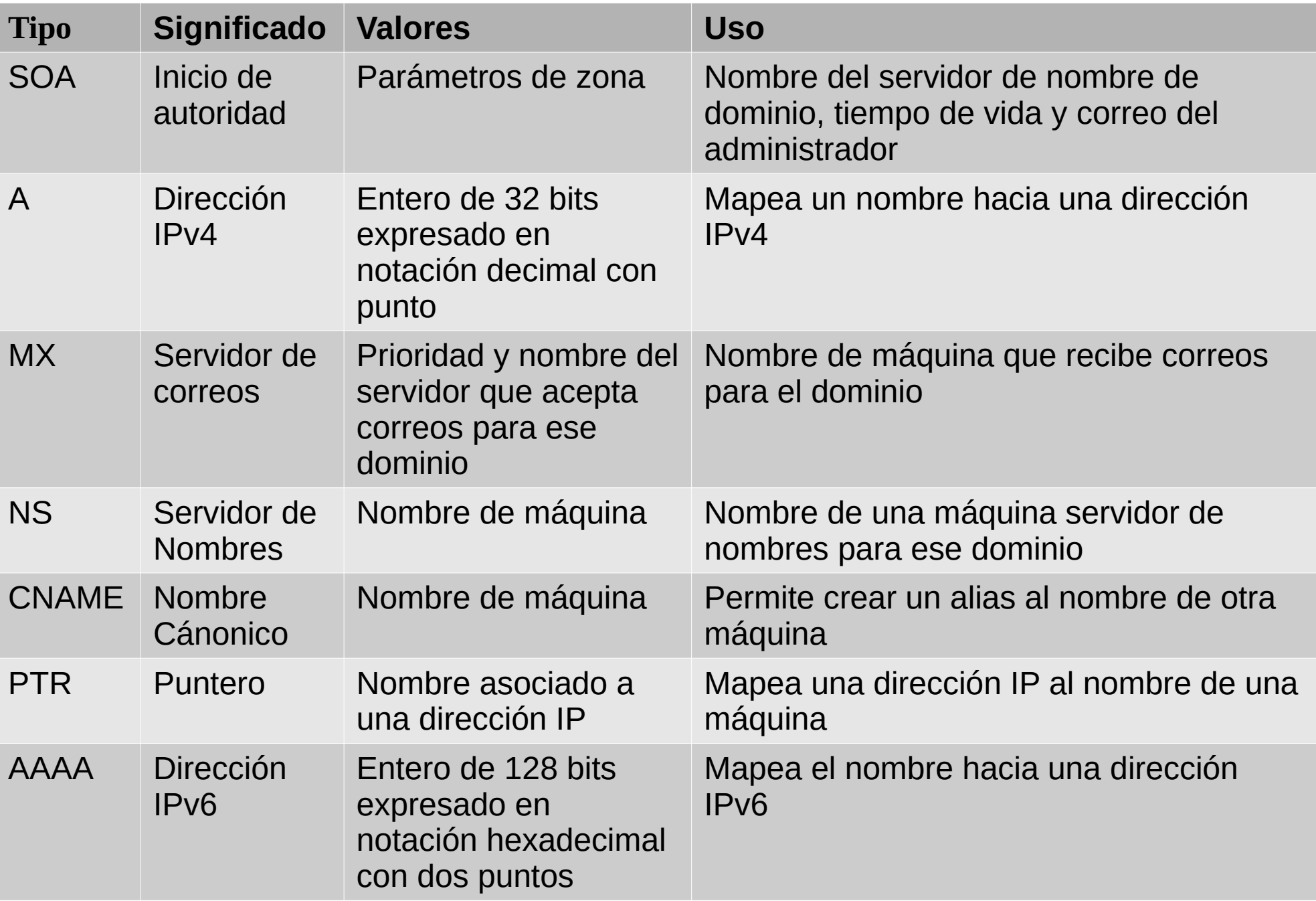

## **Zonas de Autoridad y delegación de autoridad**

- Inicialmente, todo el árbol de DNS se encuentra bajo el control de quienes administran la raíz
- Para hacer el sistema escalable, la autoridad de distintas ramas se puede delegar a otras instituciones
- El administrador de cada zona puede a su vez delegar partes del árbol bajo  $\frac{1}{2}$  ,  $\frac{1}{2}$ su responsabilidad a otros
- La zona "uy" está delegada al SeCIU (Servicio Central de Informática de la Universidad) por IANA
- A su vez, SeCIU delega en ANTEL la administración del dominio com.uy
- ANTEL puede delegar a quien decida cualquier dominio bajo com.uy (p. ej. miempresa.com.uy) sin consultar a SeCIU
- SeCIU puede seguir administrando algunos de los subdominios, por ejemplo edu.uy

#### **Delegación de Dominios - paso l**

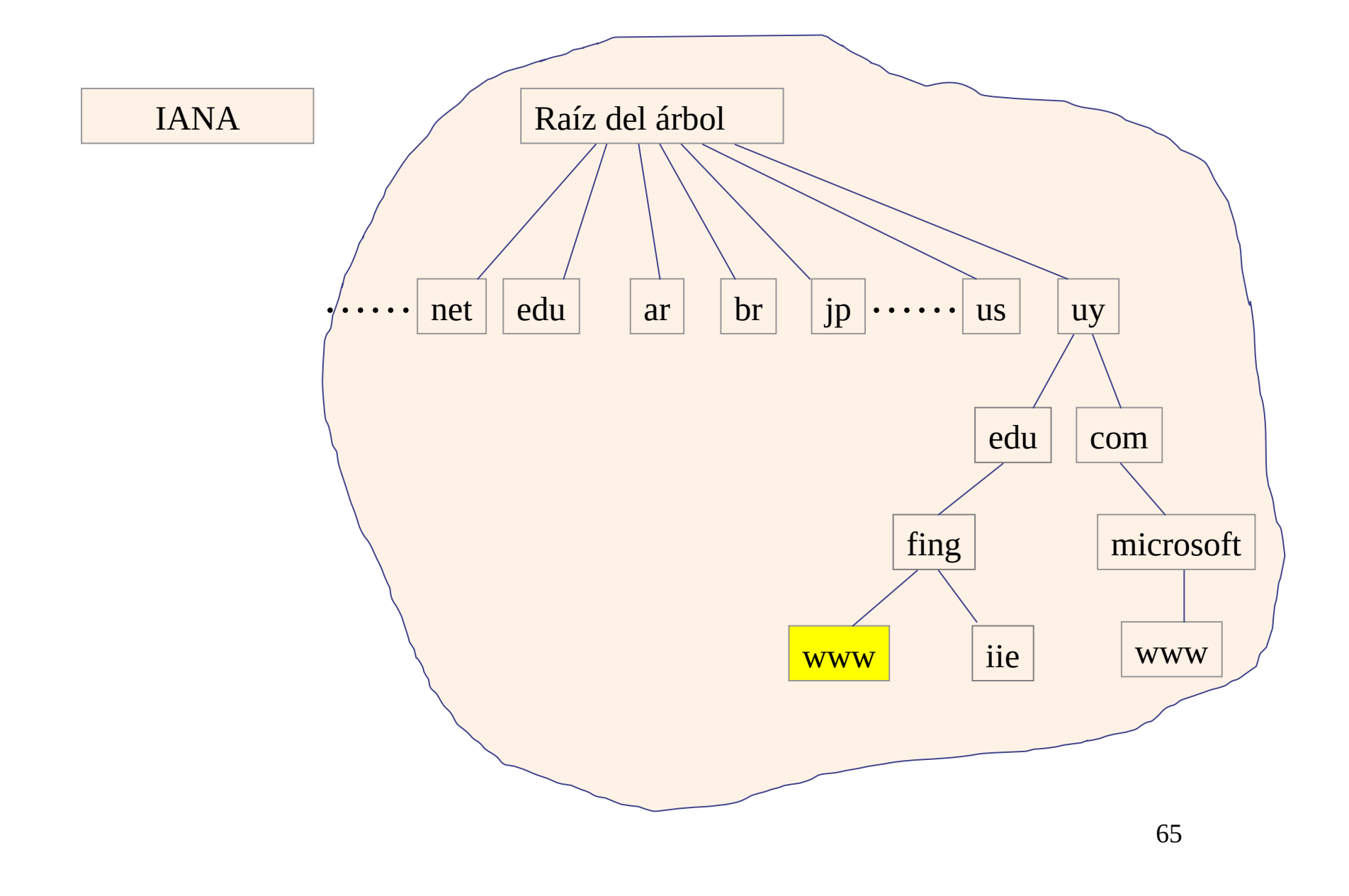

#### **Delegación de Dominios - paso II**

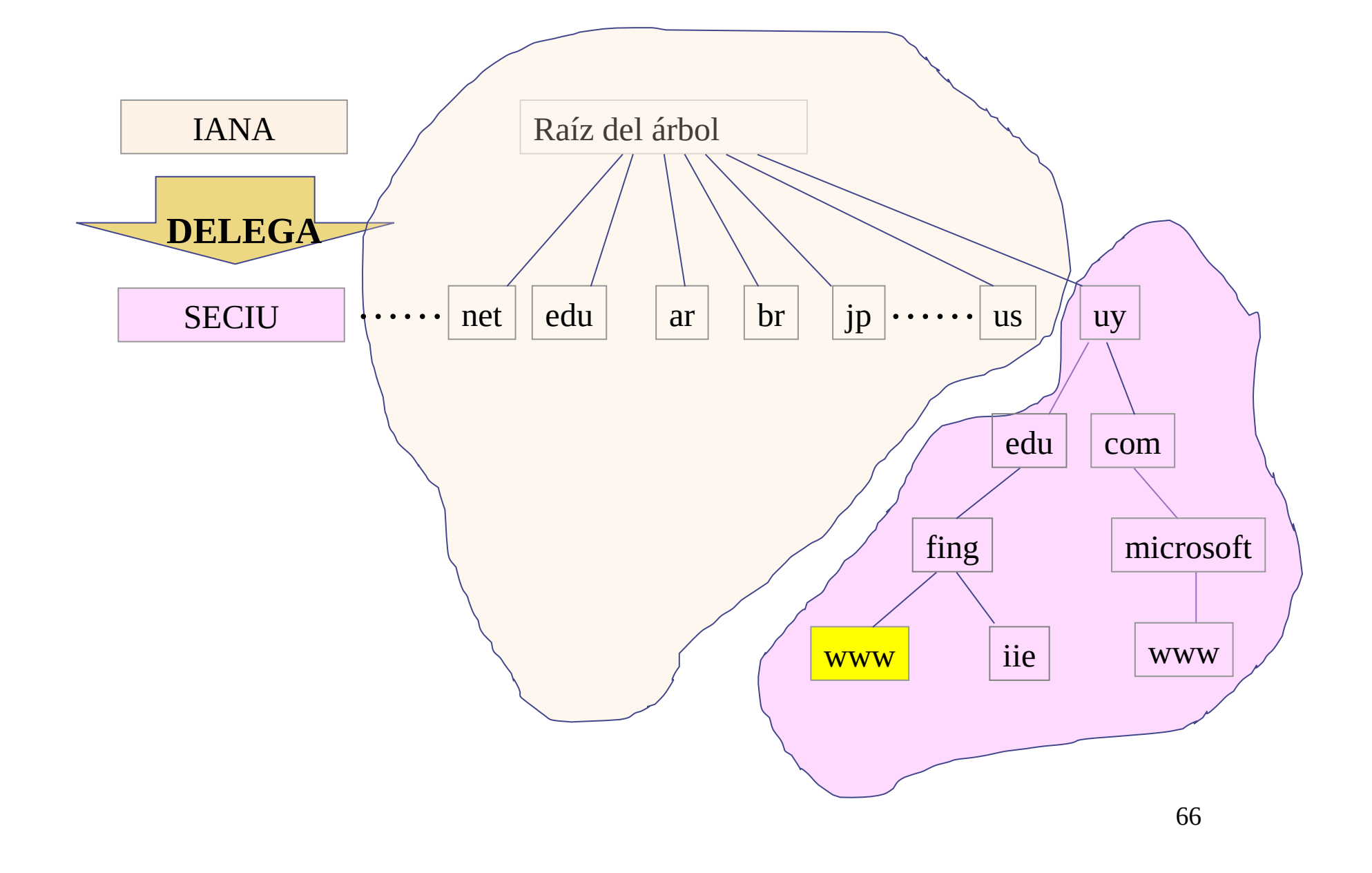

#### **Delegación de Dominios - paso III**

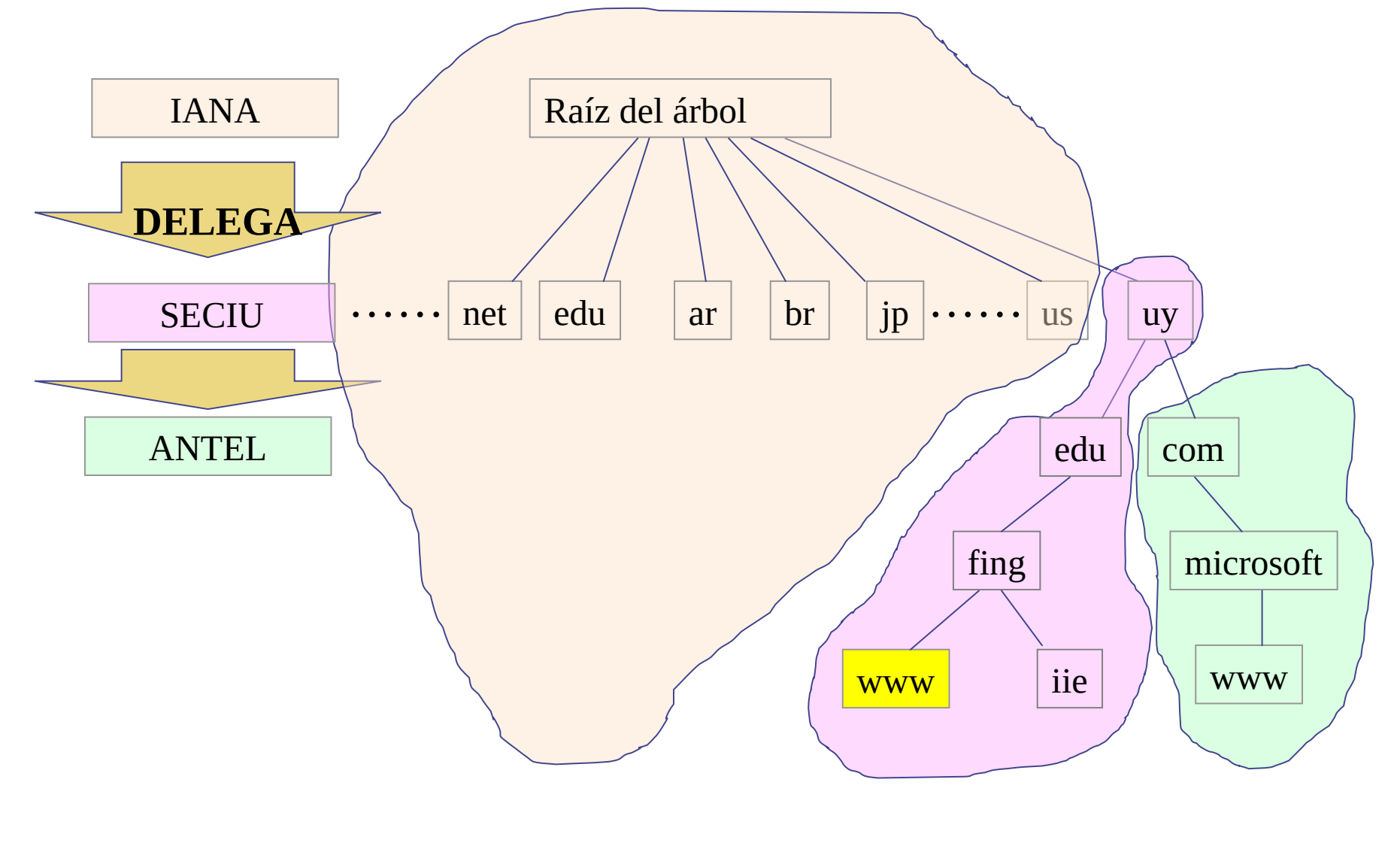

67

#### **Delegación de Dominios - paso IV**

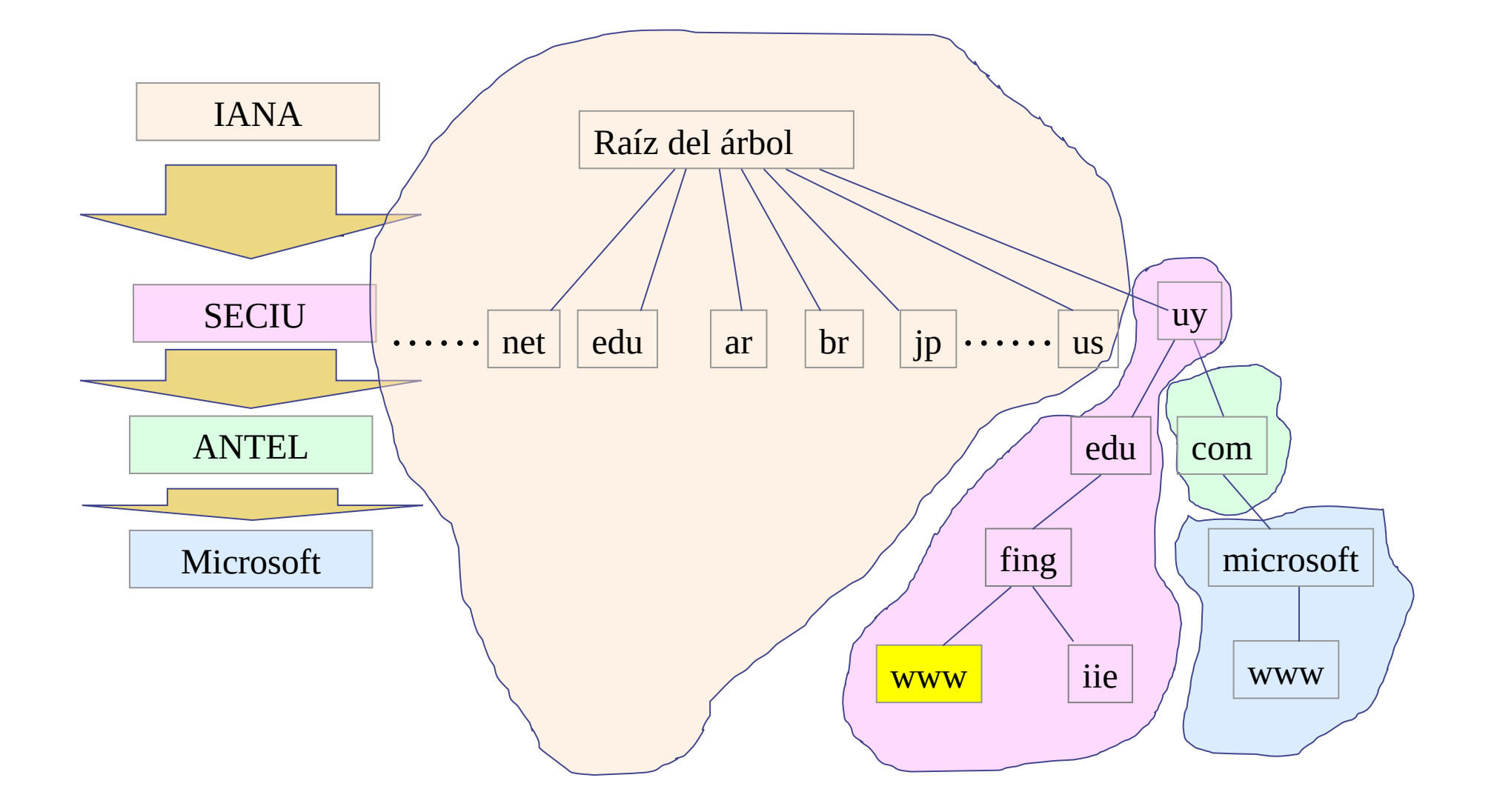

#### **Delegación de Dominios y registro NS**

- Los servidores de la raíz tendrán uno o más registros NS indicando los nombres de los servidores de nombre de "uy" (a.nic.uy, b.nic.uy, ns.dns.br)
- Los servidores de la zona "uy" tendrán registros NS indicando los nombres de los servidores de nombre de ANTEL para la zona com.uy
- Los servidores de ANTEL tienen registros NS indicando los servidores de nombre de cada uno de los dominios delegados

#### Delegación de Dominios y registro NS- paso l

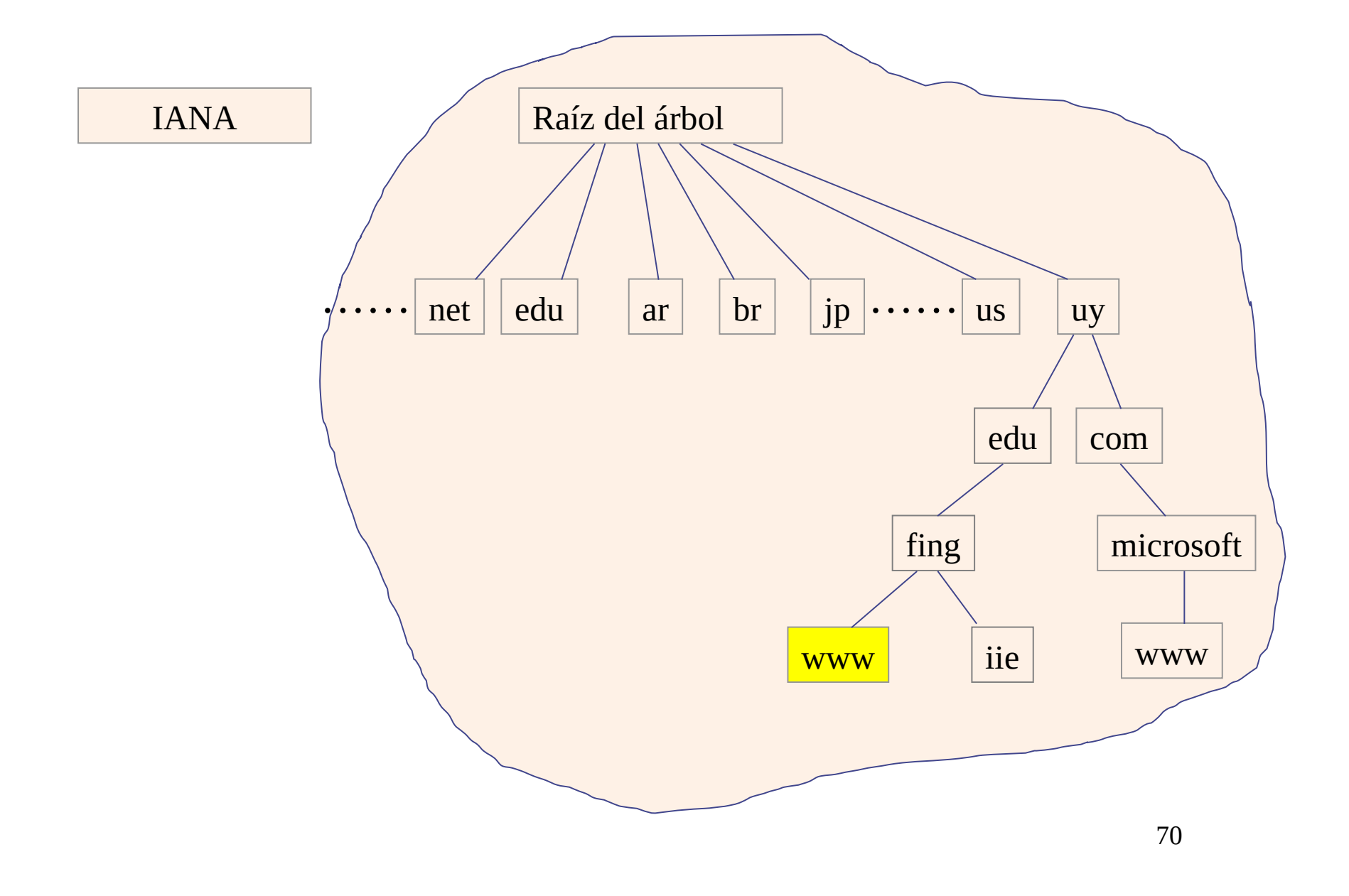

#### Delegación de Dominios y registro NS - paso II

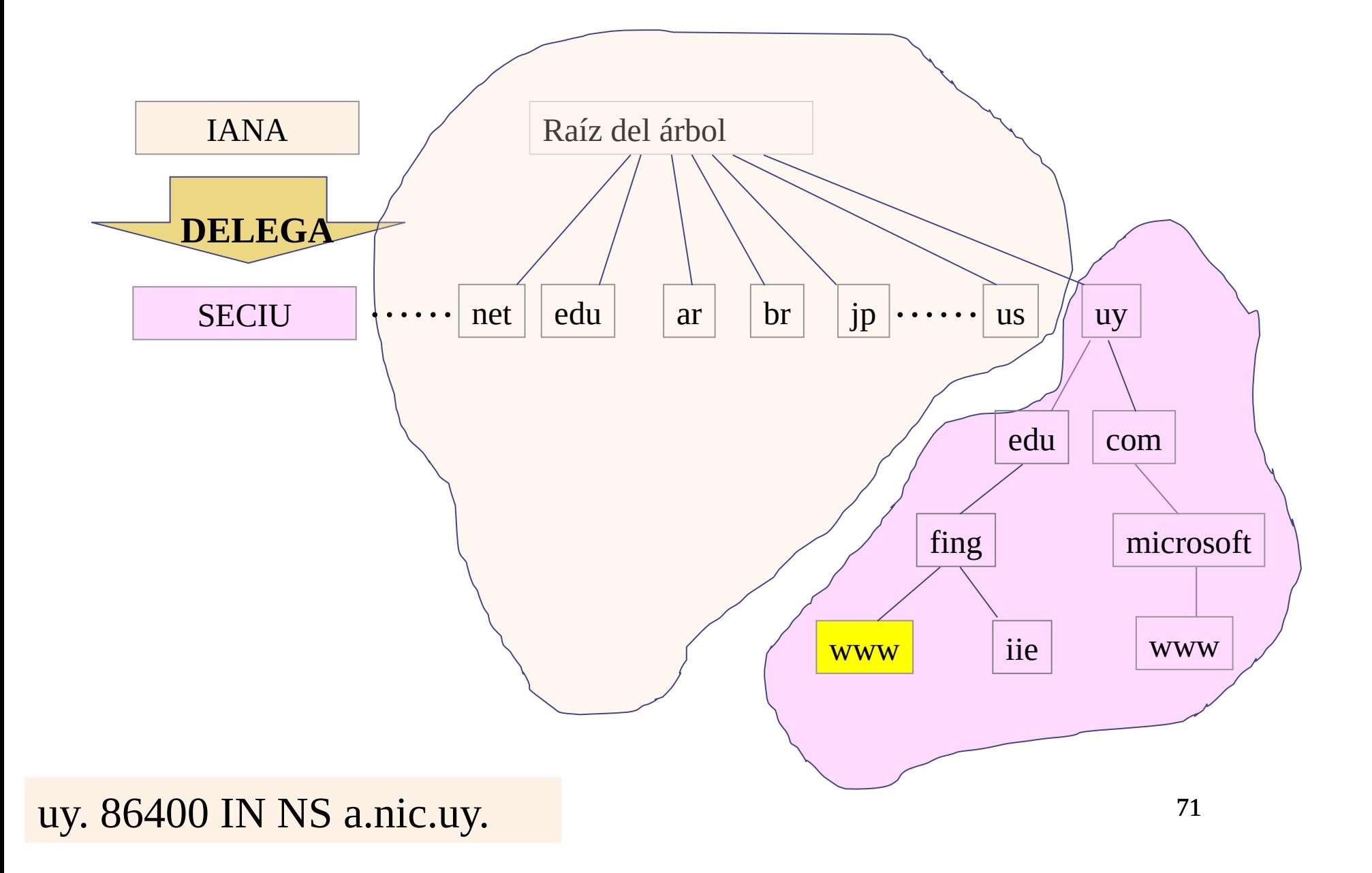

#### Delegación de Dominios y registro NS - paso III

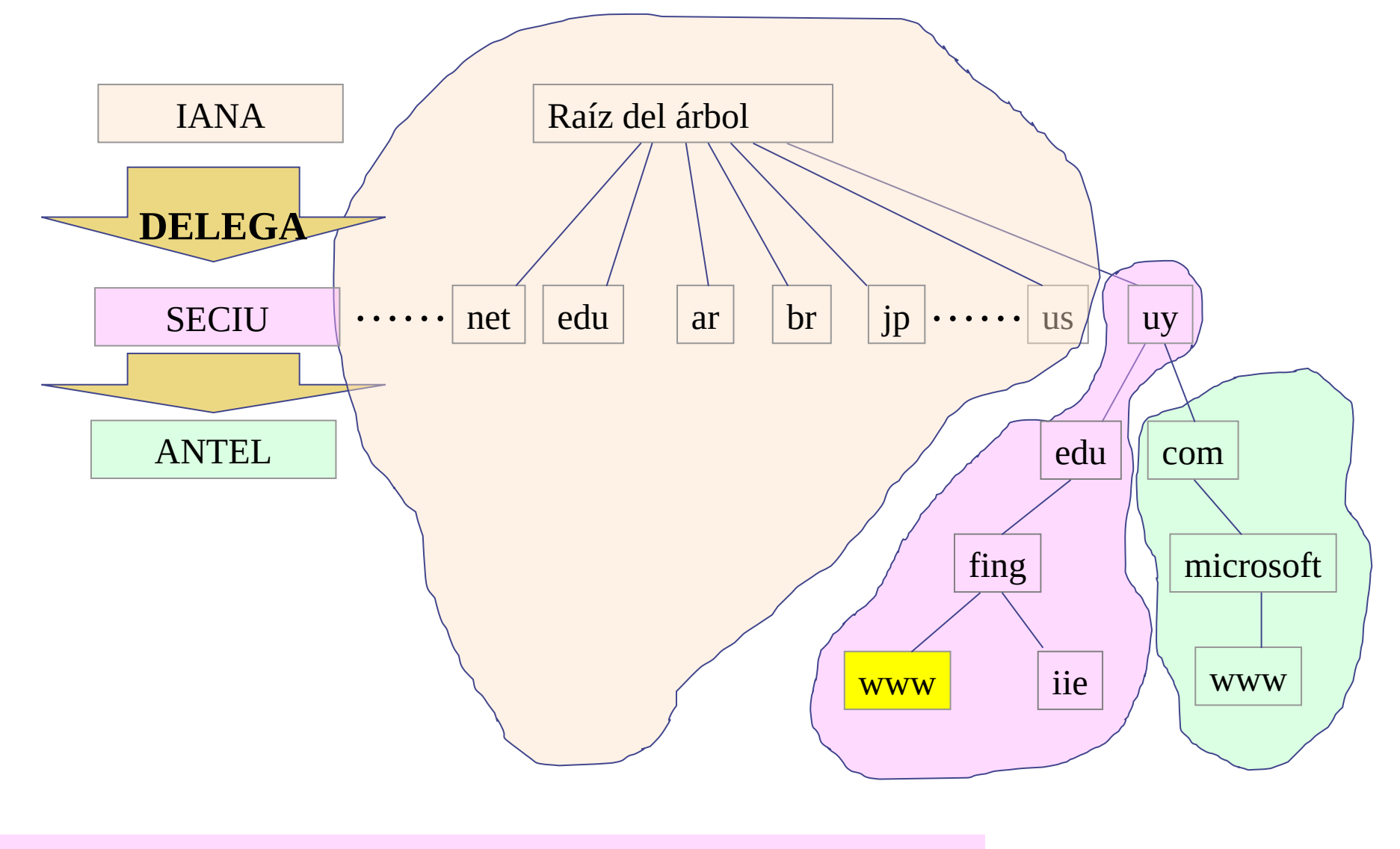

com.uy. 86400 IN NS ns1.anteldata.com.uy.

72
# Delegación de Dominios y Registro NS - paso IV

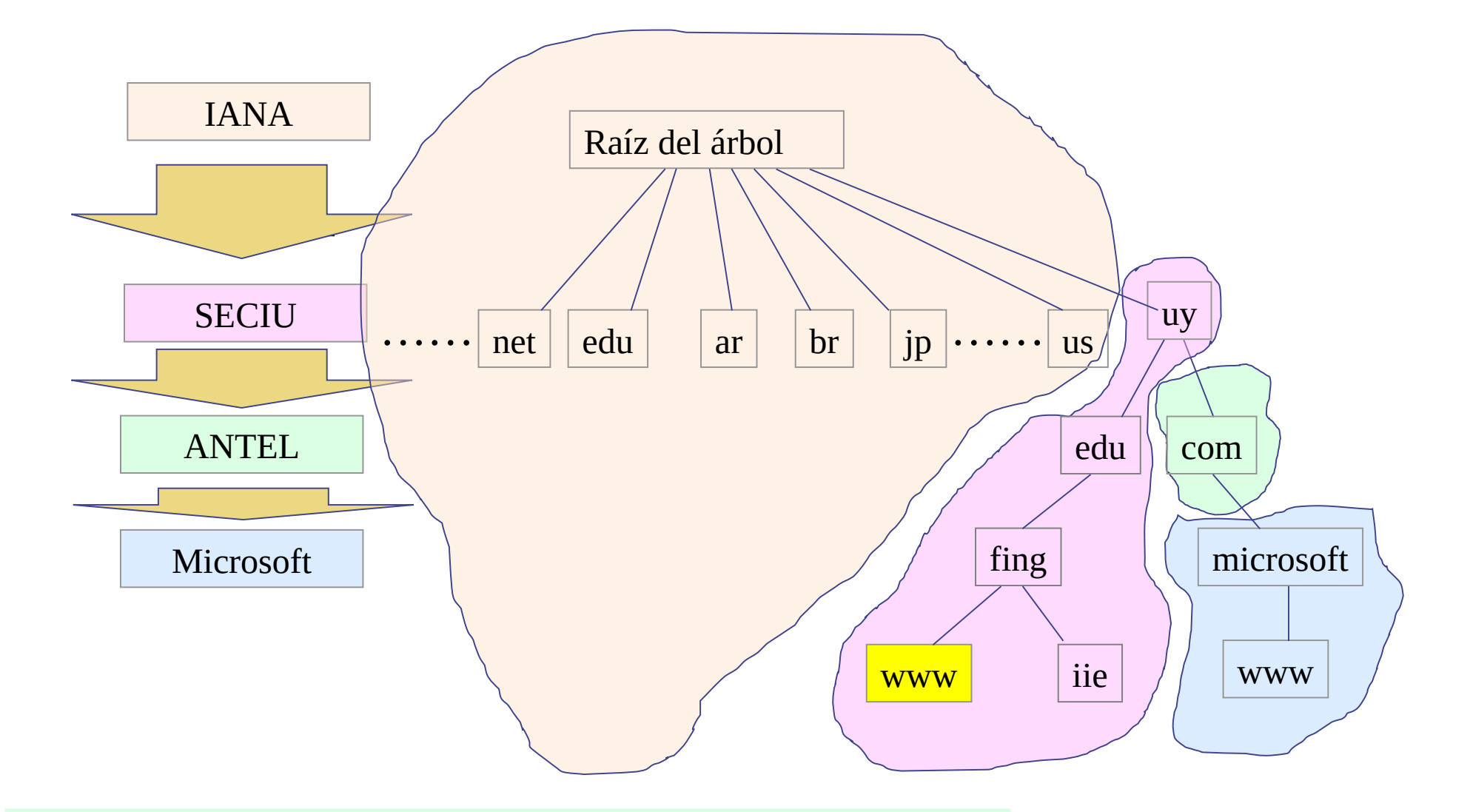

microsoft.com.uy. 86400 IN NS ns1.msft.net.

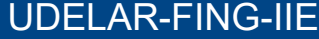

# **Servidores de DNS Autoritativos**

- Un servidor de DNS se dice autoritativo para una zona, si contiene los registros correspondientes a la misma
- Para ser de utilidad, deben poder ser encontrados siguiendo la delegación de autoridad
- La delegación se realiza en la "zona padre". Se utiliza para ello los registros de tipo "NS" (name server) indicando los nombres de los servidores de nombre para la "zona hija"
- Las búsquedas DNS se inician en la raíz y siguen las delegaciones

#### **Consultas DNS**

- Servidor de DNS Local: Para simplificar el software en los clientes y aumentar la eficiencia, usualmente los equipos finales no son los que realizan la búsqueda, sino que se configura un servidor (o más de uno) localmente para realizar las búsquedas
	- **Por ejemplo, cada proveedor de Internet tiene un conjunto de servidores** para realizar las búsquedas de sus clientes
- **En el equipo final solo debo configurar dicho servidor** 
	- Muchas veces automáticamente
- Cuando un servidor DNS realiza una búsqueda en "nombre de otro equipo", se dice que está respondiendo la consulta de forma recursiva
- No todos los servidores están configurados para responder a peticiones de consultas recursivas
	- **Los servidores de DNS locales deben responder recursivamente**
	- Se recomienda que los servidores autoritativos no lo hagan

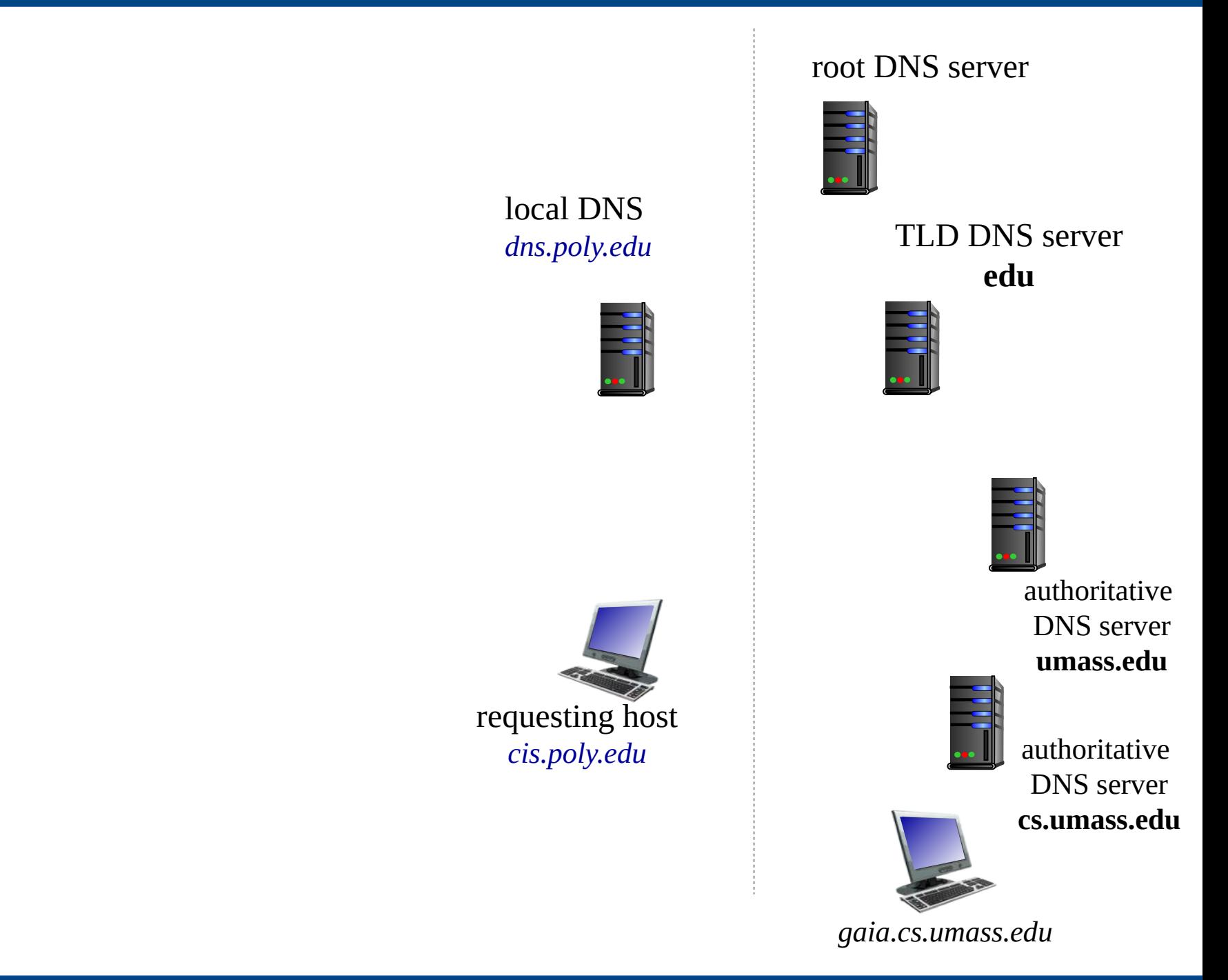

#### 1 - DNS Local - IN A gaia.cs.umass.edu?

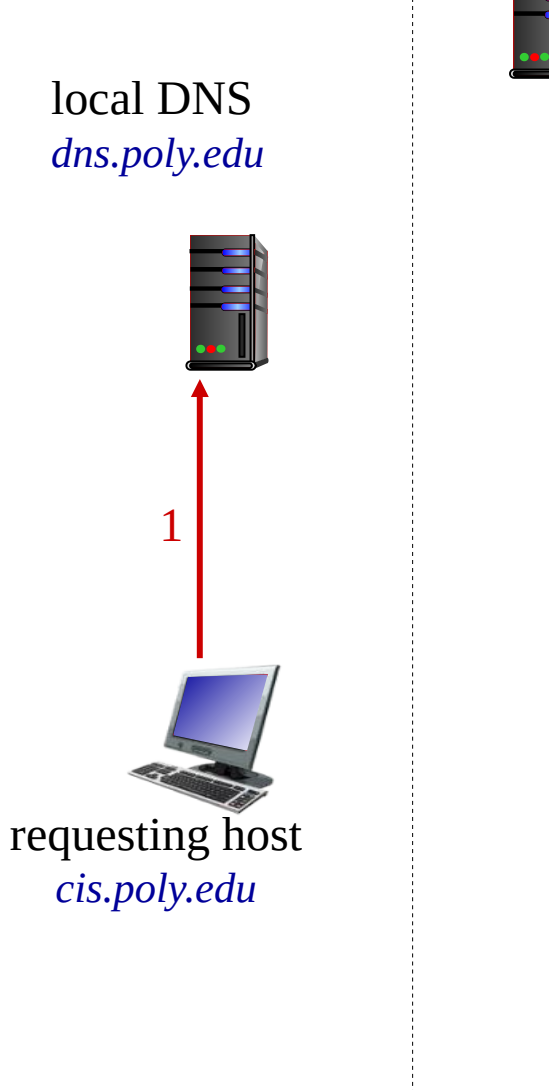

root DNS server

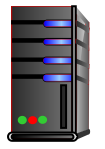

edu

**TLD DNS server** 

authoritative **DNS** server umass.edu

authoritative **DNS** server cs.umass.edu

gaia.cs.umass.edu

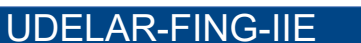

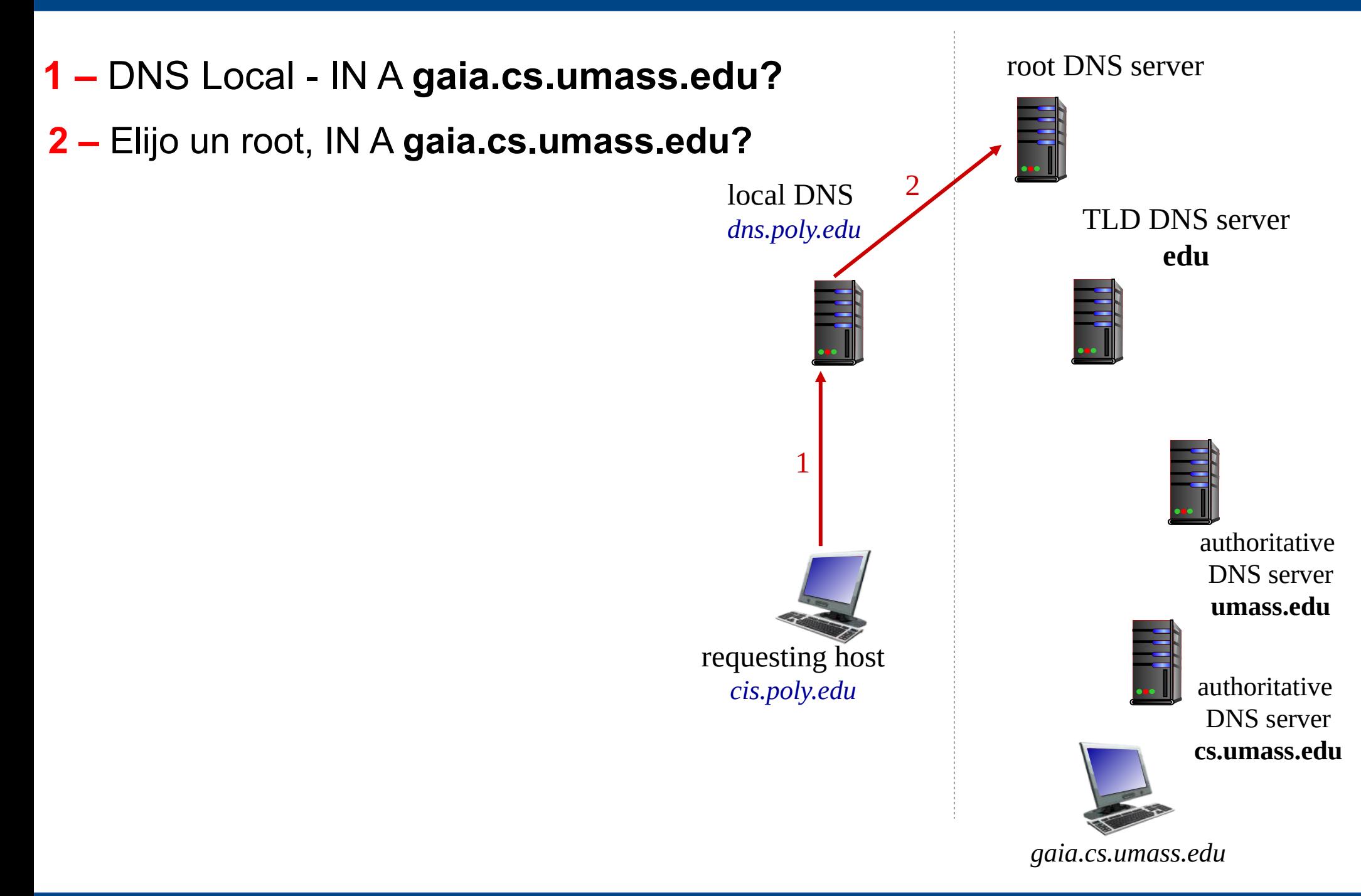

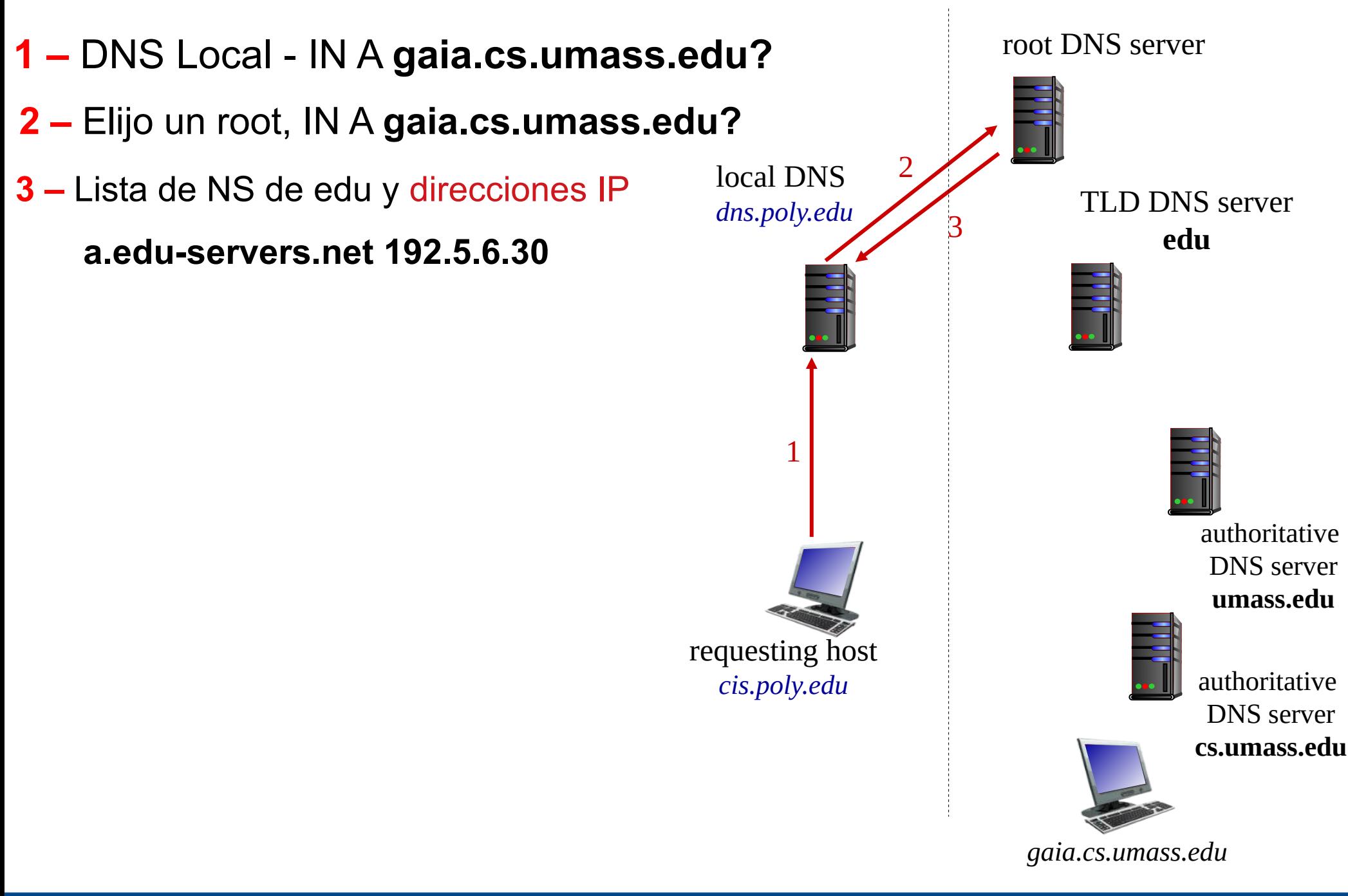

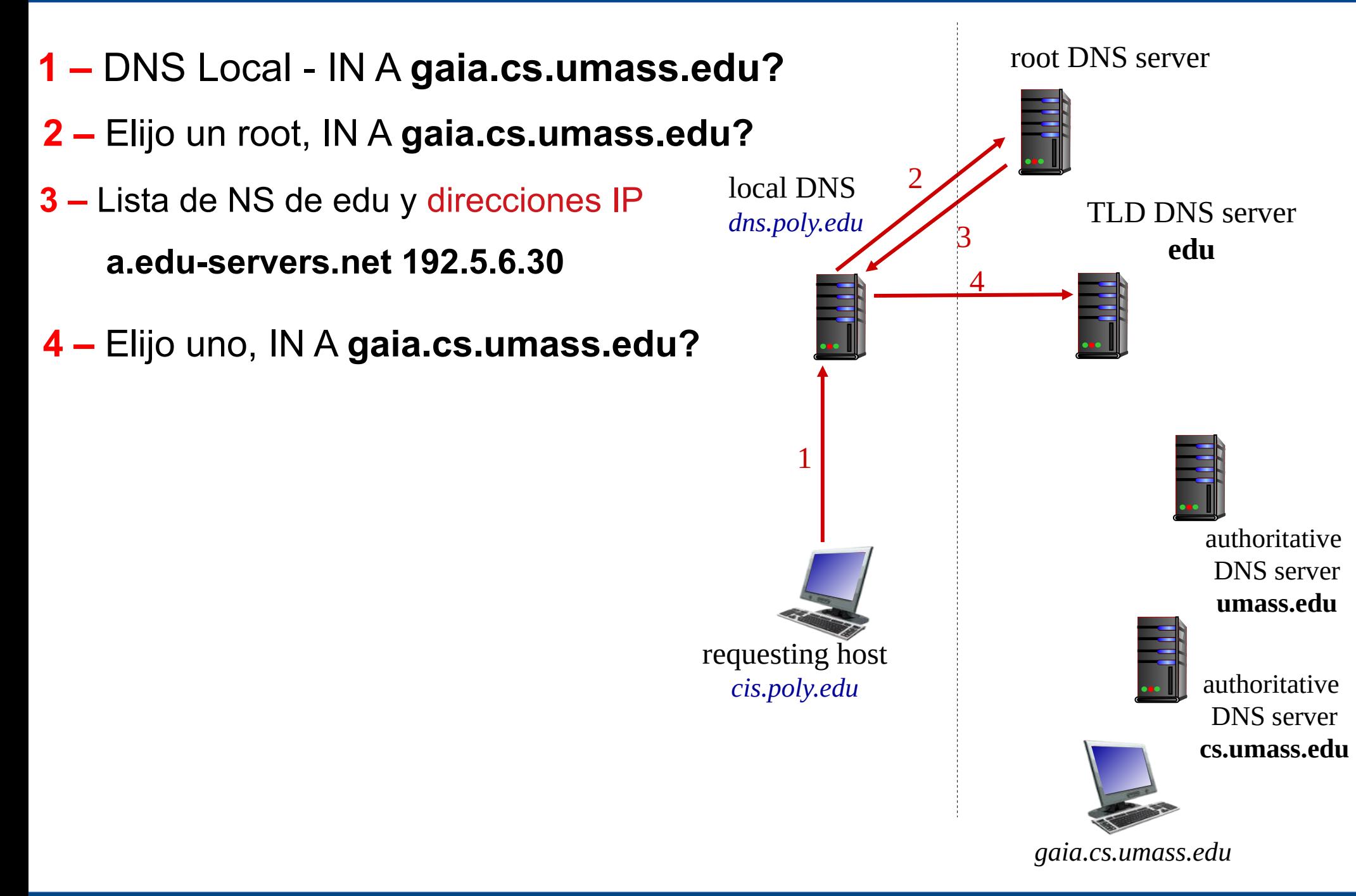

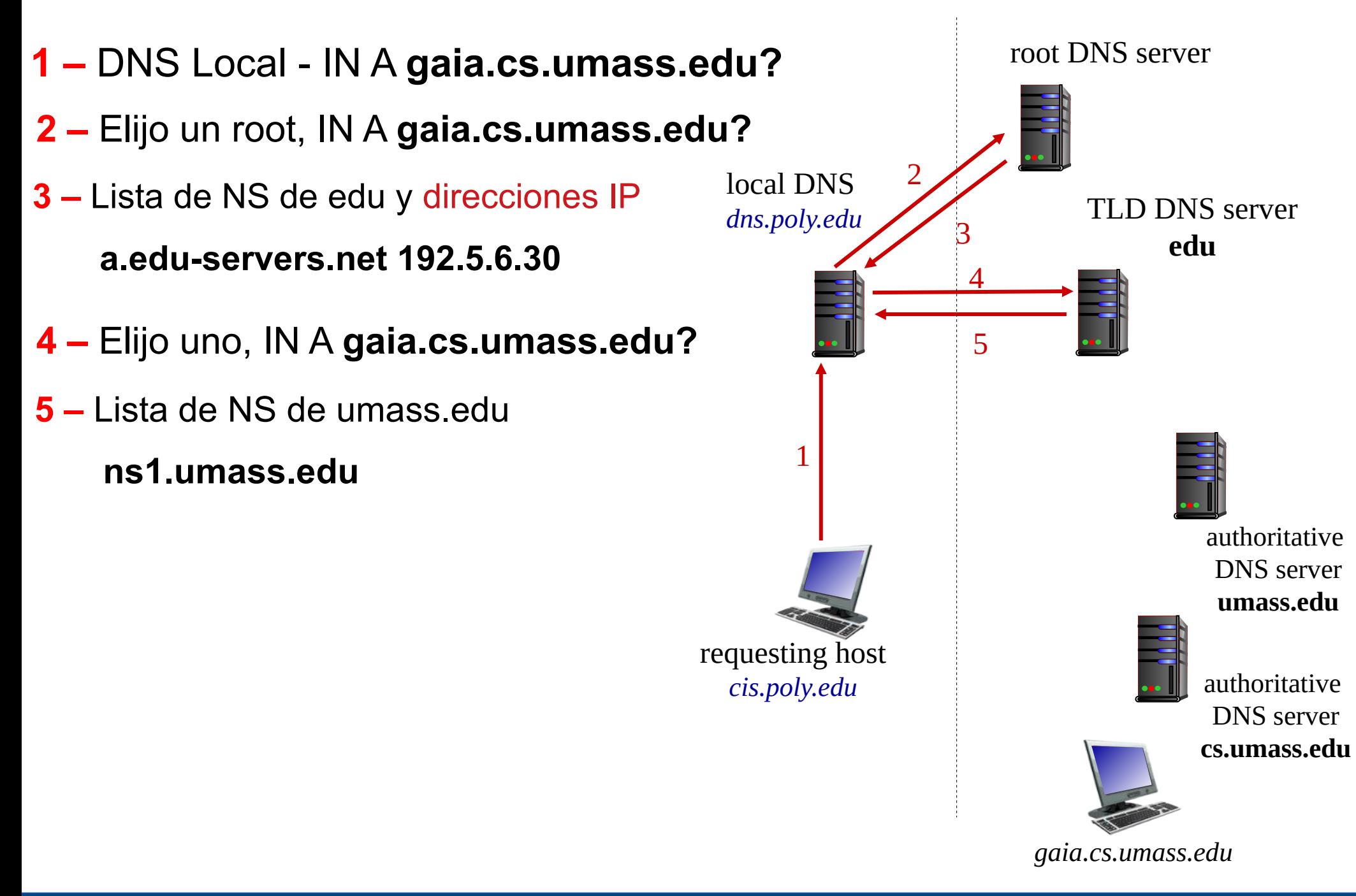

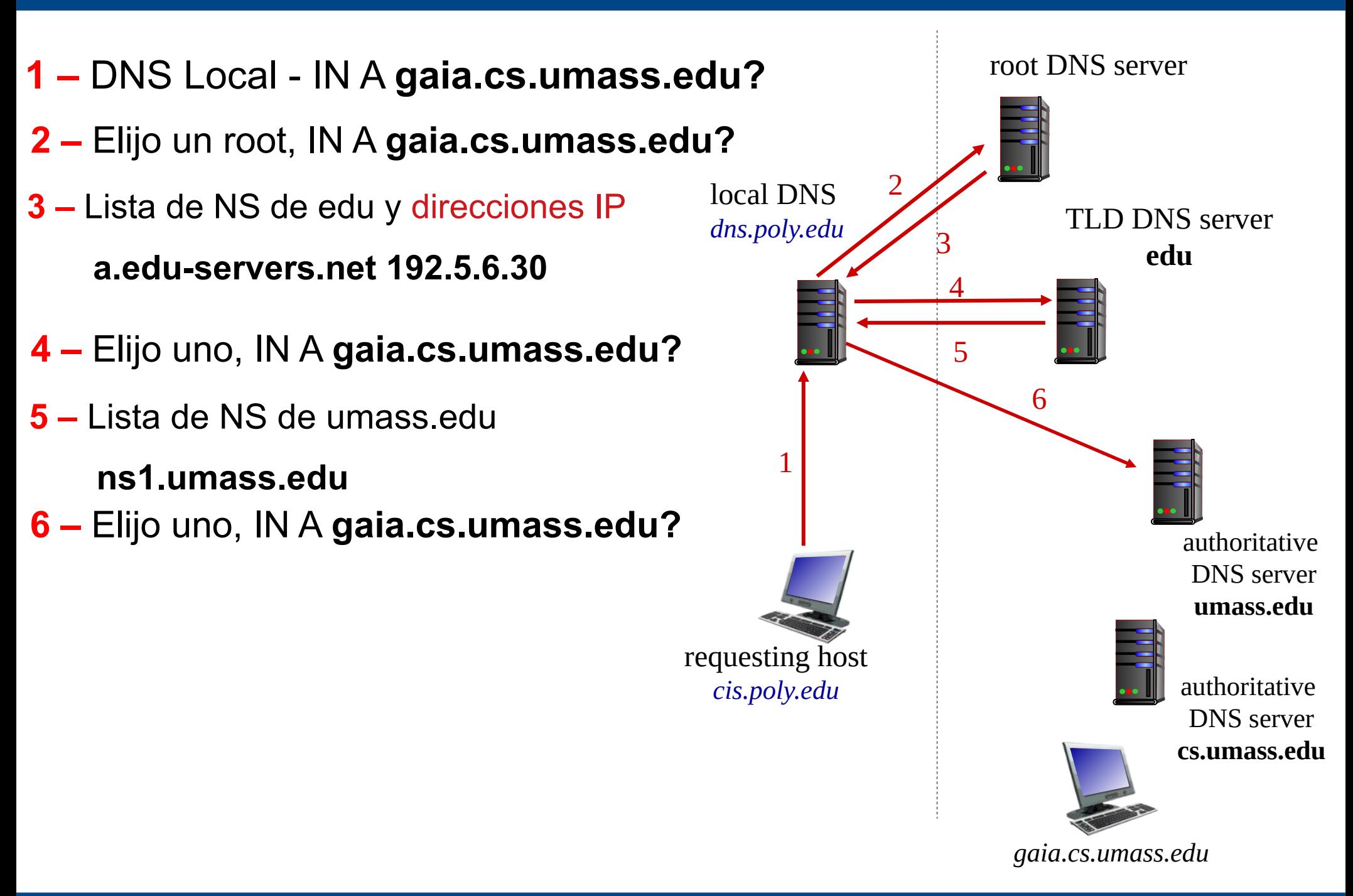

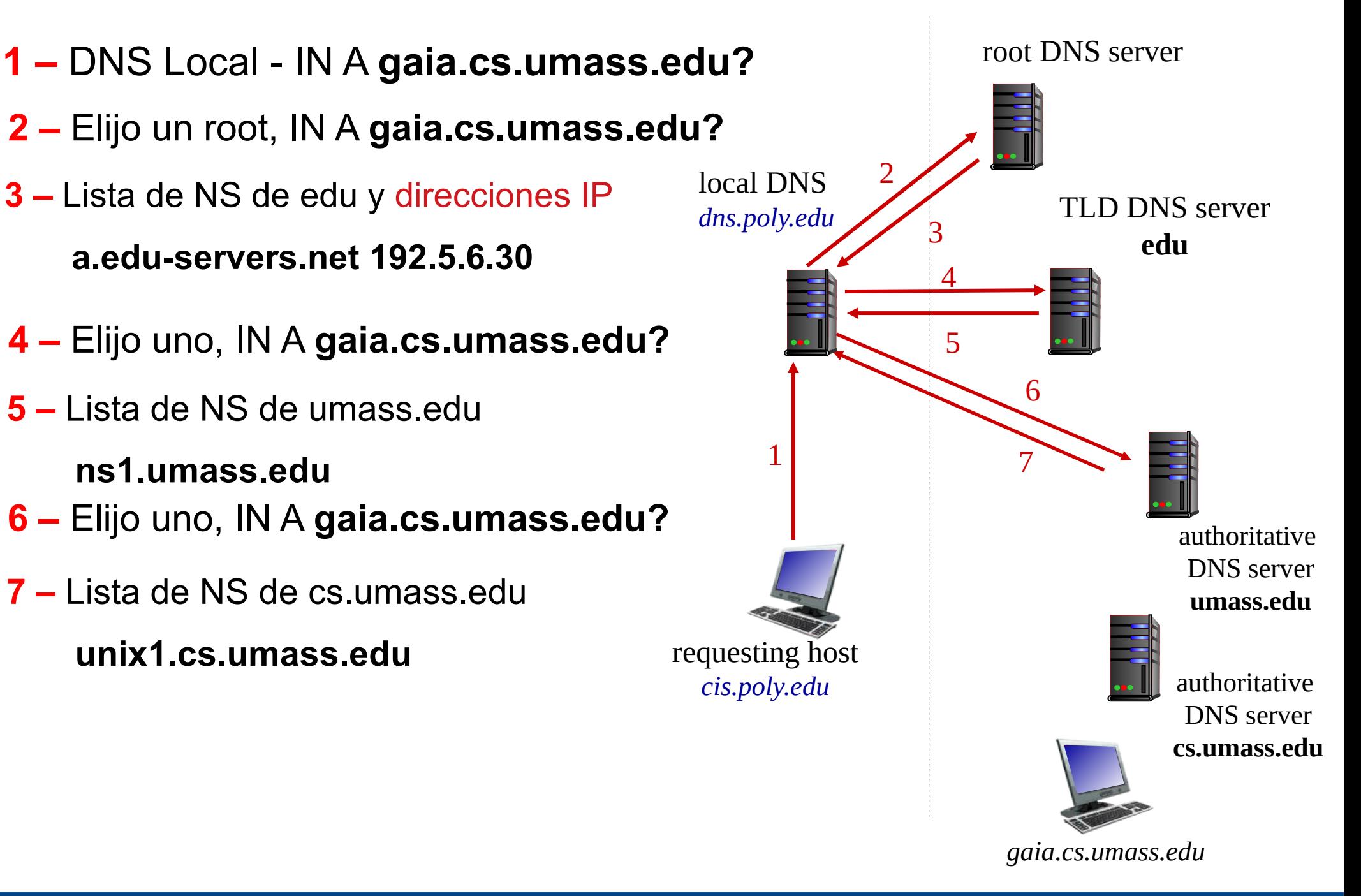

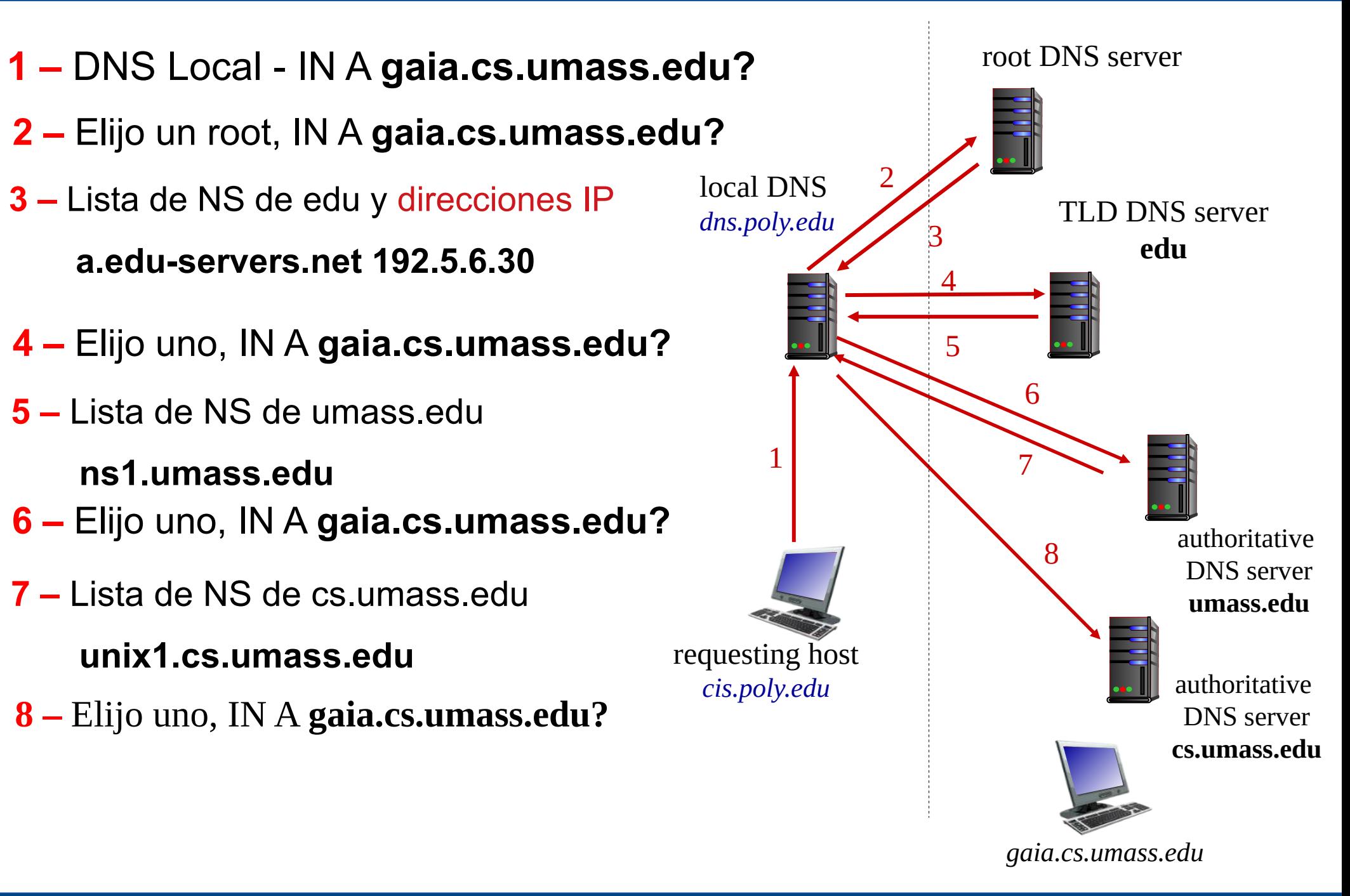

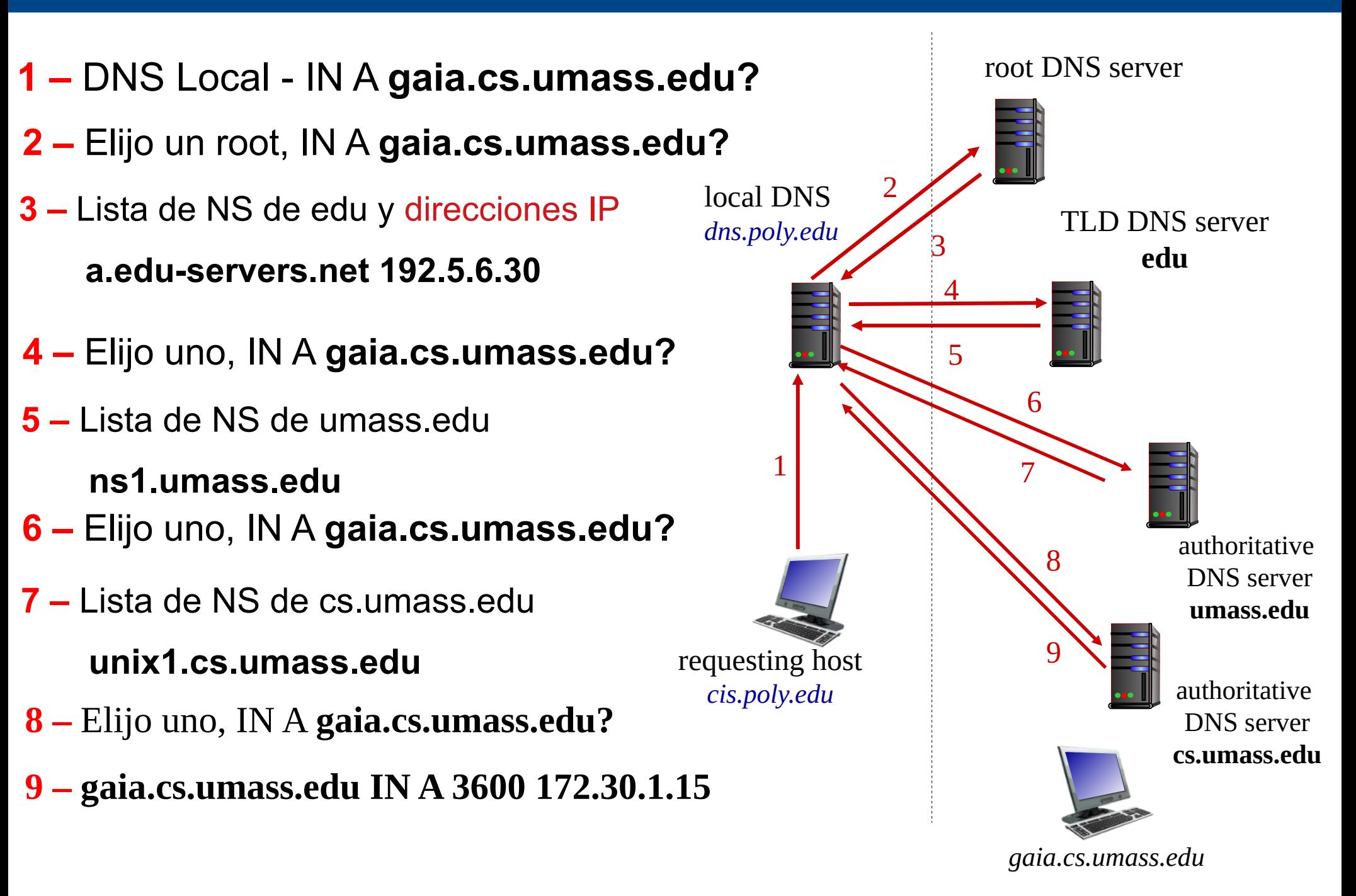

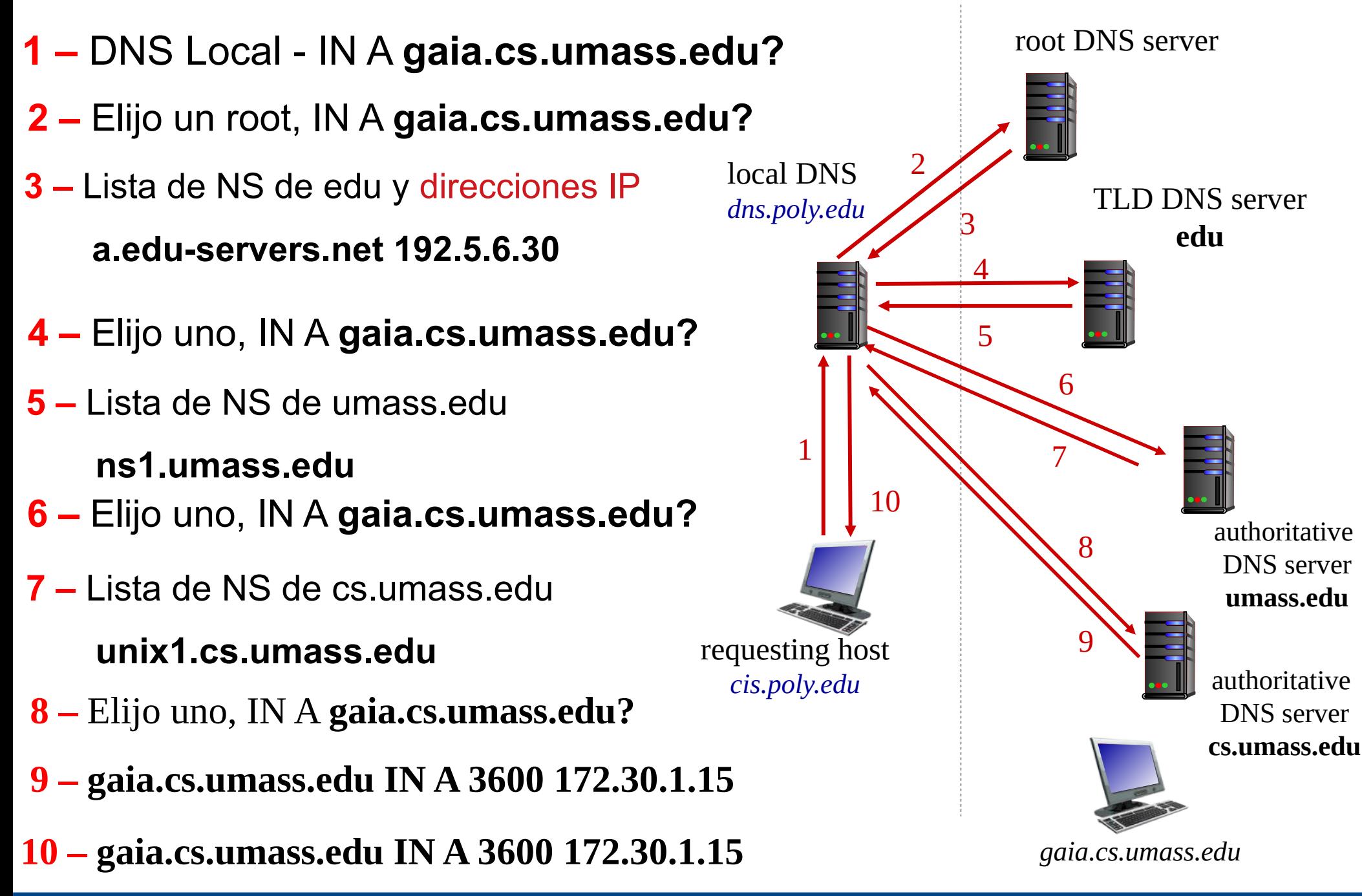

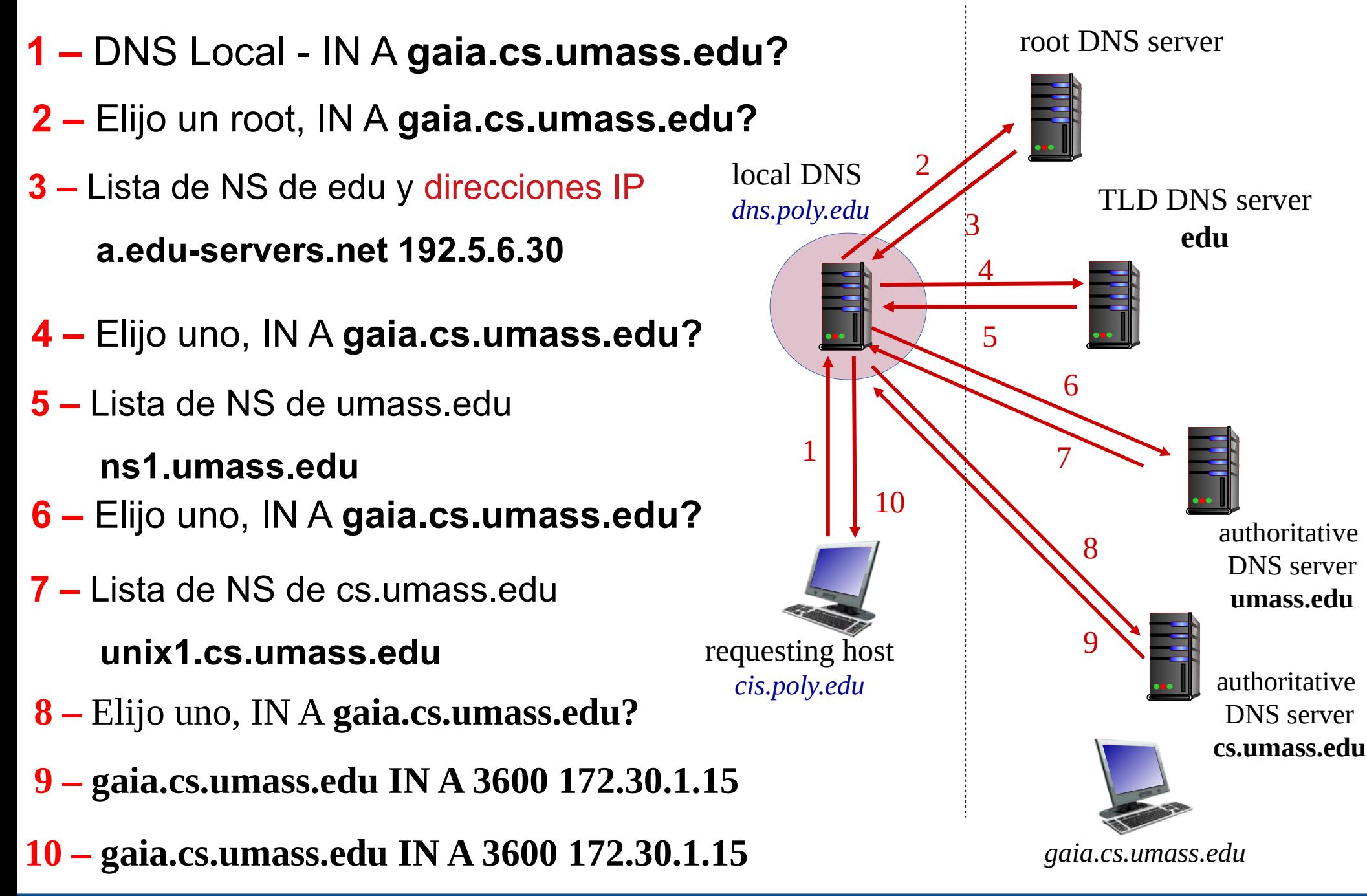

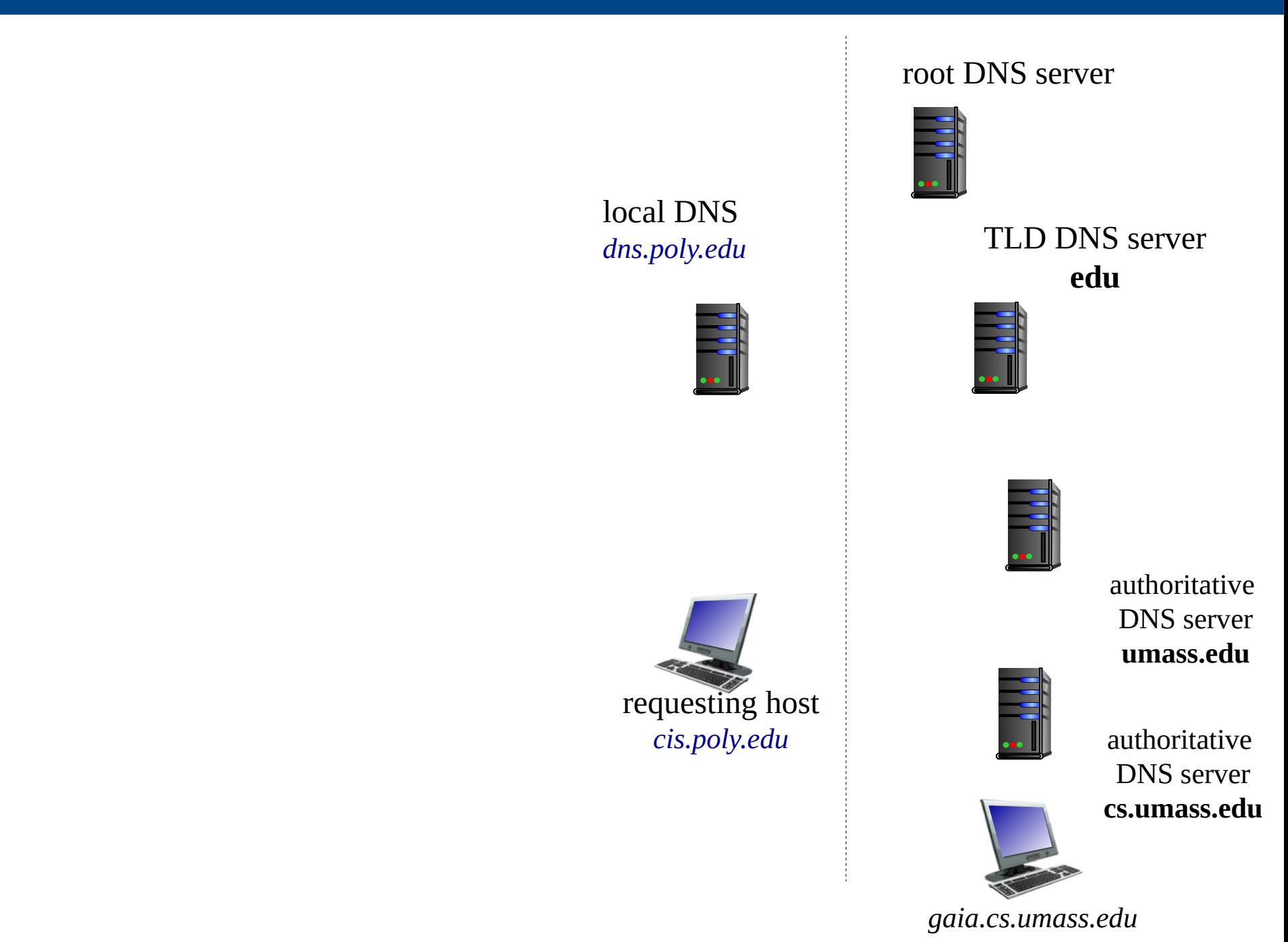

#### 1 - DNS Local - IN A gaia.cs.umass.edu?

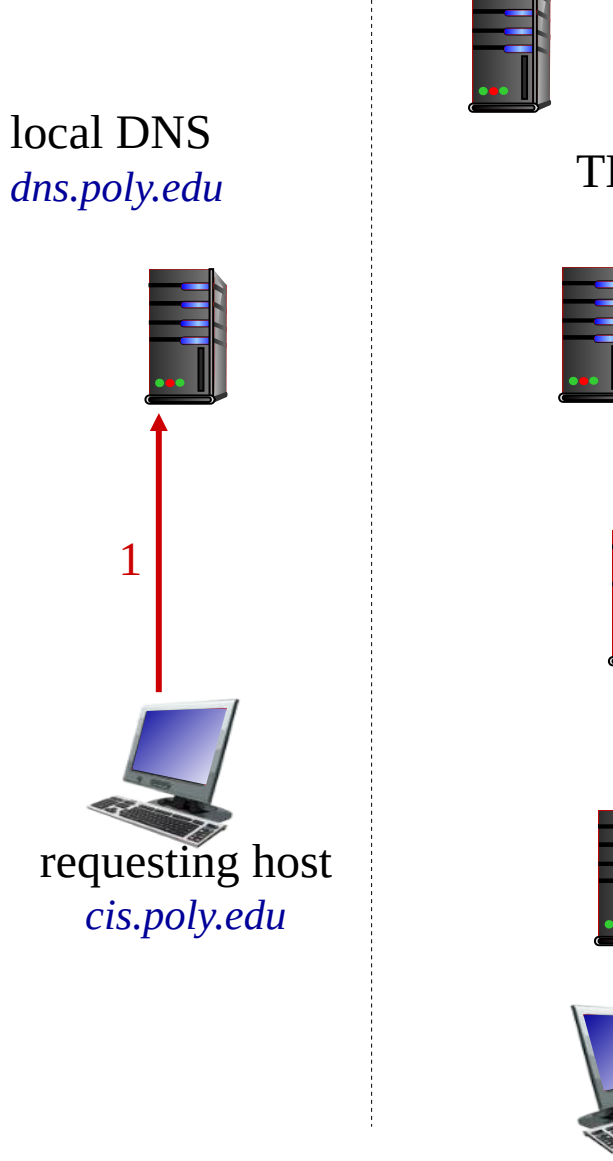

root DNS server

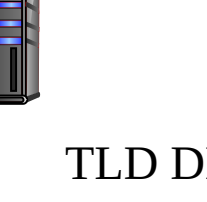

**TLD DNS server** edu

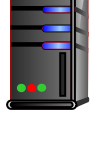

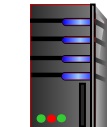

authoritative **DNS** server umass.edu

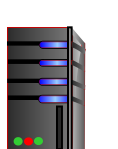

authoritative **DNS** server

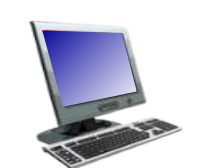

cs.umass.edu

gaia.cs.umass.edu

#### **UDELAR-FING-IIE**

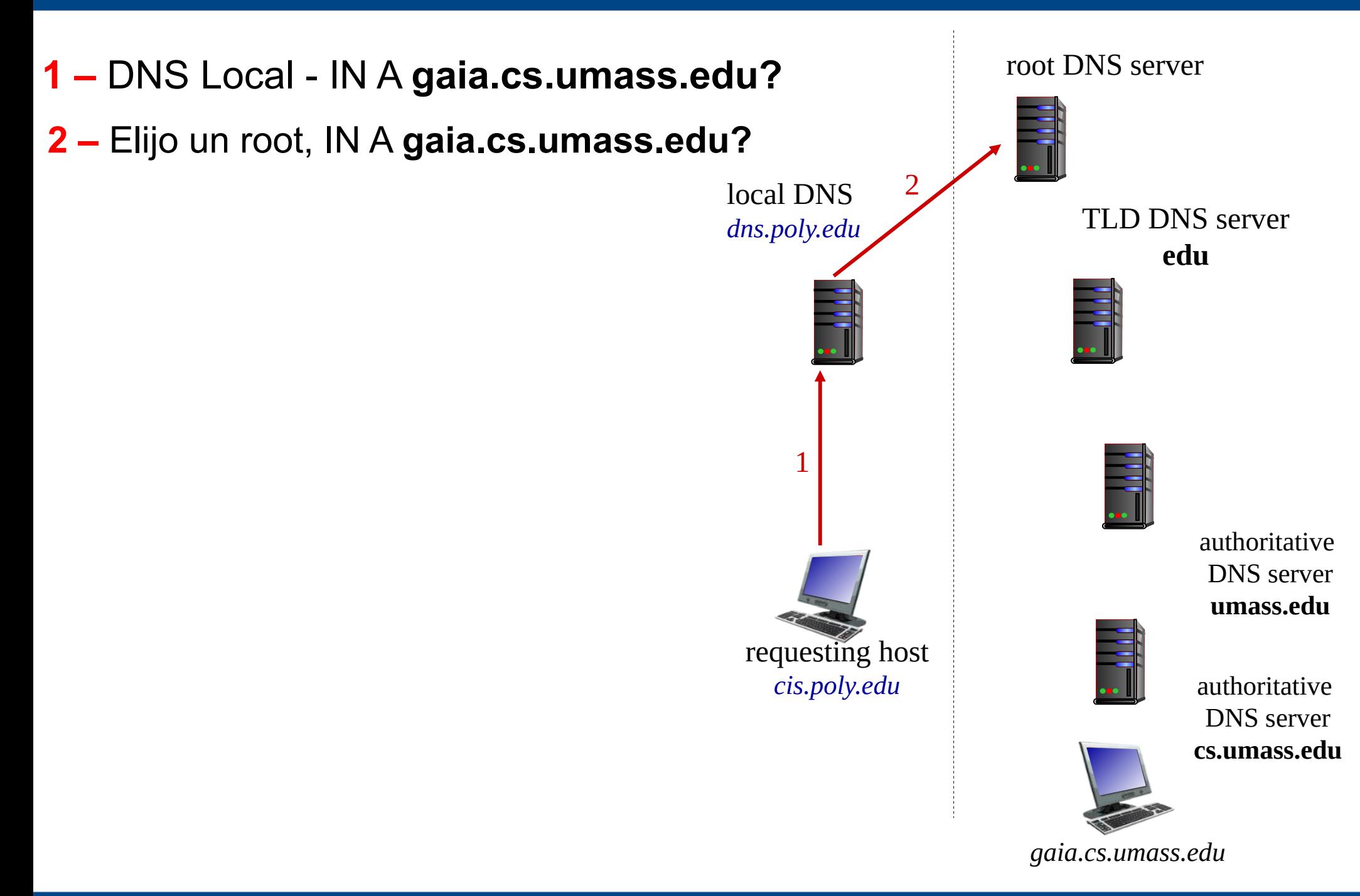

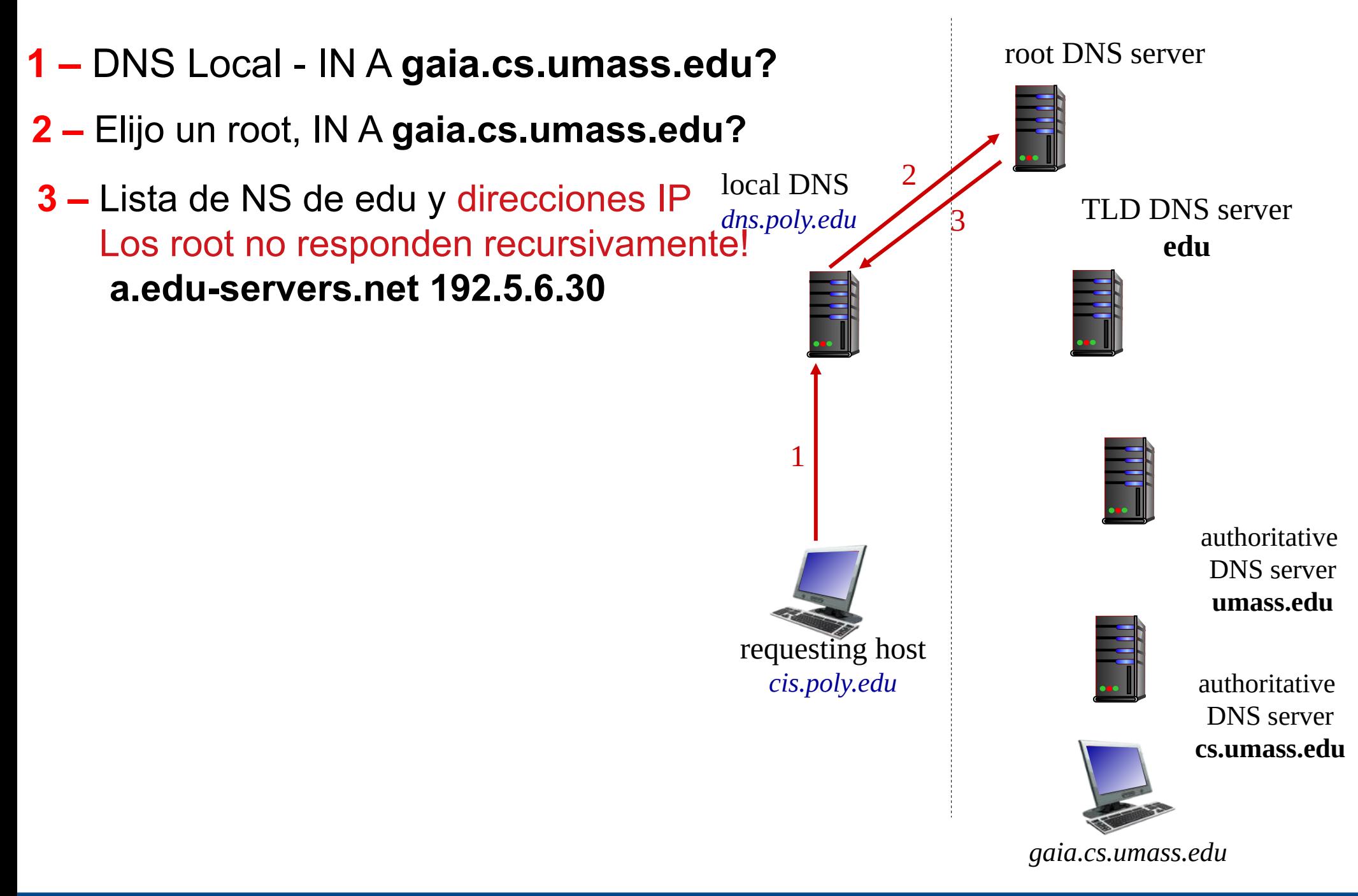

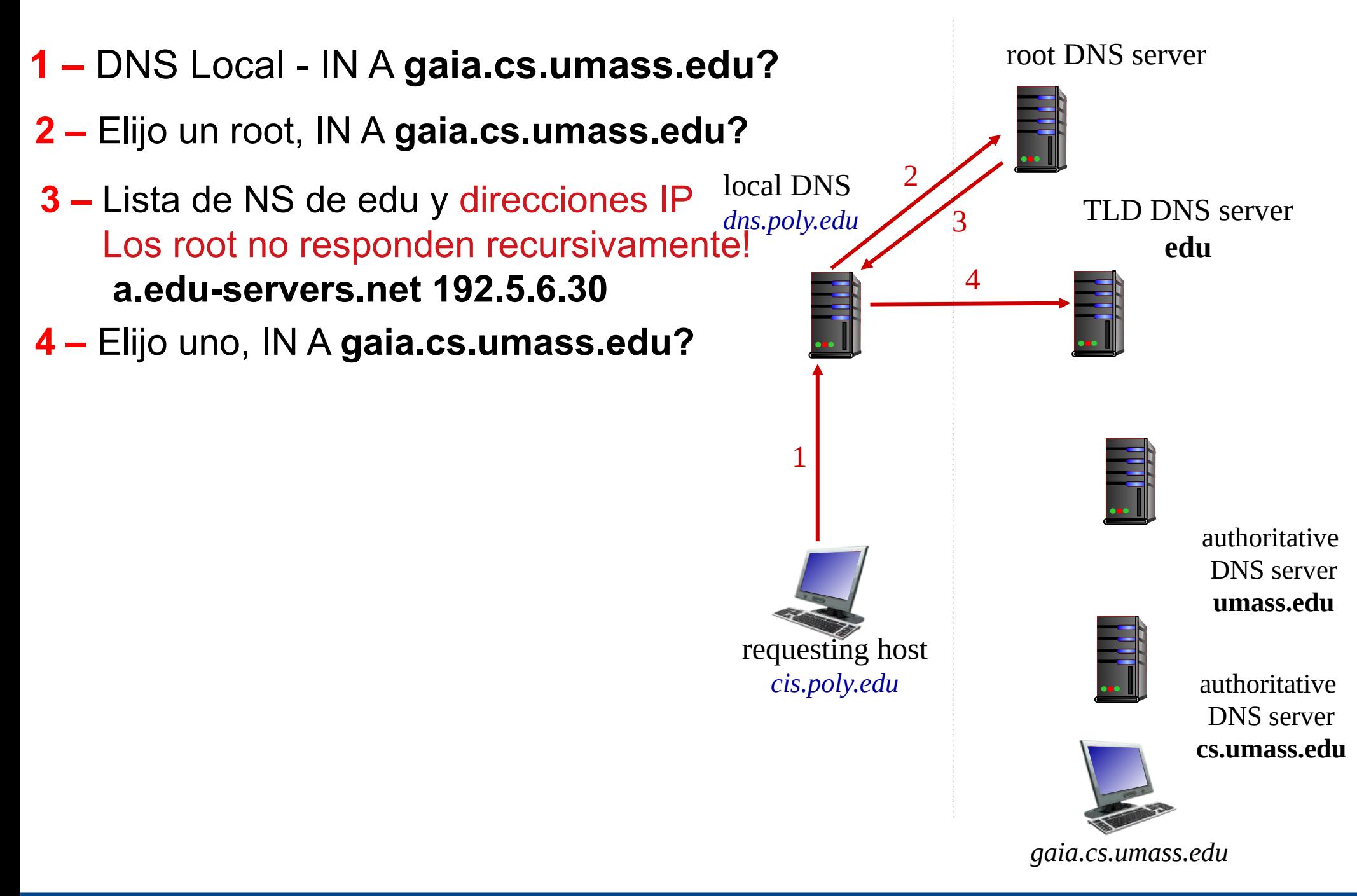

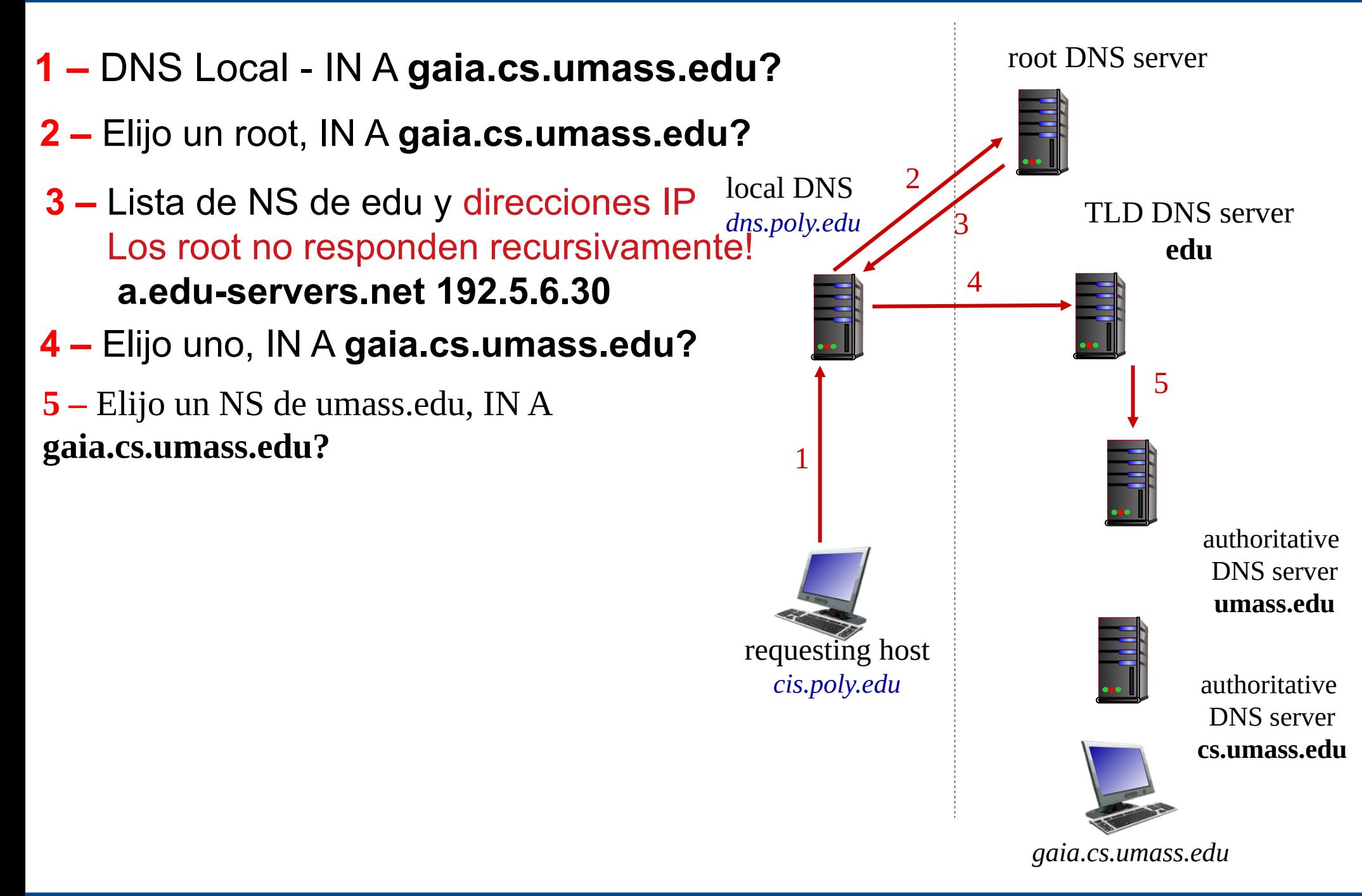

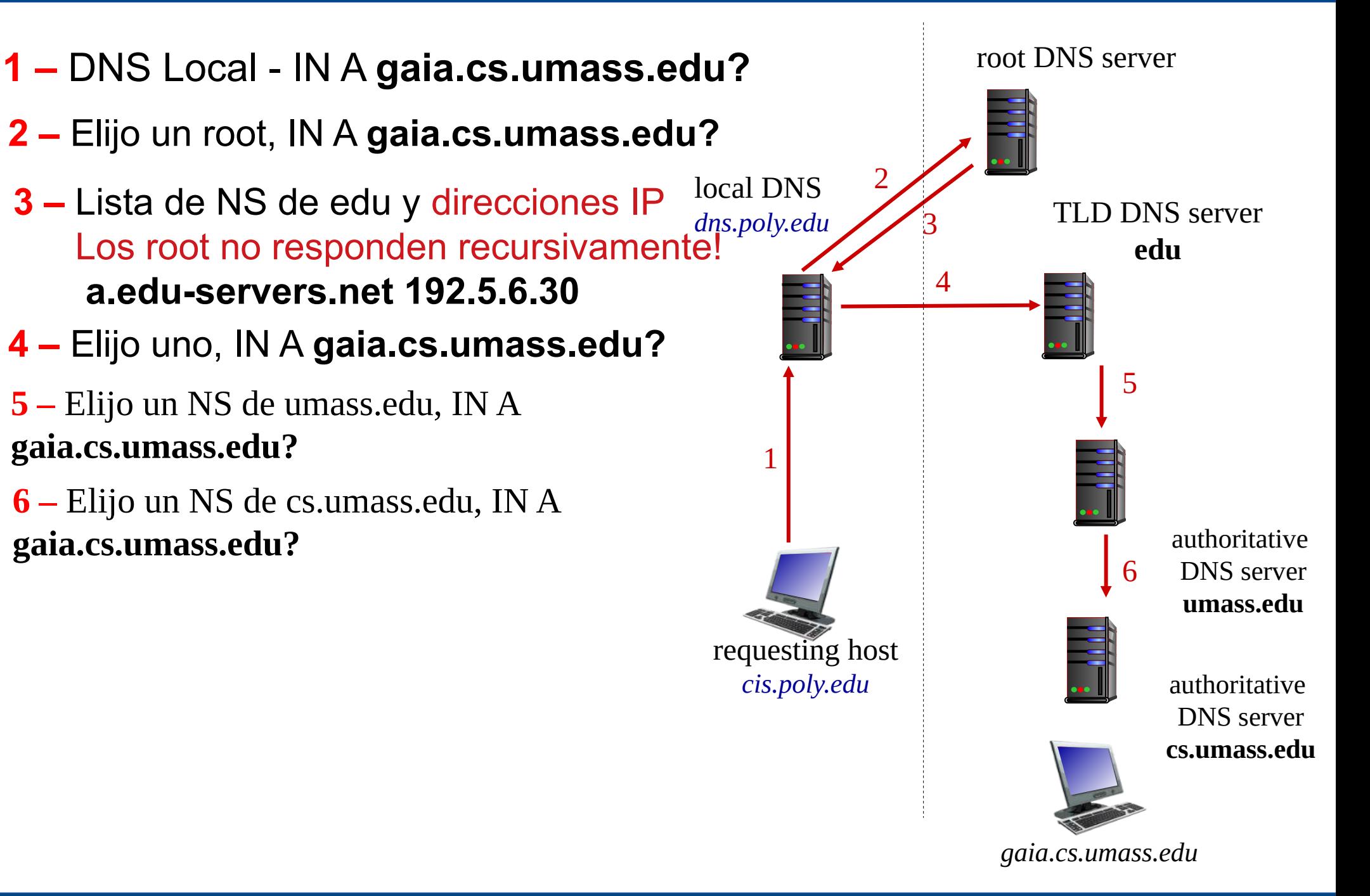

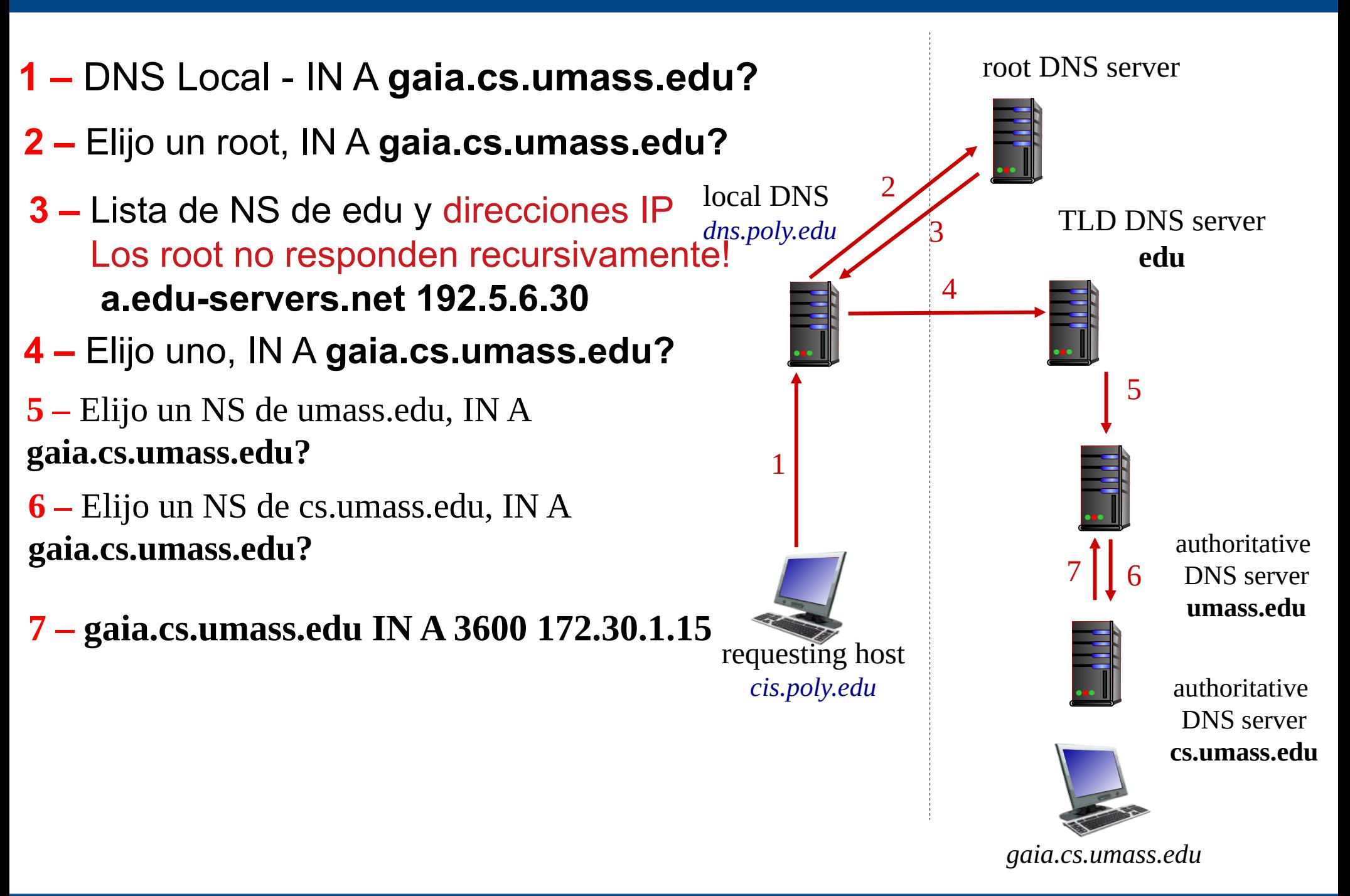

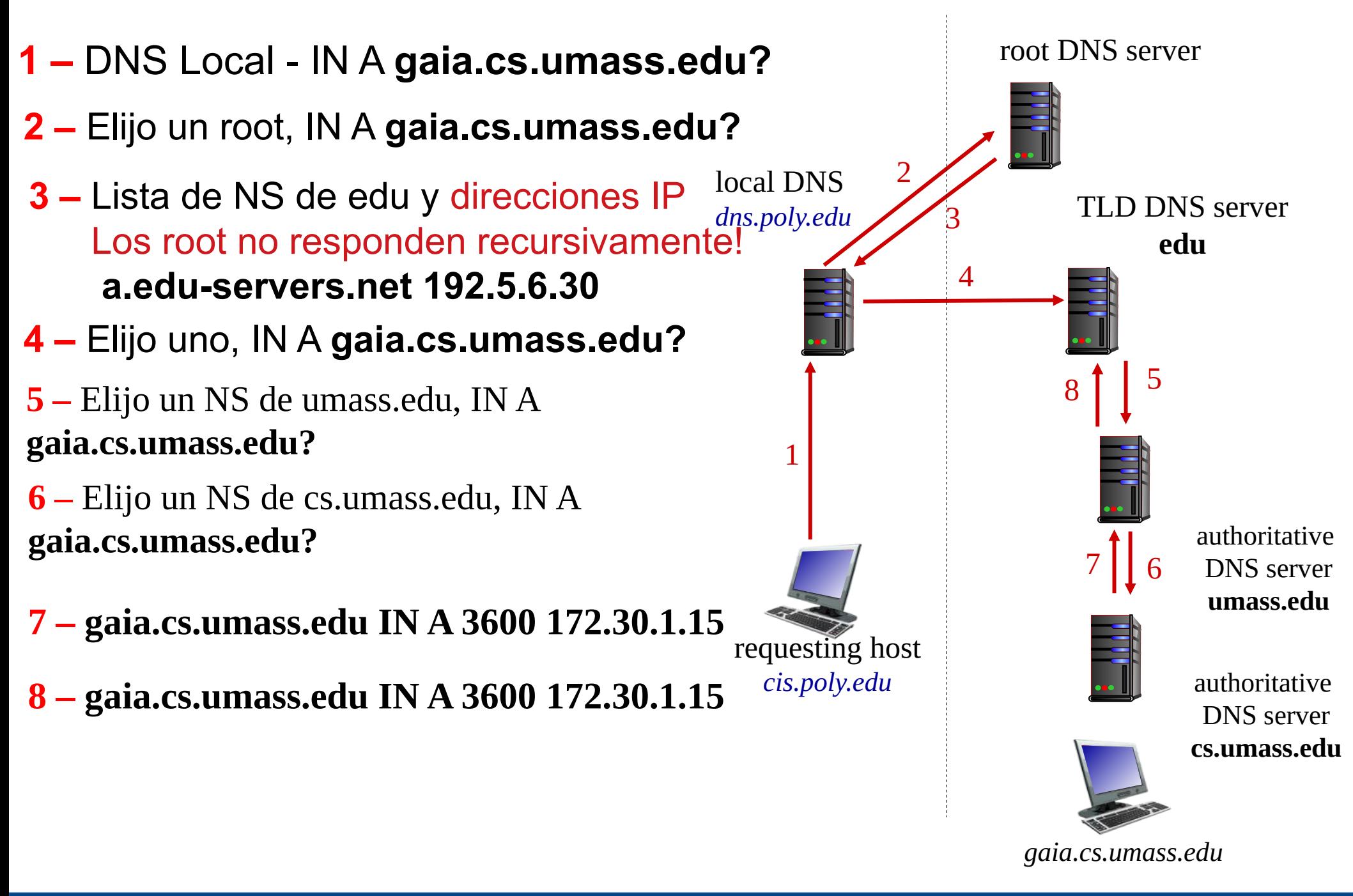

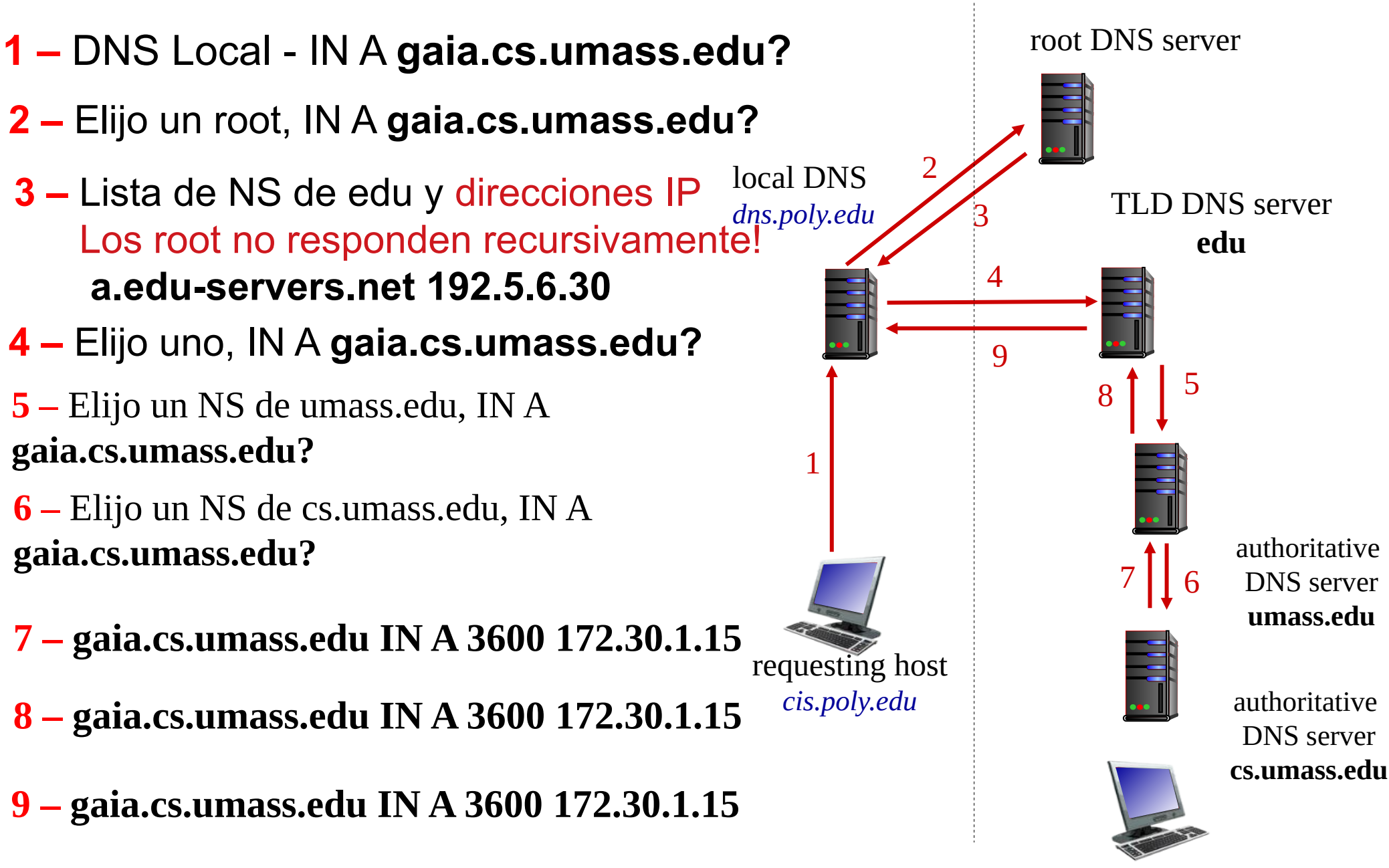

*gaia.cs.umass.edu*

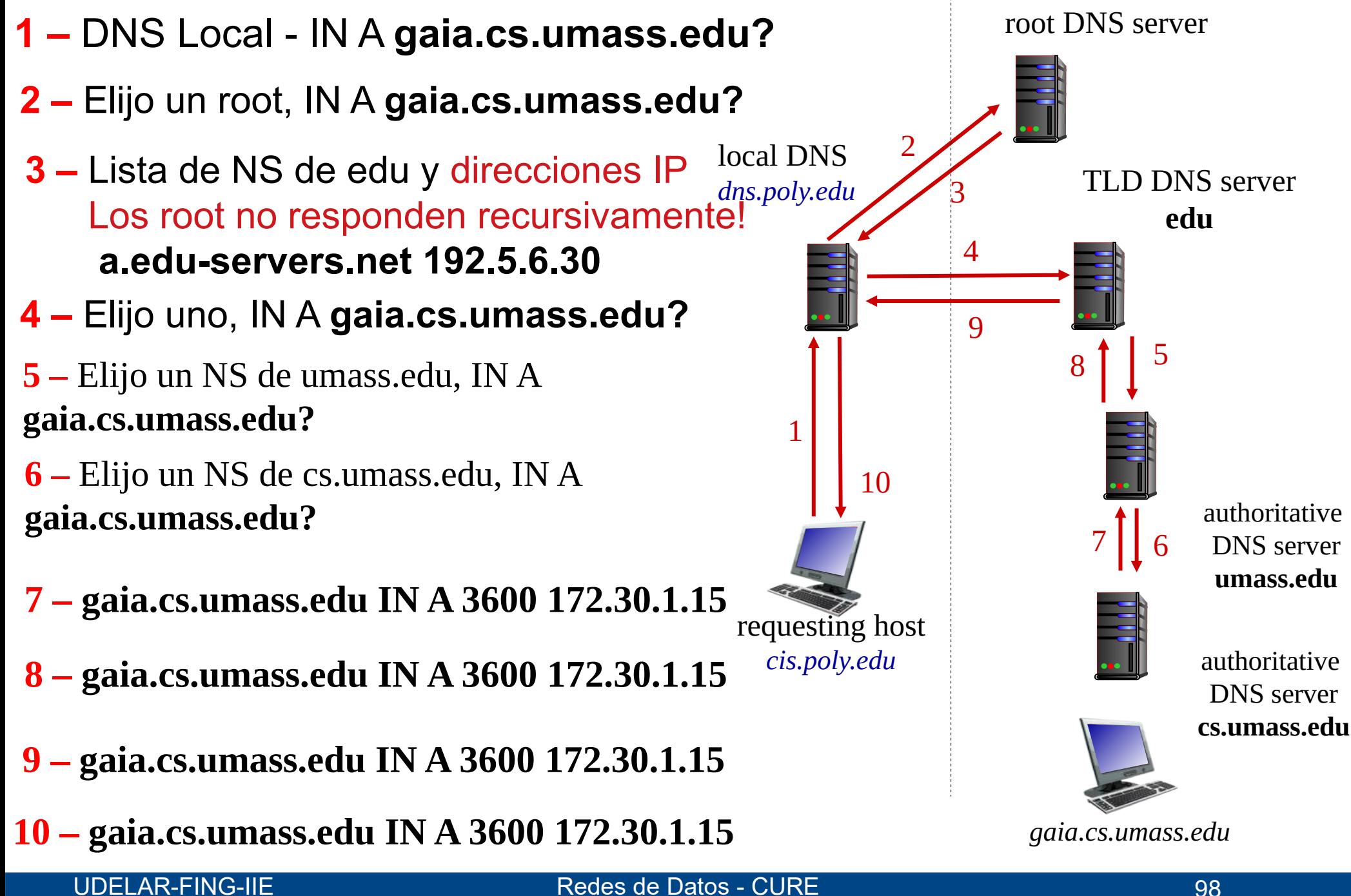

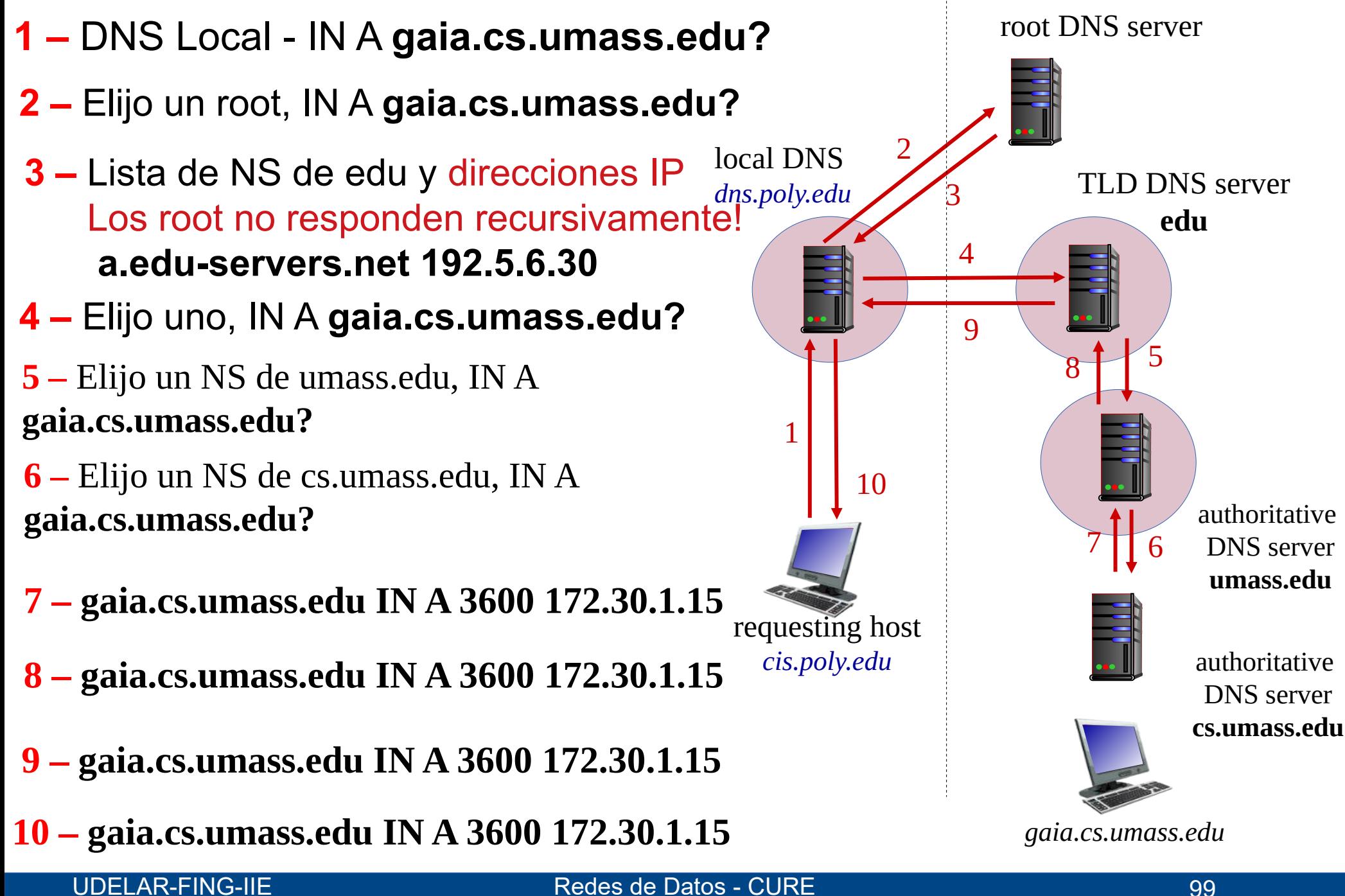

¿Porqué en los pasos 1, 2, 4, 6 y 8 consulto siempre por gaia.cs.umass.edu?

Podría solo consultar por los NS y avanzar en la búsqueda iterativa

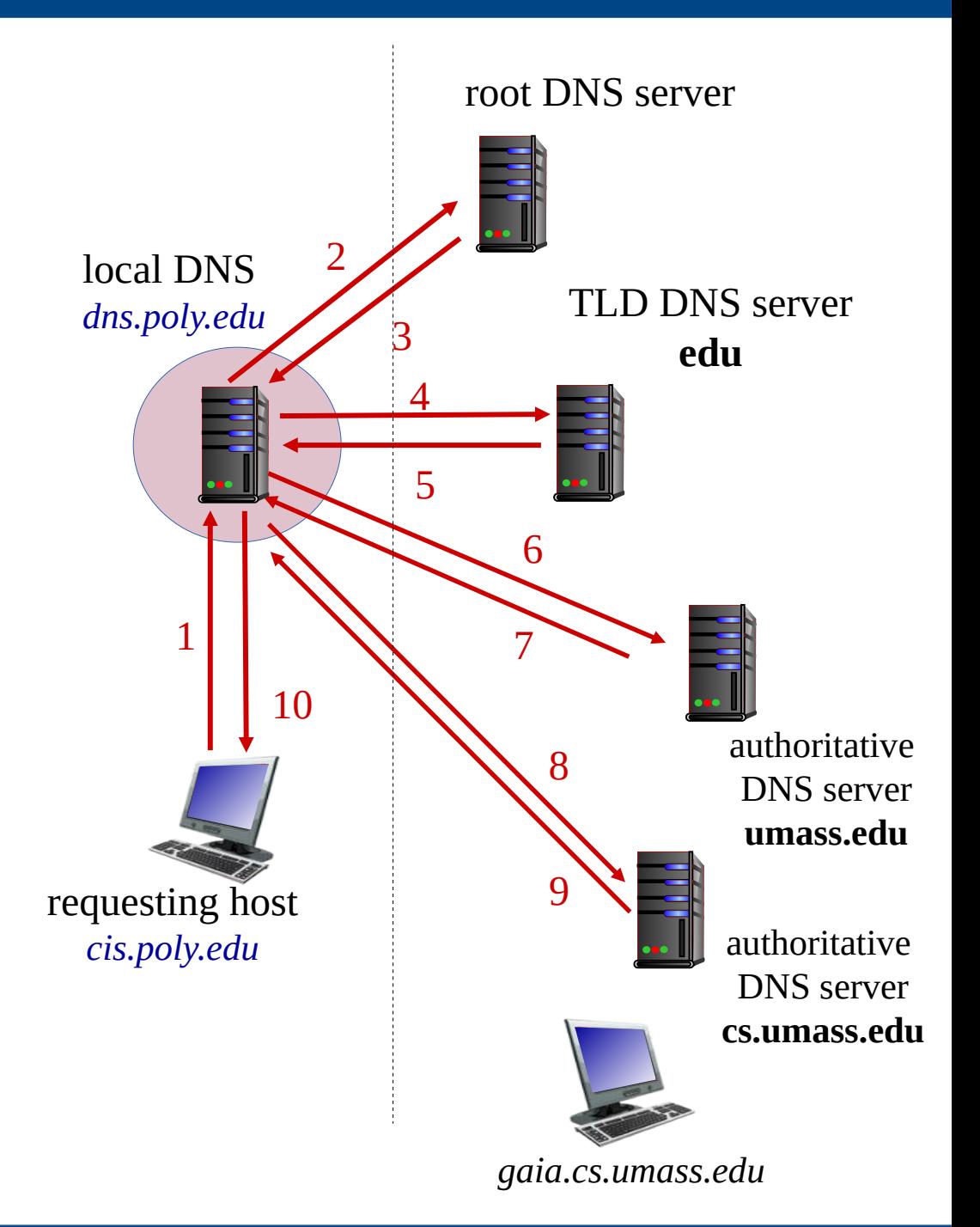

¿Porqué en los pasos 1, 2, 4, 6 y 8 consulto siempre por gaia.cs.umass.edu?

Podría solo consultar por los NS y avanzar en la búsqueda iterativa

¿Cómo cambia la secuencia de las consultas si el DNS Autoritativo de umass.edu también es Autoritativo del dominio cs.umass.edu?

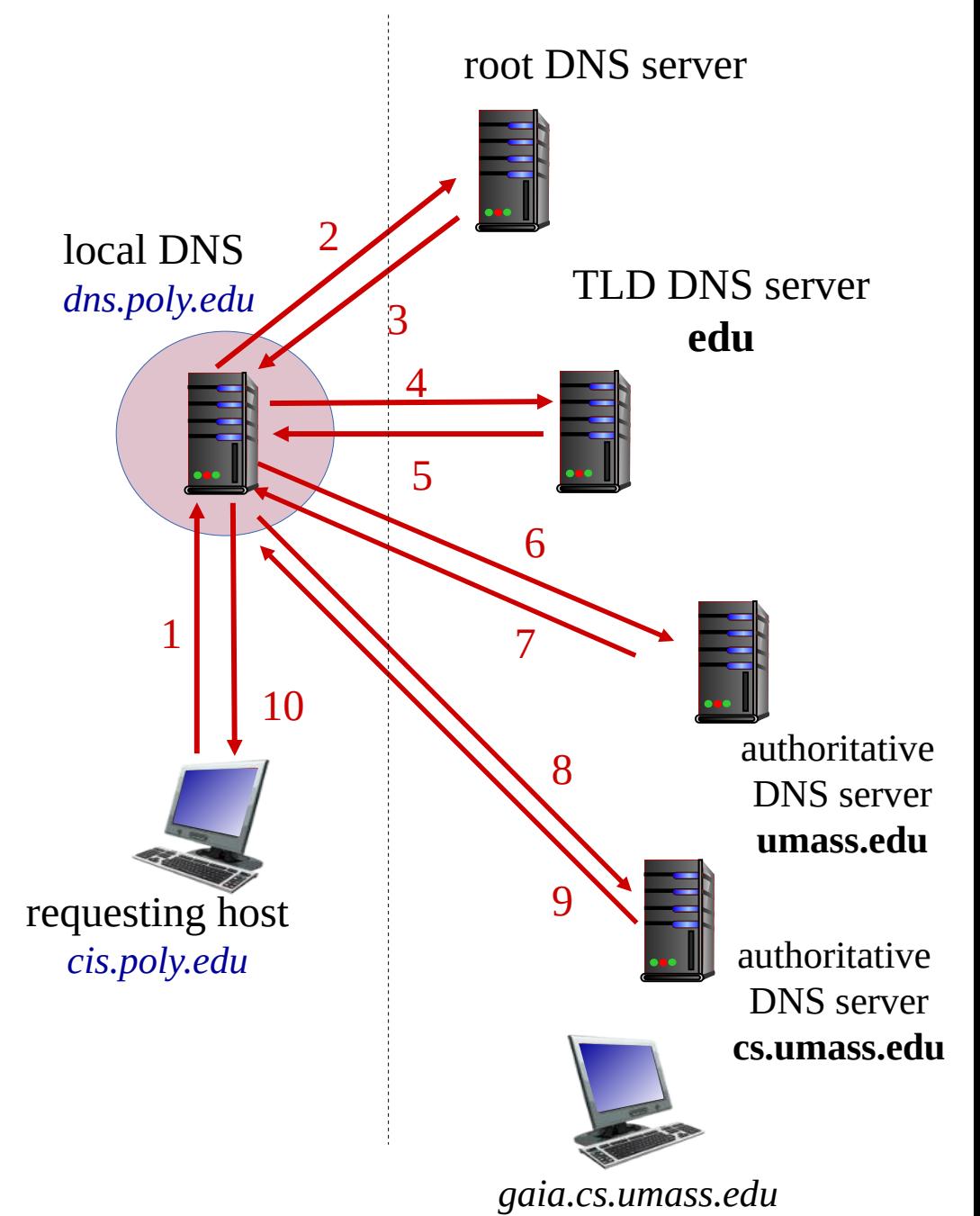

# **Búsquedas DNS**

- (1) En el ejemplo, el cliente consulta por el registro tipo A de gaia.cs.umass.edu al servidor local
- (2) El servidor local, si no tiene información de *"edu"*, realiza la consulta a la raíz (consulta por gaia.cs.umass.edu)
- (3) El servidor raíz responderá con los nombres de los servidores autoritativos para *"edu"* (registros NS)

#### **Y posiblemente con sus direcciones IP**

(4) Servidor local consulta servidor de *"edu"*

# **Búsquedas de DNS – Detalle "Glue Record"**

- Para poder comenzar las búsquedas, el servidor local debe conocer las direcciones de los servidores del dominio raíz
- Si el nombre del servidor pertenece a la zona de autoridad, no podríamos resolver la consulta. Para solucionar el problema, el servidor de la "zona padre" envía también el registro A correspondiente al servidor
- A este se le llama "glue record"

# **Consultas DNS – ¿Cómo avanzo?**

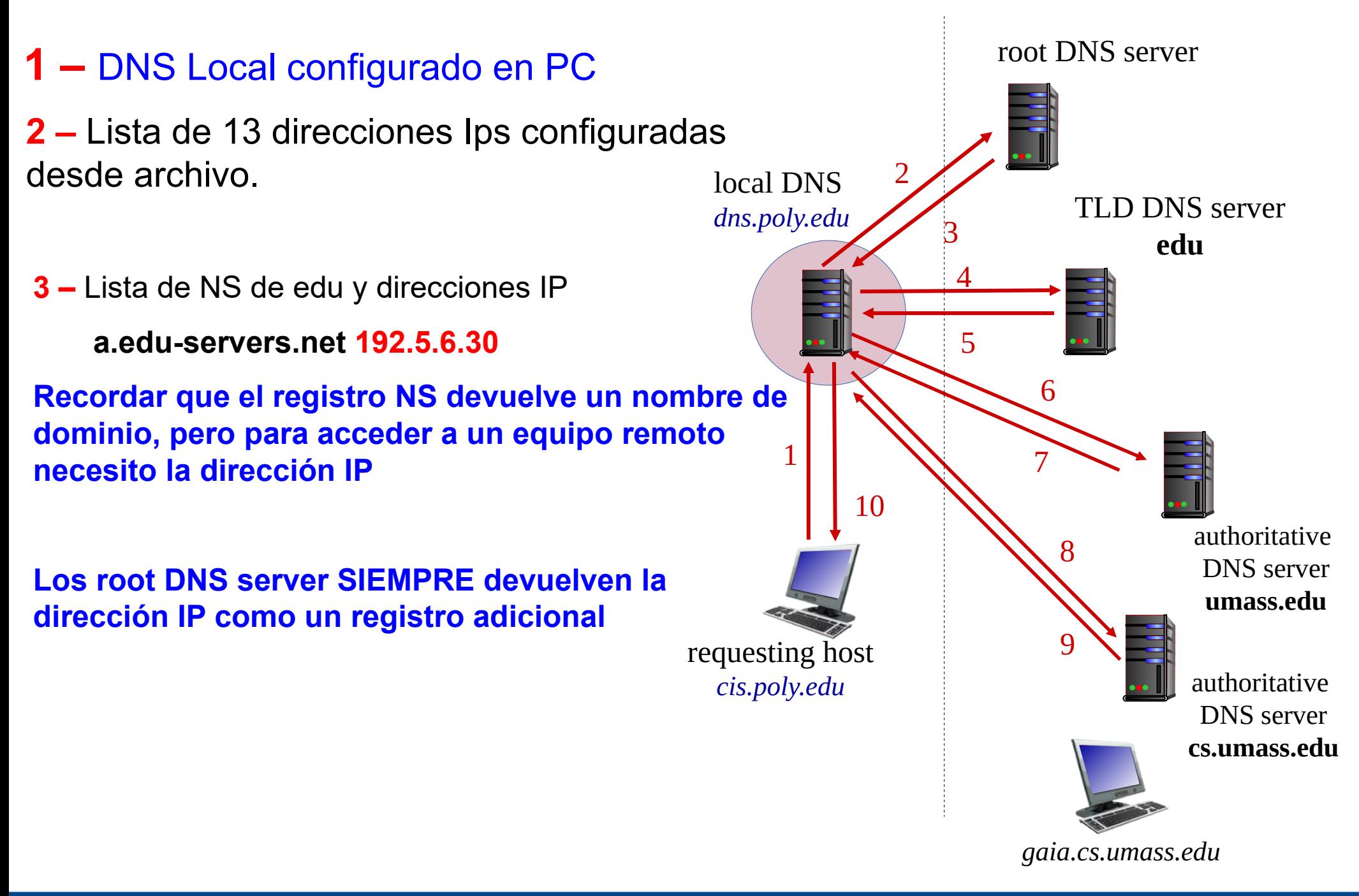

# **Consultas DNS – ¿Cómo avanzo?**

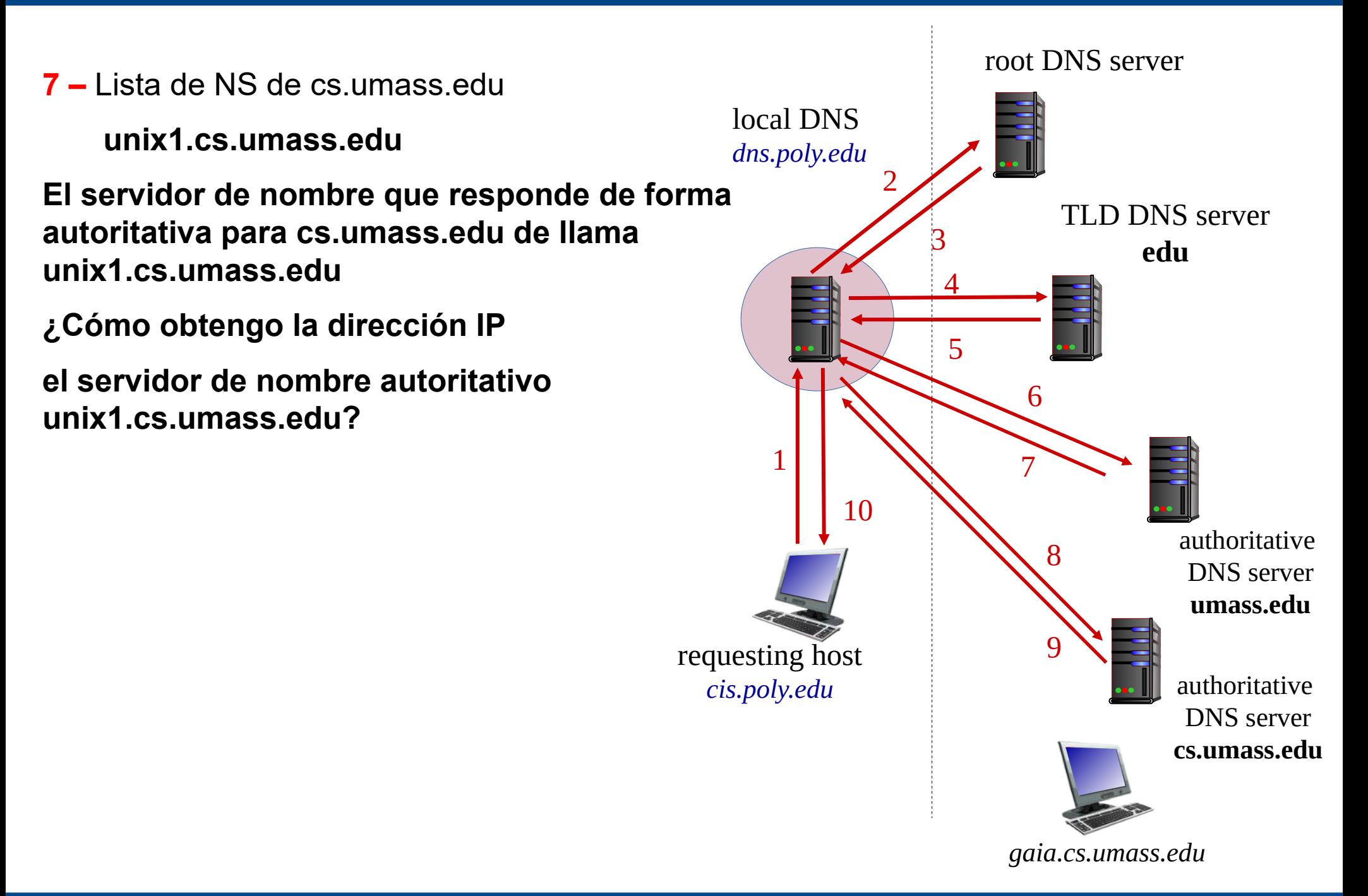

# **Consultas DNS – ¿Cómo avanzo?**

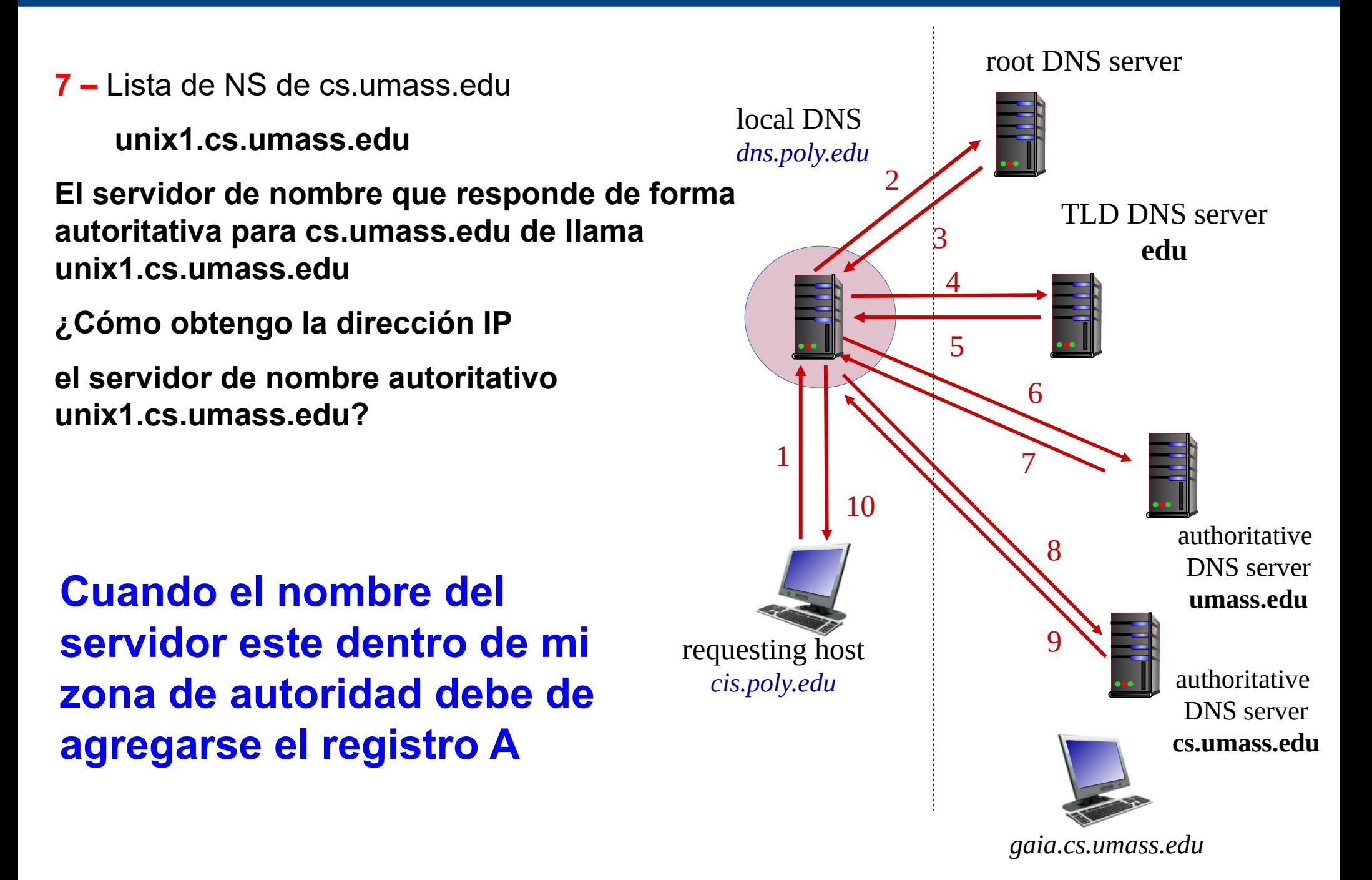

#### **Cache de DNS**

- Para hacer eficiente al DNS, tanto los clientes como los servidores recursivos pueden guardar la información obtenida
- Para determinar el tiempo de validez de dicha información, se utiliza el  $\overline{\mathcal{A}}$ campo TTL (tiempo de vida) de los registros
- Los servidores no solo guardan el resultado final, sino también la  $\overline{\mathcal{A}}$ información de los servidores intermedios

# **Cache DNS**

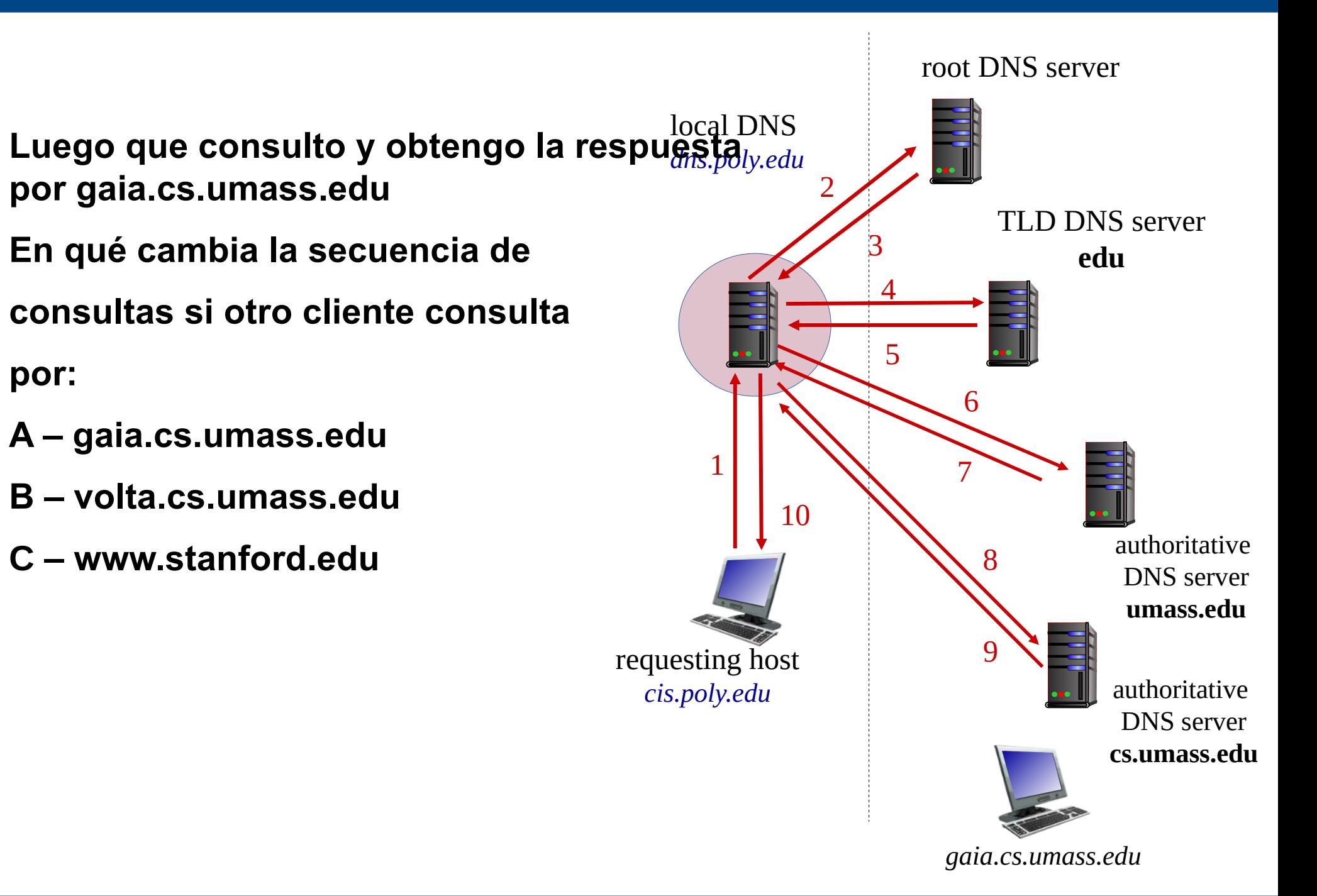
# **Formato de Mensaje DNS**

- Consultas y respuestas tienen el mismo formato
- Hay un flag que indica si es consulta o respuesta
- Hay un flag que indica si deseamos que la consulta sea recursiva, y otro flag que indica si es o no permitida (respuesta).
- $\blacksquare$  El campo de pregunta lleva el nombre y tipo consultado. Se repite en mensaje de respuesta
- El campo Respuestas trae 0 o más registros correspondientes a lo consultado
- **En ell campo Autoridad se listan los registros** NS de los servidores autoritativos
- **El campo de información adicional trae** información como las direcciones IP de los servidores autoritativos, etc.

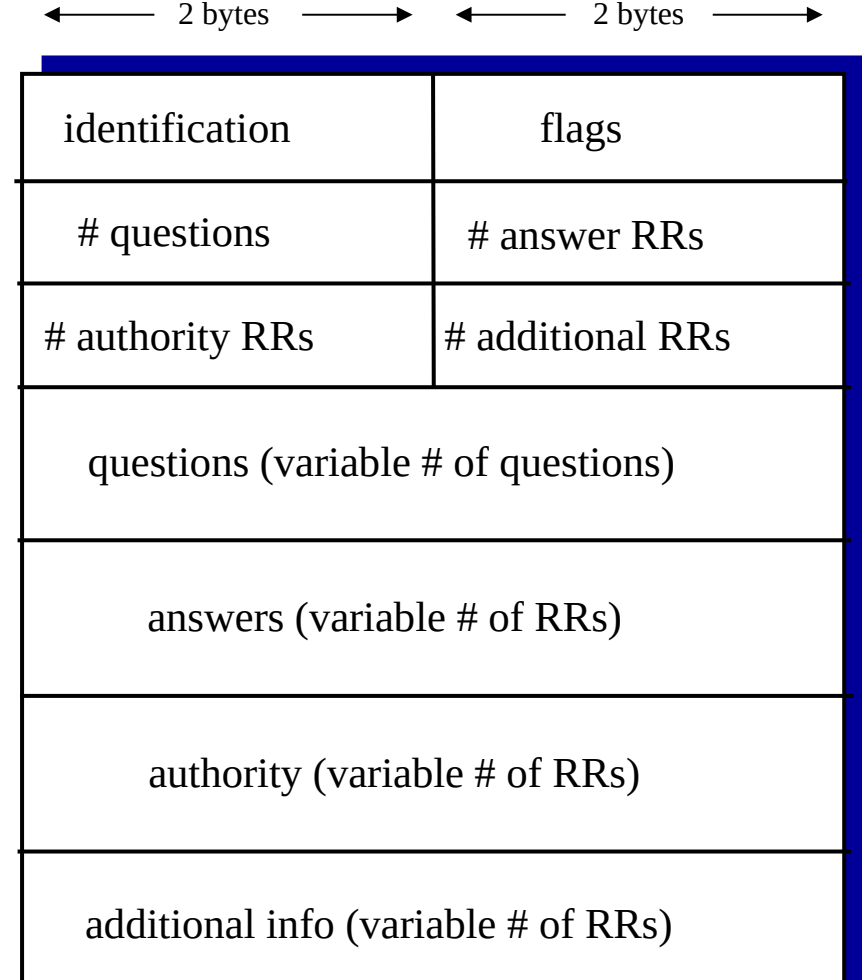

# **Búsqueda del nombre a partir de la IP – Búsqueda Inversa**

Se define una nueva rama,

"in-addr.arpa"

Se utiliza un nuevo tipo de registro:

PTR

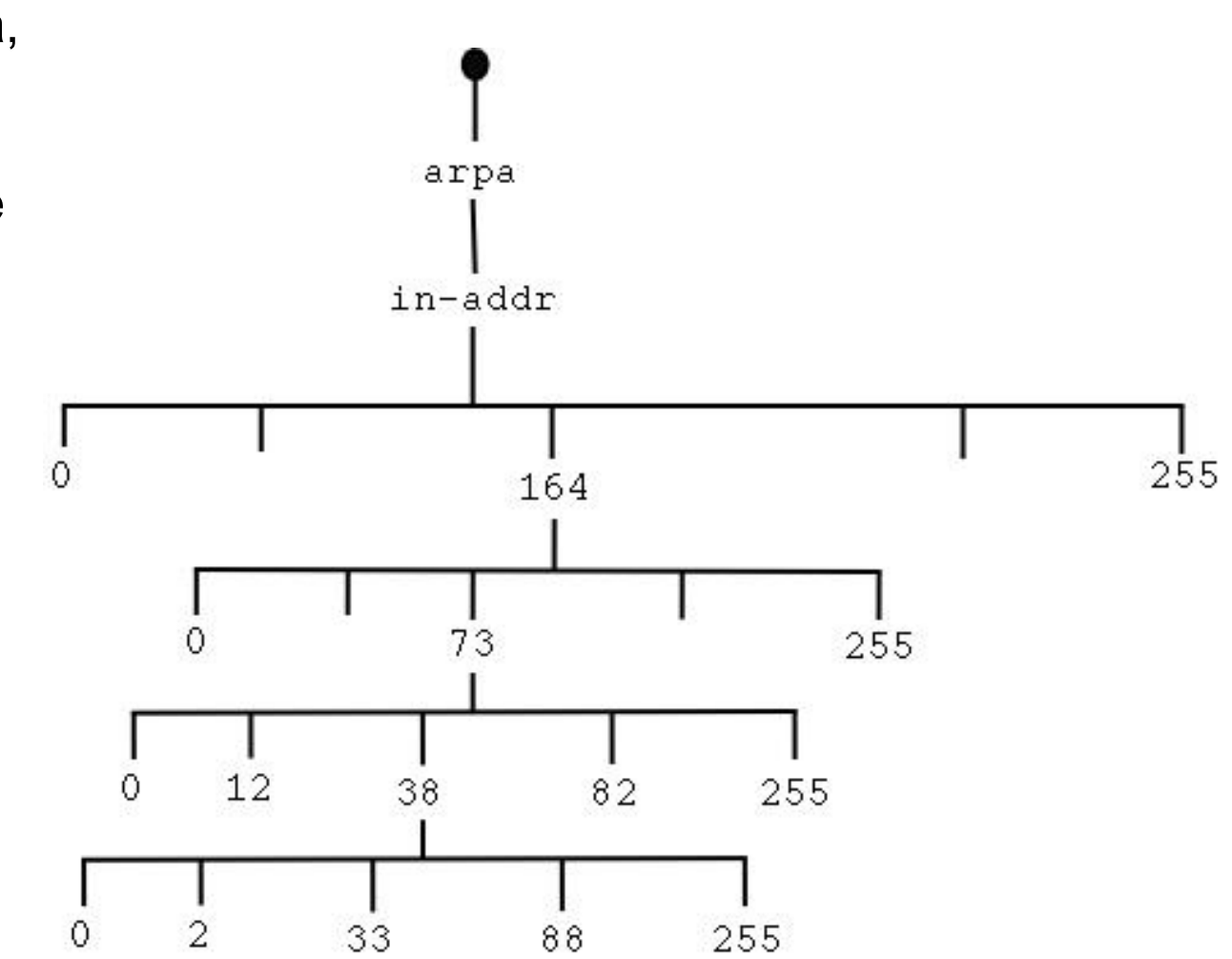

Para buscar el nombre correspondiente a la dirección A.B.C.D, se consulta  $\sim$ por el registro PTR correspondiente a D.C.B.A.in-addr.arpa

### **Búsquedas Reversas - ¿Porqué es así el árbol reverso?**

- Las direcciones se asignan en bloques (potencias de 2), y una asignación puede ser partida y reasignada
- Si por ejemplo una institución recibe el bloque 164.73.0.0 164.73.255.255, recibirá la rama 73.164.in-addr.arpa
- Si delega la subred 164.73.38.0/24 (rango 164.73.38.0 a 164.73.38.255) a  $\mathcal{L}_{\rm{max}}$ otra institución, puede delegarle la rama 38.73.164.in-addr.arpa

# **Posible ejercicio de parcial**

#### Pregunta X

a) Explique cómo se organiza el árbol de nombres en el sistema de nombres de dominio (DNS) y cómo es el mecanismo de delegación de autoridad.

b) La empresa "Tres" tiene su casa matriz en Argentina por lo que tiene registrado el dominio tres.com.ar. Como posee una infraestructura propia destina un equipo para administrar el DNS asociado a su dominio (ns.tres.com.ar con IP 157.92.40.1) y otro para su servidor web (www.tres.com.ar con IP 157.92.40.20).

 i. ¿Ante el administrador de qué dominio tuvo que gestionar el uso del dominio tres.com.ar? ii. ¿Qué registros y con qué contenido se requieren para la delegación?

c) Como a la empresa le va muy bien, decide abrir una sucursal en Uruguay y registra el nombre tres.com.uy. Pero el mismo será gestionado desde el servidor de nombres ns.tres.com.ar i. ¿Ante el administrador de qué dominio tuvo que gestionar el uso del dominio tres.com.uy? ii. ¿Qué registros y con qué contenido se requieren para la delegación?

d) Desde una computadora de Paraguay un usuario desea acceder a www.tres.com.uy. Explique la secuencia completa de consultas y respuestas DNS involucradas. Detalle el cometido de cada pregunta y cada respuesta.

Nota: suponga que ninguno de los servidores involucrados responden consultas recursivas